# **python-gitlab Documentation**

*Release 1.15.0*

**Gauvain Pocentek, Mika Mäenpää**

**Dec 18, 2019**

# Contents

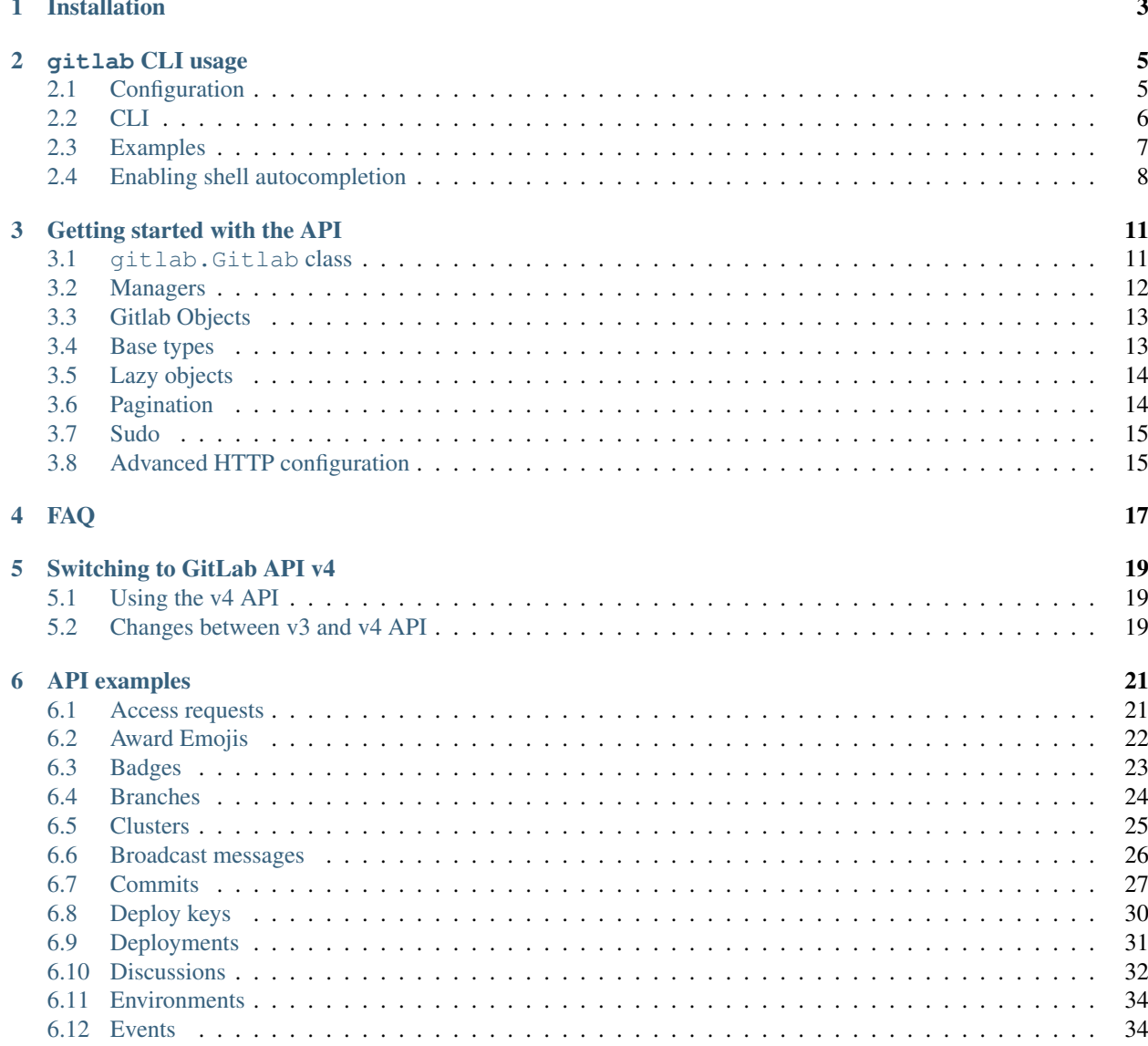

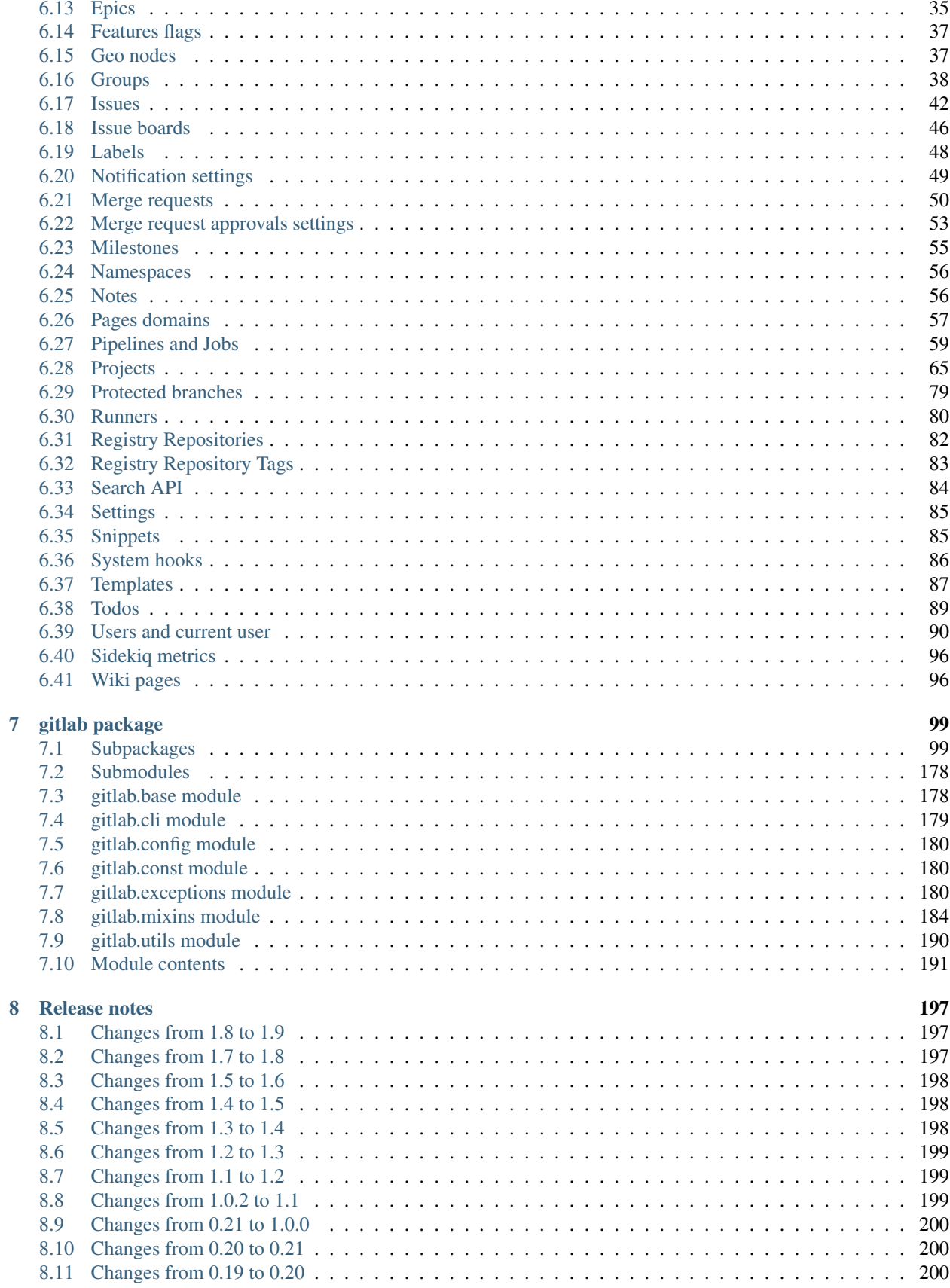

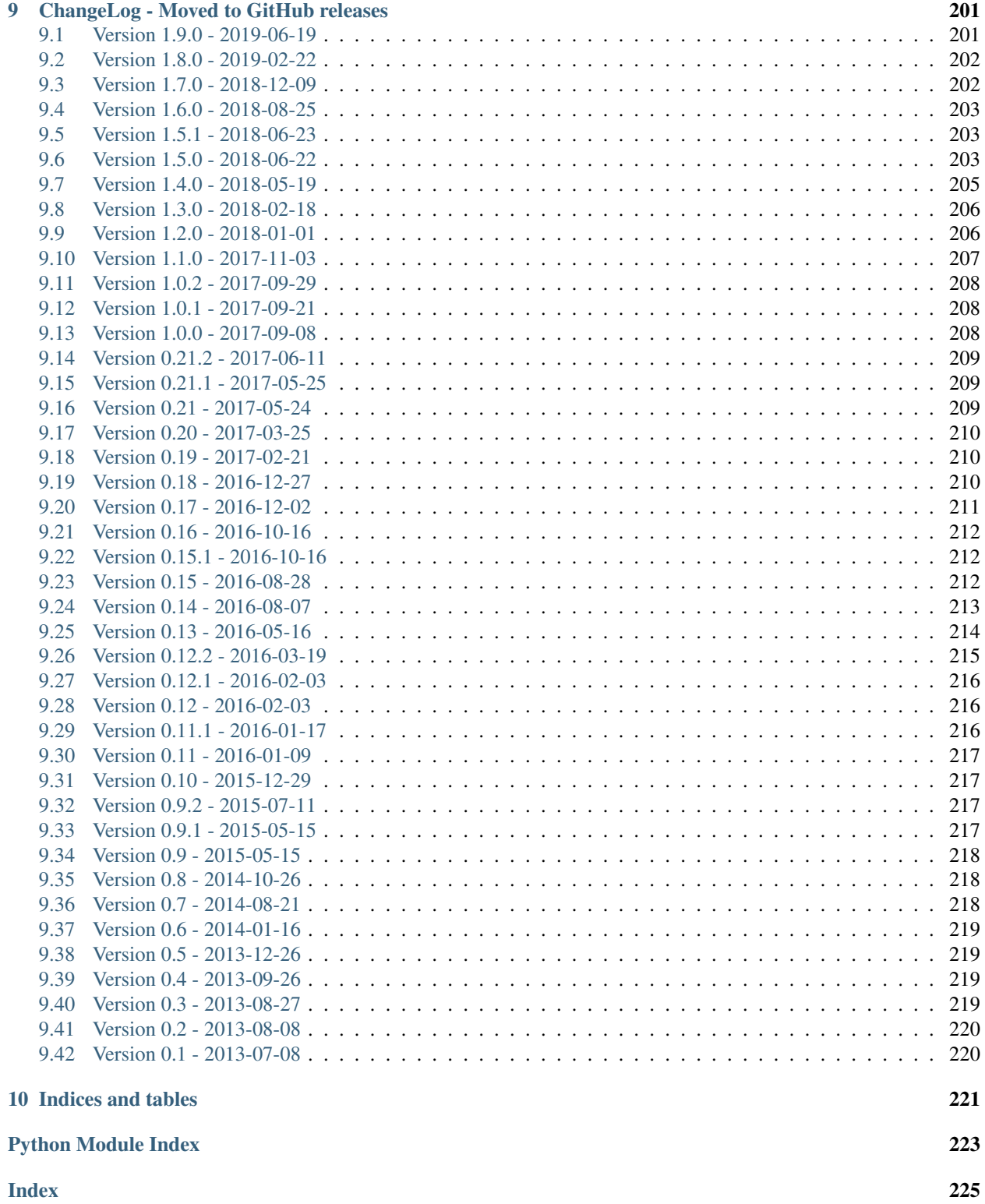

Contents:

# Installation

<span id="page-8-0"></span>python-gitlab is compatible with Python 2.7 and 3.4+.

Use **pip** to install the latest stable version of python-gitlab:

**\$** sudo pip install --upgrade python-gitlab

The current development version is available on [github.](https://github.com/python-gitlab/python-gitlab) Use **git** and **python setup.py** to install it:

**\$** git clone https://github.com/python-gitlab/python-gitlab **\$** cd python-gitlab **\$** sudo python setup.py install

# gitlab CLI usage

<span id="page-10-0"></span>python-gitlab provides a **gitlab** command-line tool to interact with GitLab servers. It uses a configuration file to define how to connect to the servers.

# <span id="page-10-1"></span>**2.1 Configuration**

## **2.1.1 Files**

gitlab looks up 2 configuration files by default:

**/etc/python-gitlab.cfg** System-wide configuration file

**~/.python-gitlab.cfg** User configuration file

You can use a different configuration file with the  $--$ config-file option.

## **2.1.2 Content**

The configuration file uses the INI format. It contains at least a [global] section, and a specific section for each GitLab server. For example:

```
[global]
default = somewheressl_verify = true
timeout = 5[somewhere]
url = https://some.whe.re
private_token = vTbFeqJYCY3sibBP7BZM
api_version = 4
```
**[elsewhere]**

(continues on next page)

(continued from previous page)

```
url = http://else.whe.re:8080
private_token = CkqsjqcQSFH5FQKDccu4
timeout = 1
```
The default option of the [global] section defines the GitLab server to use if no server is explicitly specified with the  $-\text{gittlab}$  CLI option.

The [global] section also defines the values for the default connection parameters. You can override the values in each GitLab server section.

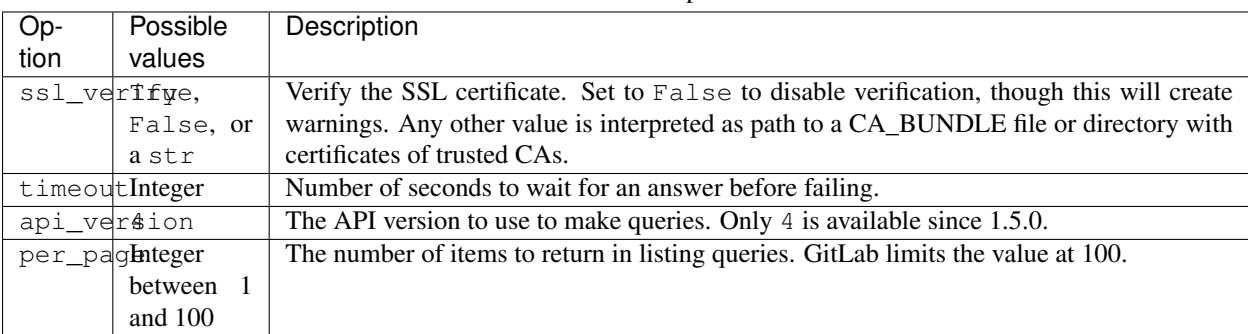

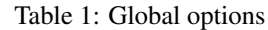

You must define the  $url$  in each GitLab server section.

Warning: If the GitLab server you are using redirects requests from http to https, make sure to use the https:// protocol in the url definition.

Only one of private\_token, oauth\_token or job\_token should be defined. If neither are defined an anonymous request will be sent to the Gitlab server, with very limited permissions.

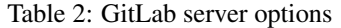

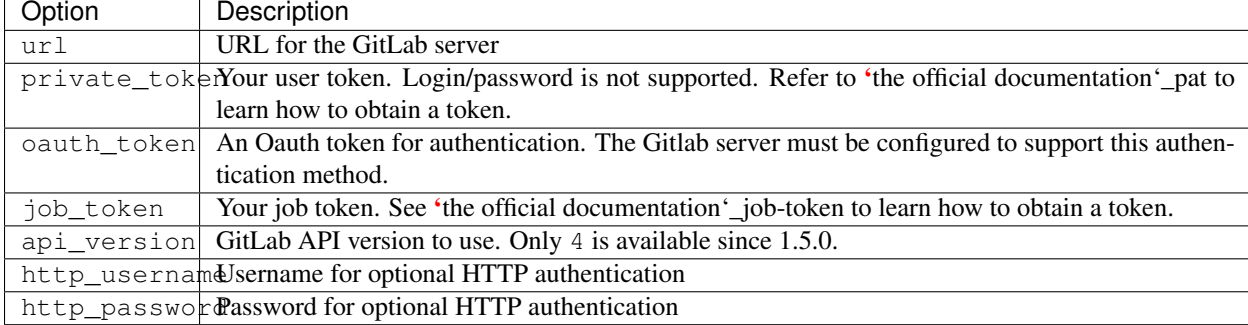

# <span id="page-11-0"></span>**2.2 CLI**

## **2.2.1 Objects and actions**

The gitlab command expects two mandatory arguments. The first one is the type of object that you want to manipulate. The second is the action that you want to perform. For example:

**\$** gitlab project list

Use the  $-\text{help}$  option to list the available object types and actions:

```
$ gitlab --help
$ gitlab project --help
```
Some actions require additional parameters. Use the  $-\text{help}$  option to list mandatory and optional arguments for an action:

```
$ gitlab project create --help
```
#### **2.2.2 Optional arguments**

Use the following optional arguments to change the behavior of gitlab. These options must be defined before the mandatory arguments.

**--verbose**, **-v** Outputs detail about retrieved objects. Available for legacy (default) output only.

**--config-file**, **-c** Path to a configuration file.

**--gitlab**, **-g** ID of a GitLab server defined in the configuration file.

**--output**, **-o** Output format. Defaults to a custom format. Can also be yaml or json.

Notice:

The [PyYAML package](https://pypi.org/project/PyYAML/) is required to use the yaml output option. You need to install it separately using pip install PyYAML

**--fields**, **-f** Comma-separated list of fields to display (yaml and json output formats only). If not used, all the object fields are displayed.

Example:

**\$** gitlab -o yaml -f id,permissions -g elsewhere -c /tmp/gl.cfg project list

## <span id="page-12-0"></span>**2.3 Examples**

List the projects (paginated):

**\$** gitlab project list

List all the projects:

**\$** gitlab project list --all

Limit to 5 items per request, display the 1st page only

**\$** gitlab project list --page 1 --per-page 5

Get a specific project (id 2):

**\$** gitlab project get --id 2

Get a specific user by id:

```
$ gitlab user get --id 3
```
Get a list of snippets for this project:

**\$** gitlab project-issue list --project-id 2

Delete a snippet (id 3):

**\$** gitlab project-snippet delete --id 3 --project-id 2

Update a snippet:

```
$ gitlab project-snippet update --id 4 --project-id 2 \
   --code "My New Code"
```
Create a snippet:

```
$ gitlab project-snippet create --project-id 2
Impossible to create object (Missing attribute(s): title, file-name, code)
$ # oops, let's add the attributes:
$ gitlab project-snippet create --project-id 2 --title "the title" \
    --file-name "the name" --code "the code"
```
Define the status of a commit (as would be done from a CI tool for example):

```
$ gitlab project-commit-status create --project-id 2 \
    --commit-id a43290c --state success --name ci/jenkins \
    --target-url http://server/build/123 \
    --description "Jenkins build succeeded"
```
Use sudo to act as another user (admin only):

**\$** gitlab project create --name user\_project1 --sudo username

List values are comma-separated:

**\$** gitlab issue list --labels foo,bar

#### **2.3.1 Reading values from files**

You can make gitlab read values from files instead of providing them on the command line. This is handy for values containing new lines for instance:

```
$ cat > /tmp/description << EOF
This is the description of my project.
It is obviously the best project around
EOF
$ gitlab project create --name SuperProject --description @/tmp/description
```
# <span id="page-13-0"></span>**2.4 Enabling shell autocompletion**

To get autocompletion, you'll need to install the package with the extra "autocompletion":

pip install python\_gitlab[autocompletion]

Add the appropriate command below to your shell's config file so that it is run on startup. You will likely have to restart or re-login for the autocompletion to start working.

## **2.4.1 Bash**

eval "\$(register-python-argcomplete gitlab)"

## **2.4.2 tcsh**

eval `register-python-argcomplete --shell tcsh gitlab`

## **2.4.3 fish**

register-python-argcomplete --shell fish gitlab | .

## **2.4.4 Zsh**

Warning: Zsh autocompletion support is broken right now in the argcomplete python package. Perhaps it will be fixed in a future release of argcomplete at which point the following instructions will enable autocompletion in zsh.

To activate completions for zsh you need to have bashcompinit enabled in zsh:

```
autoload -U bashcompinit
bashcompinit
```
Afterwards you can enable completion for gitlab:

```
eval "$(register-python-argcomplete gitlab)"
```
# Getting started with the API

<span id="page-16-0"></span>python-gitlab only supports GitLab APIs v4.

# <span id="page-16-1"></span>**3.1 gitlab.Gitlab class**

To connect to a GitLab server, create a gitlab.Gitlab object:

```
import gitlab
# private token or personal token authentication
gl = gitlab.Gitlab('http://10.0.0.1', private_token='JVNSESs8EwWRx5yDxM5q')
# oauth token authentication
gl = gitlab.Gitlab('http://10.0.0.1', oauth_token='my_long_token_here')
# job token authentication (to be used in CI)
import os
gl = gitlab.Gitlab('http://10.0.0.1', job_token=os.environ['CI_JOB_TOKEN'])
# username/password authentication (for GitLab << 10.2)
gl = gitlab.Gitlab('http://10.0.0.1', email='jdoe', password='s3cr3t')
# anonymous gitlab instance, read-only for public resources
gl = gitlab.Gitlab('http://10.0.0.1')
# make an API request to create the gl.user object. This is mandatory if you
# use the username/password authentication.
gl.auth()
```
You can also use configuration files to create gitlab.Gitlab objects:

gl = gitlab.Gitlab.from\_config('somewhere', ['/tmp/gl.cfg'])

See the *[Configuration](#page-10-1)* section for more information about configuration files.

Warning: If the GitLab server you are using redirects requests from http to https, make sure to use the https:// protocol in the URL definition.

### **3.1.1 Note on password authentication**

The /session API endpoint used for username/password authentication has been removed from GitLab in version 10.2, and is not available on gitlab.com anymore. Personal token authentication is the preferred authentication method.

If you need username/password authentication, you can use cookie-based authentication. You can use the web UI form to authenticate, retrieve cookies, and then use a custom requests. Session object to connect to the GitLab API. The following code snippet demonstrates how to automate this: [https://gist.github.com/gpocentek/](https://gist.github.com/gpocentek/bd4c3fbf8a6ce226ebddc4aad6b46c0a) [bd4c3fbf8a6ce226ebddc4aad6b46c0a.](https://gist.github.com/gpocentek/bd4c3fbf8a6ce226ebddc4aad6b46c0a)

See [issue 380](https://github.com/python-gitlab/python-gitlab/issues/380) for a detailed discussion.

## <span id="page-17-0"></span>**3.2 Managers**

The gitlab.Gitlab class provides managers to access the GitLab resources. Each manager provides a set of methods to act on the resources. The available methods depend on the resource type.

Examples:

```
# list all the projects
projects = gl.projects.list()
for project in projects:
   print(project)
# get the group with id == 2group = gl.groups.get(2)
for project in group.projects.list():
   print(project)
# create a new user
user_data = {'email': 'jen@foo.com', 'username': 'jen', 'name': 'Jen'}
user = gl.users.create(user_data)
print(user)
```
You can list the mandatory and optional attributes for object creation and update with the manager's get\_create\_attrs() and get\_update\_attrs() methods. They return 2 tuples, the first one is the list of mandatory attributes, the second one is the list of optional attribute:

# v4 only **print**(gl.projects.get\_create\_attrs())  $(('name',), ('path', 'namespace_id', ...))$ 

The attributes of objects are defined upon object creation, and depend on the GitLab API itself. To list the available information associated with an object use the attributes attribute:

```
project = gl.projects.get(1)
print(project.attributes)
```
Some objects also provide managers to access related GitLab resources:

```
# list the issues for a project
project = gl.projects.get(1)issues = project.issues.list()
```
python-gitlab allows to send any data to the GitLab server when making queries. In case of invalid or missing arguments python-gitlab will raise an exception with the GitLab server error message:

```
>>> gl.projects.list(sort='invalid value')
...
GitlabListError: 400: sort does not have a valid value
```
You can use the query\_parameters argument to send arguments that would conflict with python or python-gitlab when using them as kwargs:

```
gl.user_activities.list(from='2019-01-01') ## invalid
gl.user_activities.list(query_parameters={'from': '2019-01-01'}) # OK
```
# <span id="page-18-0"></span>**3.3 Gitlab Objects**

You can update or delete a remote object when it exists locally:

```
# update the attributes of a resource
project = gl.projects.get(1)
project.wall_enabled = False
# don't forget to apply your changes on the server:
project.save()
# delete the resource
project.delete()
```
Some classes provide additional methods, allowing more actions on the GitLab resources. For example:

```
# star a git repository
project = gl.projects.get(1)
project.star()
```
## <span id="page-18-1"></span>**3.4 Base types**

The gitlab package provides some base types.

- gitlab.Gitlab is the primary class, handling the HTTP requests. It holds the GitLab URL and authentication information.
- gitlab.base.RESTObject is the base class for all the GitLab v4 objects. These objects provide an abstraction for GitLab resources (projects, groups, and so on).
- gitlab.base.RESTManager is the base class for v4 objects managers, providing the API to manipulate the resources and their attributes.

# <span id="page-19-0"></span>**3.5 Lazy objects**

To avoid useless API calls to the server you can create lazy objects. These objects are created locally using a known ID, and give access to other managers and methods.

The following example will only make one API call to the GitLab server to star a project (the previous example used 2 API calls):

```
# star a git repository
project = ql.projects.get(1, lazy=True) # no API call
project.star() # API call
```
# <span id="page-19-1"></span>**3.6 Pagination**

You can use pagination to iterate over long lists. All the Gitlab objects listing methods support the page and per\_page parameters:

ten\_first\_groups = gl.groups.list(page=1, per\_page=10)

Warning: The first page is page 1, not page 0.

By default GitLab does not return the complete list of items. Use the all parameter to get all the items when using listing methods:

```
all_groups = gl.groups.list(all=True)
all_owned_projects = gl.projects.list(owned=True, all=True)
```
You can define the per\_page value globally to avoid passing it to every list() method call:

gl = gitlab.Gitlab(url, token, per\_page=50)

list() methods can also return a generator object which will handle the next calls to the API when required. This is the recommended way to iterate through a large number of items:

```
items = gl.groups.list(as_list=False)
for item in items:
    print(item.attributes)
```
The generator exposes extra listing information as received from the server:

- current\_page: current page number (first page is 1)
- prev\_page: if None the current page is the first one
- next\_page: if None the current page is the last one
- per page: number of items per page
- total\_pages: total number of pages available
- total: total number of items in the list

# <span id="page-20-0"></span>**3.7 Sudo**

If you have the administrator status, you can use sudo to act as another user. For example:

```
p = gl.projects.create({'name': 'awesome_project'}, sudo='user1')
```
# <span id="page-20-1"></span>**3.8 Advanced HTTP configuration**

python-gitlab relies on requests Session objects to perform all the HTTP requests to the Gitlab servers.

You can provide your own Session object with custom configuration when you create a Gitlab object.

#### **3.8.1 Context manager**

You can use Gitlab objects as context managers. This makes sure that the requests. Session object associated with a Gitlab instance is always properly closed when you exit a with block:

```
with gitlab.Gitlab(host, token) as gl:
    gl.projects.list()
```
Warning: The context manager will also close the custom Session object you might have used to build the Gitlab instance.

### **3.8.2 Proxy configuration**

The following sample illustrates how to define a proxy configuration when using python-gitlab:

```
import gitlab
import requests
session = requests.Session()
session.proxies = {
    'https': os.environ.get('https_proxy'),
    'http': os.environ.get('http_proxy'),
}
gl = githab.githab(url, token, api_version=4, session-session)
```
Reference: <http://docs.python-requests.org/en/master/user/advanced/#proxies>

## **3.8.3 Client side certificate**

The following sample illustrates how to use a client-side certificate:

```
import gitlab
import requests
session = requests.Session()
session.cert = ('/path/to/client.cert', '/path/to/client.key')
gl = gitlab.gitlab(url, token, api_version=4, session=session)
```
Reference: <http://docs.python-requests.org/en/master/user/advanced/#client-side-certificates>

#### **3.8.4 Rate limits**

python-gitlab obeys the rate limit of the GitLab server by default. On receiving a 429 response (Too Many Requests), python-gitlab sleeps for the amount of time in the Retry-After header that GitLab sends back. If GitLab does not return a response with the Retry-After header, python-gitlab will perform an exponential backoff.

If you don't want to wait, you can disable the rate-limiting feature, by supplying the obey\_rate\_limit argument.

```
import gitlab
import requests
gl = gitlab.gitlab(url, token, api_version=4)
gl.projects.list(all=True, obey_rate_limit=False)
```
If you do not disable the rate-limiting feature, you can supply a custom value for max\_retries; by default, this is set to 10. To retry without bound when throttled, you can set this parameter to -1. This parameter is ignored if obey\_rate\_limit is set to False.

```
import gitlab
import requests
gl = gitlab.gitlab(url, token, api_version=4)
gl.projects.list(all=True, max_retries=12)
```
Warning: You will get an Exception, if you then go over the rate limit of your GitLab instance.

### **3.8.5 Transient errors**

GitLab server can sometimes return a transient HTTP error. python-gitlab can automatically retry in such case, when retry\_transient\_errors argument is set to True. When enabled, HTTP error codes 500 (Internal Server Error), 502 (502 Bad Gateway), 503 (Service Unavailable), and 504 (Gateway Timeout) are retried. By default an exception is raised for these errors.

```
import gitlab
import requests
gl = gitlab.gitlab(url, token, api_version=4)
gl.projects.list(all=True, retry_transient_errors=True)
```
## **3.8.6 Timeout**

python-gitlab will by default use the timeout option from it's configuration for all requests. This is passed downwards to the requests module at the time of making the HTTP request. However if you would like to override the global timeout parameter for a particular call, you can provide the timeout parameter to that API invocation:

```
import gitlab
```

```
gl = gitlab.gitlab(url, token, api_version=4)
gl.projects.import_github(ACCESS_TOKEN, 123456, "root", timeout=120.0)
```
# FAQ

<span id="page-22-0"></span>I cannot edit the merge request / issue I've just retrieved It is likely that you used a MergeRequest, GroupMergeRequest, Issue or GroupIssue object. These objects cannot be edited. But you can create a new ProjectMergeRequest or ProjectIssue object to apply changes. For example:

```
issue = ql.issues.list()[0]project = gl.projects.get(issue.project_id, lazy=True)
editable_issue = project.issues.get(issue.iid, lazy=True)
# you can now edit the object
```
See the *[merge requests example](#page-55-0)* and the *[issues examples](#page-47-0)*.

How can I clone the repository of a project? python-gitlab doesn't provide an API to clone a project. You have to use a git library or call the git command.

The git URI is exposed in the ssh\_url\_to\_repo attribute of Project objects.

Example:

**import subprocess**

```
project = gl.projects.create(data) # or gl.projects.get(project_id)print(project.attributes) # displays all the attributes
git_url = project.ssh_url_to_repo
subprocess.call(['git', 'clone', git_url])
```
# Switching to GitLab API v4

<span id="page-24-0"></span>GitLab provides a new API version (v4) since its 9.0 release. python-gitlab provides support for this new version, but the python API has been modified to solve some problems with the existing one.

GitLab does not support the v3 API anymore, and you should consider switching to v4 if you use a recent version of GitLab  $(>= 9.0)$ , or if you use [https://gitlab.com.](https://gitlab.com)

## <span id="page-24-1"></span>**5.1 Using the v4 API**

python-gitlab uses the v4 API by default since the 1.3.0 release. If you are migrating from an older release, make sure that you remove the api\_version definition in you constructors and configuration file:

The following examples are not valid anymore:

```
gl = gitlab.Gitlab(..., api_version=3)
```

```
[my_gitlab]
...
api_version = 3
```
## <span id="page-24-2"></span>**5.2 Changes between v3 and v4 API**

For a list of GitLab (upstream) API changes, see [https://docs.gitlab.com/ce/api/v3\\_to\\_v4.html.](https://docs.gitlab.com/ce/api/v3_to_v4.html)

The python-gitlab API reflects these changes. But also consider the following important changes in the python API:

- managers and objects don't inherit from GitlabObject and BaseManager anymore. They inherit from [RESTManager](#page-183-2) and [RESTObject](#page-183-3).
- You should only use the managers to perform CRUD operations.

The following v3 code:

 $ql = qithab.fithab(...)$ p = Project(gl, project\_id)

Should be replaced with:

```
ql = qithab.Githab(...)p = gl.projects.get(project_id)
```
• Listing methods (manager.list() for instance) can now return generators ([RESTObjectList](#page-184-1)). They handle the calls to the API when needed to fetch new items.

By default you will still get lists. To get generators use as\_list=False:

```
all_projects_g = gl.projects.list(as_list=False)
```
• The "nested" managers (for instance gl.project\_issues or gl.group\_members) are not available anymore. Their goal was to provide a direct way to manage nested objects, and to limit the number of needed API calls.

To limit the number of API calls, you can now use  $get()$  methods with the  $lazy=True$  parameter. This creates shallow objects that provide usual managers.

The following v3 code:

issues = gl.project\_issues.list(project\_id=project\_id)

Should be replaced with:

```
issues = gl.projects.get(project_id, lazy=True).issues.list()
```
This will make only one API call, instead of two if  $l$  azy is not used.

- The following  $Gitlab$  methods should not be used anymore for v4:
	- list()
	- $-$  qet()
	- create()
	- update()
	- delete()
- If you need to perform HTTP requests to the GitLab server (which you shouldn't), you can use the following [Gitlab](#page-196-1) methods:
	- [http\\_request](#page-198-0)
	- [http\\_get](#page-197-0)
	- [http\\_list](#page-197-1)
	- [http\\_post](#page-198-1)
	- [http\\_put](#page-198-2)
	- [http\\_delete](#page-197-2)

# API examples

# <span id="page-26-1"></span><span id="page-26-0"></span>**6.1 Access requests**

Users can request access to groups and projects.

When access is granted the user should be given a numerical access level. The following constants are provided to represent the access levels:

- gitlab.GUEST\_ACCESS: 10
- gitlab.REPORTER\_ACCESS: 20
- gitlab.DEVELOPER\_ACCESS: 30
- gitlab.MAINTAINER\_ACCESS: 40
- gitlab.OWNER\_ACCESS: 50

#### **6.1.1 References**

- v4 API:
	- [gitlab.v4.objects.ProjectAccessRequest](#page-131-0)
	- [gitlab.v4.objects.ProjectAccessRequestManager](#page-131-1)
	- gitlab.v4.objects.Project.accessrequests
	- [gitlab.v4.objects.GroupAccessRequest](#page-111-0)
	- [gitlab.v4.objects.GroupAccessRequestManager](#page-111-1)
	- gitlab.v4.objects.Group.accessrequests
- GitLab API: [https://docs.gitlab.com/ce/api/access\\_requests.html](https://docs.gitlab.com/ce/api/access_requests.html)

## **6.1.2 Examples**

List access requests from projects and groups:

```
p_ars = project.accessrequests.list()
g_ars = group.accessrequests.list()
```
Create an access request:

```
p_ar = project.accessrequests.create({})
g_ar = group.accessrequests.create({})
```
Approve an access request:

```
ar.approve() # defaults to DEVELOPER level
ar.approve(access_level=gitlab.MAINTAINER_ACCESS) # explicitly set access level
```
Deny (delete) an access request:

```
project.accessrequests.delete(user_id)
group.accessrequests.delete(user_id)
# or
ar.delete()
```
# <span id="page-27-0"></span>**6.2 Award Emojis**

#### **6.2.1 Reference**

#### • v4 API:

- [gitlab.v4.objects.ProjectIssueAwardEmoji](#page-145-0)
- [gitlab.v4.objects.ProjectIssueNoteAwardEmoji](#page-148-0)
- [gitlab.v4.objects.ProjectMergeRequestAwardEmoji](#page-158-0)
- [gitlab.v4.objects.ProjectMergeRequestNoteAwardEmoji](#page-161-0)
- [gitlab.v4.objects.ProjectSnippetAwardEmoji](#page-170-0)
- [gitlab.v4.objects.ProjectSnippetNoteAwardEmoji](#page-171-0)
- [gitlab.v4.objects.ProjectIssueAwardEmojiManager](#page-145-1)
- [gitlab.v4.objects.ProjectIssueNoteAwardEmojiManager](#page-148-1)
- [gitlab.v4.objects.ProjectMergeRequestAwardEmojiManager](#page-159-0)
- [gitlab.v4.objects.ProjectMergeRequestNoteAwardEmojiManager](#page-161-1)
- [gitlab.v4.objects.ProjectSnippetAwardEmojiManager](#page-170-1)
- [gitlab.v4.objects.ProjectSnippetNoteAwardEmojiManager](#page-171-1)
- GitLab API: [https://docs.gitlab.com/ce/api/award\\_emoji.html](https://docs.gitlab.com/ce/api/award_emoji.html)

## **6.2.2 Examples**

List emojis for a resource:

```
emojis = obj.awardemojis.list()
```
Get a single emoji:

```
emoji = obj.awardemojis.get(emoji_id)
```
Add (create) an emoji:

```
emoji = obj.awardemojis.create({'name': 'tractor'})
```
Delete an emoji:

```
emoji.delete
# or
obj.awardemojis.delete(emoji_id)
```
# <span id="page-28-0"></span>**6.3 Badges**

Badges can be associated with groups and projects.

### **6.3.1 Reference**

• v4 API:

- [gitlab.v4.objects.GroupBadge](#page-111-2)
- [gitlab.v4.objects.GroupBadgeManager](#page-111-3)
- gitlab.v4.objects.Group.badges
- [gitlab.v4.objects.ProjectBadge](#page-132-0)
- [gitlab.v4.objects.ProjectBadgeManager](#page-132-1)
- gitlab.v4.objects.Project.badges
- GitLab API:
	- [https://docs.gitlab.com/ce/api/group\\_badges.html](https://docs.gitlab.com/ce/api/group_badges.html)
	- [https://docs.gitlab.com/ce/api/project\\_badges.html](https://docs.gitlab.com/ce/api/project_badges.html)

## **6.3.2 Examples**

List badges:

badges = group\_or\_project.badges.list()

Get ad badge:

badge = group\_or\_project.badges.get(badge\_id)

Create a badge:

badge = group\_or\_project.badges.create({'link\_url': link, 'image\_url': image\_link})

Update a badge:

```
badge.image_link = new_link
badge.save()
```
Delete a badge:

badge.delete()

Render a badge (preview the generate URLs):

```
output = group_or_project.badges.render(link, image_link)
print(output['rendered_link_url'])
print(output['rendered_image_url'])
```
# <span id="page-29-0"></span>**6.4 Branches**

## **6.4.1 References**

- $\bullet$  v<sub>4</sub> API:
	- [gitlab.v4.objects.ProjectBranch](#page-133-0)
	- [gitlab.v4.objects.ProjectBranchManager](#page-133-1)
	- gitlab.v4.objects.Project.branches
- GitLab API: <https://docs.gitlab.com/ce/api/branches.html>

### **6.4.2 Examples**

Get the list of branches for a repository:

branches = project.branches.list()

Get a single repository branch:

branch = project.branches.get('master')

Create a repository branch:

```
branch = project.branches.create({'branch': 'feature1',
                                  'ref': 'master'})
```
Delete a repository branch:

```
project.branches.delete('feature1')
# or
branch.delete()
```
Protect/unprotect a repository branch:

branch.protect() branch.unprotect()

Note: By default, developers are not authorized to push or merge into protected branches. This can be changed by passing developers\_can\_push or developers\_can\_merge:

branch.protect(developers\_can\_push=True, developers\_can\_merge=True)

#### Delete the merged branches for a project:

project.delete\_merged\_branches()

## <span id="page-30-0"></span>**6.5 Clusters**

#### **6.5.1 Reference**

- $\bullet$  v<sub>4</sub> API:
	- [gitlab.v4.objects.ProjectCluster](#page-134-0)
	- [gitlab.v4.objects.ProjectClusterManager](#page-134-1)
	- gitlab.v4.objects.Project.clusters
	- [gitlab.v4.objects.GroupCluster](#page-112-0)
	- [gitlab.v4.objects.GroupClusterManager](#page-112-1)
	- gitlab.v4.objects.Group.clusters
- GitLab API: [https://docs.gitlab.com/ee/api/project\\_clusters.html](https://docs.gitlab.com/ee/api/project_clusters.html)
- GitLab API: [https://docs.gitlab.com/ee/api/group\\_clusters.html](https://docs.gitlab.com/ee/api/group_clusters.html)

#### **6.5.2 Examples**

List clusters for a project:

```
clusters = project.clusters.list()
```
Create an cluster for a project:

```
cluster = project.clusters.create(
{
    "name": "cluster1",
    "platform_kubernetes_attributes": {
        "api_url": "http://url",
        "token": "tokenval",
    },
})
```
Retrieve a specific cluster for a project:

cluster = project.clusters.get(cluster\_id)

#### Update an cluster for a project:

```
cluster.platform_kubernetes_attributes = {"api_url": "http://newurl"}
cluster.save()
```
#### Delete an cluster for a project:

```
cluster = project.clusters.delete(cluster_id)
# or
cluster.delete()
```
#### List clusters for a group:

clusters = group.clusters.list()

Create an cluster for a group:

```
cluster = group.clusters.create(
{
    "name": "cluster1",
    "platform_kubernetes_attributes": {
        "api_url": "http://url",
        "token": "tokenval",
    },
})
```
Retrieve a specific cluster for a group:

cluster = group.clusters.get(cluster\_id)

Update an cluster for a group:

```
cluster.platform_kubernetes_attributes = {"api_url": "http://newurl"}
cluster.save()
```
Delete an cluster for a group:

```
cluster = group.clusters.delete(cluster_id)
# orcluster.delete()
```
## <span id="page-31-0"></span>**6.6 Broadcast messages**

You can use broadcast messages to display information on all pages of the gitlab web UI. You must have administration permissions to manipulate broadcast messages.

## **6.6.1 References**

- v4 API:
	- [gitlab.v4.objects.BroadcastMessage](#page-106-0)
	- [gitlab.v4.objects.BroadcastMessageManager](#page-106-1)
- gitlab.Gitlab.broadcastmessages
- GitLab API: [https://docs.gitlab.com/ce/api/broadcast\\_messages.html](https://docs.gitlab.com/ce/api/broadcast_messages.html)

#### **6.6.2 Examples**

List the messages:

msgs = gl.broadcastmessages.list()

Get a single message:

```
msg = gl.broadcastmessages.get(msg_id)
```
Create a message:

```
msg = gl.broadcastmessages.create({'message': 'Important information'})
```
The date format for the starts\_at and ends\_at parameters is YYYY-MM-ddThh:mm:ssZ.

Update a message:

```
msg.font = '#444444'msg.color = '#999999'
msg.save()
```
Delete a message:

```
gl.broadcastmessages.delete(msg_id)
# ormsg.delete()
```
# <span id="page-32-0"></span>**6.7 Commits**

## **6.7.1 Commits**

#### **Reference**

- $\bullet$  v<sub>4</sub> API:
	- [gitlab.v4.objects.ProjectCommit](#page-134-2)
	- [gitlab.v4.objects.ProjectCommitManager](#page-136-0)
	- gitlab.v4.objects.Project.commits

#### **Examples**

List the commits for a project:

```
commits = project.commits.list()
```
You can use the ref\_name, since and until filters to limit the results:

```
commits = project.commits.list(ref_name='my_branch')
commits = project.commits.list(since='2016-01-01T00:00:00Z')
```
Note: The available all listing argument conflicts with the python-gitlab argument. Use query\_parameters to avoid the conflict:

```
commits = project.commits.list(all=True,
                               query_parameters={'ref_name': 'my_branch'})
```
Create a commit:

```
# See https://docs.gitlab.com/ce/api/commits.html#create-a-commit-with-multiple-files-
˓→and-actions
# for actions detail
data = \{'branch': 'master',
    'commit_message': 'blah blah blah',
    'actions': [
        {
            'action': 'create',
            'file_path': 'README.rst',
            'content': open('path/to/file.rst').read(),
        },
        {
            # Binary files need to be base64 encoded
            'action': 'create',
            'file_path': 'logo.png',
            'content': base64.b64encode(open('logo.png').read()),
            'encoding': 'base64',
        }
    ]
}
commit = project.commits.create(data)
```
Get a commit detail:

commit = project.commits.get('e3d5a71b')

Get the diff for a commit:

 $diff = committ.diff()$ 

Cherry-pick a commit into another branch:

commit.cherry\_pick(branch='target\_branch')

Get the references the commit has been pushed to (branches and tags):

```
commit.refs() # all references
commit.refs('tag') # only tags
commit.refs('branch') # only branches
```
List the merge requests related to a commit:

commit.merge\_requests()

## **6.7.2 Commit comments**

#### **Reference**

- v4 API:
	- [gitlab.v4.objects.ProjectCommitComment](#page-135-0)
	- [gitlab.v4.objects.ProjectCommitCommentManager](#page-135-1)
	- gitlab.v4.objects.ProjectCommit.comments
- GitLab API: <https://docs.gitlab.com/ce/api/commits.html>

#### **Examples**

Get the comments for a commit:

comments = commit.comments.list()

Add a comment on a commit:

```
# Global comment
commit = commit.comments.create({'note': 'This is a nice comment'})
# Comment on a line in a file (on the new version of the file)
commit = commit.comments.create({'note': 'This is another comment',
                                  'line': 12,
                                  'line_type': 'new',
                                  'path': 'README.rst'})
```
## **6.7.3 Commit status**

#### **Reference**

- $\bullet$  v<sub>4</sub> API:
	- [gitlab.v4.objects.ProjectCommitStatus](#page-137-0)
	- [gitlab.v4.objects.ProjectCommitStatusManager](#page-137-1)
	- gitlab.v4.objects.ProjectCommit.statuses
- GitLab API: <https://docs.gitlab.com/ce/api/commits.html>

#### **Examples**

List the statuses for a commit:

statuses = commit.statuses.list()

Change the status of a commit:

commit.statuses.create({'state': 'success'})

# <span id="page-35-0"></span>**6.8 Deploy keys**

## **6.8.1 Deploy keys**

#### **Reference**

- v4 API:
	- [gitlab.v4.objects.DeployKey](#page-108-0)
	- [gitlab.v4.objects.DeployKeyManager](#page-108-1)
	- gitlab.Gitlab.deploykeys
- GitLab API: [https://docs.gitlab.com/ce/api/deploy\\_keys.html](https://docs.gitlab.com/ce/api/deploy_keys.html)

#### **Examples**

List the deploy keys:

```
keys = gl.deploykeys.list()
```
## **6.8.2 Deploy keys for projects**

Deploy keys can be managed on a per-project basis.

#### **Reference**

- $\bullet$  v<sub>4</sub> API:
	- [gitlab.v4.objects.ProjectKey](#page-150-0)
	- [gitlab.v4.objects.ProjectKeyManager](#page-150-1)
	- gitlab.v4.objects.Project.keys
- GitLab API: [https://docs.gitlab.com/ce/api/deploy\\_keys.html](https://docs.gitlab.com/ce/api/deploy_keys.html)

#### **Examples**

List keys for a project:

keys = project.keys.list()

Get a single deploy key:

key = project.keys.get(key\_id)

Create a deploy key for a project:
```
key = project.keys.create({'title': 'jenkins key',
                           'key': open('/home/me/.ssh/id_rsa.pub').read()})
```
Delete a deploy key for a project:

```
key = project.keys.list(key_id)
# or
key.delete()
```
Enable a deploy key for a project:

project.keys.enable(key\_id)

Disable a deploy key for a project:

project\_key.delete()

# **6.9 Deployments**

## **6.9.1 Reference**

- $\bullet$  v<sub>4</sub> API:
	- [gitlab.v4.objects.ProjectDeployment](#page-137-0)
	- [gitlab.v4.objects.ProjectDeploymentManager](#page-138-0)
	- gitlab.v4.objects.Project.deployments
- GitLab API: <https://docs.gitlab.com/ce/api/deployments.html>

## **6.9.2 Examples**

List deployments for a project:

deployments = project.deployments.list()

Get a single deployment:

```
deployment = project.deployments.get(deployment_id)
```
Create a new deployment:

```
deployment = project.deployments.create({
    "environment": "Test",
   "sha": "1agf4gs",
    "ref": "master",
    "tag": False,
    "status": "created",
})
```
Update a deployment:

```
deployment = project.deployments.qet(42)deployment.status = "failed"
deployment.save()
```
# **6.10 Discussions**

Discussions organize the notes in threads. See the *[Notes](#page-61-0)* chapter for more information about notes. Discussions are available for project issues, merge requests, snippets and commits.

## **6.10.1 Reference**

 $\bullet$  v<sub>4</sub> API:

Issues:

- [gitlab.v4.objects.ProjectIssueDiscussion](#page-145-0)
- [gitlab.v4.objects.ProjectIssueDiscussionManager](#page-145-1)
- [gitlab.v4.objects.ProjectIssueDiscussionNote](#page-146-0)
- [gitlab.v4.objects.ProjectIssueDiscussionNoteManager](#page-146-1)
- gitlab.v4.objects.ProjectIssue.notes

#### MergeRequests:

- [gitlab.v4.objects.ProjectMergeRequestDiscussion](#page-159-0)
- [gitlab.v4.objects.ProjectMergeRequestDiscussionManager](#page-159-1)
- [gitlab.v4.objects.ProjectMergeRequestDiscussionNote](#page-159-2)
- [gitlab.v4.objects.ProjectMergeRequestDiscussionNoteManager](#page-159-3)
- gitlab.v4.objects.ProjectMergeRequest.notes

Snippets:

- [gitlab.v4.objects.ProjectSnippetDiscussion](#page-170-0)
- [gitlab.v4.objects.ProjectSnippetDiscussionManager](#page-170-1)
- [gitlab.v4.objects.ProjectSnippetDiscussionNote](#page-170-2)
- [gitlab.v4.objects.ProjectSnippetDiscussionNoteManager](#page-170-3)
- gitlab.v4.objects.ProjectSnippet.notes
- GitLab API: <https://docs.gitlab.com/ce/api/discussions.html>

## **6.10.2 Examples**

List the discussions for a resource (issue, merge request, snippet or commit):

discussions = resource.discussions.list()

Get a single discussion:

discussion = resource.discussions.get(discussion\_id)

You can access the individual notes in the discussion through the notes attribute. It holds a list of notes in chronological order:

```
# ``resource.notes`` is a DiscussionNoteManager, so we need to get the
# object notes using ``attributes``
for note in discussion.attributes['notes']:
   print(note['body'])
```
Note: The notes are dicts, not objects.

You can add notes to existing discussions:

new\_note = discussion.notes.create({'body': 'Episode IV: A new note'})

You can get and update a single note using the \*DiscussionNote resources:

```
discussion = resource.discussions.get(discussion_id)
# Get the latest note's id
note_id = discussion.attributes['note'][-1]['id']
last_note = discussion.notes.get(note_id)
last_note.body = 'Updated comment'
last_note.save()
```
Create a new discussion:

discussion = resource.discussions.create({'body': 'First comment of discussion'})

You can comment on merge requests and commit diffs. Provide the position dict to define where the comment should appear in the diff:

```
mr_diff = mr.diffs.get(diff_id)
mr.discussions.create({'body': 'Note content',
                       'position': {
                            'base_sha': mr_diff.base_commit_sha,
                            'start_sha': mr_diff.start_commit_sha,
                            'head_sha': mr_diff.head_commit_sha,
                            'position_type': 'text',
                            'new_line': 1,
                            'old_path': 'README.rst',
                            'new_path': 'README.rst'}
                       })
```
Resolve / unresolve a merge request discussion:

```
mr_d = mr.discussions.get(d_id)mr_d.resolved = True # True to resolve, False to unresolve
mr_d.save()
```
Delete a comment:

```
discussions.notes.delete(note_id)
# or
note.delete()
```
# **6.11 Environments**

## **6.11.1 Reference**

- v4 API:
	- [gitlab.v4.objects.ProjectEnvironment](#page-138-1)
	- [gitlab.v4.objects.ProjectEnvironmentManager](#page-138-2)
	- gitlab.v4.objects.Project.environments
- GitLab API: <https://docs.gitlab.com/ce/api/environments.html>

## **6.11.2 Examples**

List environments for a project:

environments = project.environments.list()

Create an environment for a project:

environment = project.environments.create({'name': 'production'})

Retrieve a specific environment for a project:

```
environment = project.environments.get(112)
```
Update an environment for a project:

```
environment.external_url = 'http://foo.bar.com'
environment.save()
```
### Delete an environment for a project:

```
environment = project.environments.delete(environment_id)
# or
environment.delete()
```
#### Stop an environments:

environment.stop()

# **6.12 Events**

## **6.12.1 Reference**

- $\bullet$  v<sub>4</sub> API:
	- [gitlab.v4.objects.Event](#page-108-0)
	- [gitlab.v4.objects.EventManager](#page-108-1)
	- gitlab.Gitlab.events
	- [gitlab.v4.objects.ProjectEvent](#page-138-3)
- [gitlab.v4.objects.ProjectEventManager](#page-138-4)
- gitlab.v4.objects.Project.events
- [gitlab.v4.objects.UserEvent](#page-179-0)
- [gitlab.v4.objects.UserEventManager](#page-179-1)
- gitlab.v4.objects.User.events
- GitLab API: <https://docs.gitlab.com/ce/api/events.html>

## **6.12.2 Examples**

You can list events for an entire Gitlab instance (admin), users and projects. You can filter you events you want to retrieve using the action and target\_type attributes. The possible values for these attributes are available on [the](https://docs.gitlab.com/ce/api/events.html) [gitlab documentation.](https://docs.gitlab.com/ce/api/events.html)

List all the events (paginated):

```
events = gl.events.list()
```
List the issue events on a project:

```
events = project.events.list(target_type='issue')
```
List the user events:

```
events = project.events.list()
```
# **6.13 Epics**

## **6.13.1 Epics**

### **Reference**

- v4 API:
	- [gitlab.v4.objects.GroupEpic](#page-113-0)
	- [gitlab.v4.objects.GroupEpicManager](#page-114-0)
	- gitlab.Gitlab.Group.epics
- GitLab API: <https://docs.gitlab.com/ee/api/epics.html> (EE feature)

### **Examples**

List the epics for a group:

epics = groups.epics.list()

Get a single epic for a group:

epic = group.epics.get(epic\_iid)

Create an epic for a group:

```
epic = group.epics.create({'title': 'My Epic'})
```
Edit an epic:

```
epic.title = 'New title'
epic.labels = ['label1', 'label2']
epic.save()
```
#### Delete an epic:

epic.delete()

## **6.13.2 Epics issues**

### **Reference**

- v4 API:
	- [gitlab.v4.objects.GroupEpicIssue](#page-113-1)
	- [gitlab.v4.objects.GroupEpicIssueManager](#page-113-2)
	- gitlab.Gitlab.GroupEpic.issues
- GitLab API: [https://docs.gitlab.com/ee/api/epic\\_issues.html](https://docs.gitlab.com/ee/api/epic_issues.html) (EE feature)

### **Examples**

List the issues associated with an issue:

ei = epic.issues.list()

#### Associate an issue with an epic:

```
# use the issue id, not its iid
ei = epic.issues.create({'issue_id': 4})
```
#### Move an issue in the list:

```
ei.move_before_id = epic_issue_id_1
# or
ei.move_after_id = epic_issue_id_2
ei.save()
```
#### Delete an issue association:

ei.delete()

# **6.14 Features flags**

## **6.14.1 Reference**

- v4 API:
	- [gitlab.v4.objects.Feature](#page-108-2)
	- [gitlab.v4.objects.FeatureManager](#page-108-3)
	- gitlab.Gitlab.features
- GitLab API: <https://docs.gitlab.com/ce/api/features.html>

## **6.14.2 Examples**

List features:

features = gl.features.list()

Create or set a feature:

```
feature = gl.features.set(feature_name, True)
feature = gl.features.set(feature_name, 30)
```
Delete a feature:

feature.delete()

# **6.15 Geo nodes**

## **6.15.1 Reference**

- $\bullet$  v<sub>4</sub> API:
	- [gitlab.v4.objects.GeoNode](#page-109-0)
	- [gitlab.v4.objects.GeoNodeManager](#page-109-1)
	- gitlab.Gitlab.geonodes
- GitLab API: [https://docs.gitlab.com/ee/api/geo\\_nodes.html](https://docs.gitlab.com/ee/api/geo_nodes.html) (EE feature)

## **6.15.2 Examples**

List the geo nodes:

nodes = gl.geonodes.list()

Get the status of all the nodes:

status = gl.geonodes.status()

Get a specific node and its status:

node = gl.geonodes.get(node\_id) node.status()

#### Edit a node configuration:

```
node.url = 'https://secondary.mygitlab.domain'
node.save()
```
Delete a node:

node.delete()

#### List the sync failure on the current node:

```
failures = gl.geonodes.current_failures()
```
# **6.16 Groups**

## **6.16.1 Groups**

### **Reference**

- v4 API:
	- [gitlab.v4.objects.Group](#page-110-0)
	- [gitlab.v4.objects.GroupManager](#page-116-0)
	- gitlab.Gitlab.groups
- GitLab API: <https://docs.gitlab.com/ce/api/groups.html>

### **Examples**

List the groups:

groups = gl.groups.list()

Get a group's detail:

group = gl.groups.get(group\_id)

List a group's projects:

```
projects = group.projects.list()
```
Note: GroupProject objects returned by this API call are very limited, and do not provide all the features of Project objects. If you need to manipulate projects, create a new Project object:

```
first_group_project = group.projects.list()[0]
manageable_project = gl.projects.get(first_group_project.id, lazy=True)
```
You can filter and sort the result using the following parameters:

- archived: limit by archived status
- visibility: limit by visibility. Allowed values are public, internal and private
- search: limit to groups matching the given value
- order\_by: sort by criteria. Allowed values are id, name, path, created\_at, updated\_at and last activity at
- sort: sort order: asc or desc
- ci\_enabled\_first: return CI enabled groups first
- include\_subgroups: include projects in subgroups

Create a group:

group = gl.groups.create({'name': 'group1', 'path': 'group1'})

Update a group:

```
group.description = 'My awesome group'
group.save()
```
#### Remove a group:

```
gl.groups.delete(group_id)
# or
group.delete()
```
## **6.16.2 Subgroups**

### **Reference**

- $\bullet$  v<sub>4</sub> API:
	- [gitlab.v4.objects.GroupSubgroup](#page-121-0)
	- [gitlab.v4.objects.GroupSubgroupManager](#page-121-1)
	- gitlab.v4.objects.Group.subgroups

### **Examples**

List the subgroups for a group:

subgroups = group.subgroups.list()

Note: The GroupSubgroup objects don't expose the same API as the Group objects. If you need to manipulate a subgroup as a group, create a new Group object:

```
real_group = gl.groups.get(subgroup_id, lazy=True)
real_group.issues.list()
```
## **6.16.3 Group custom attributes**

### **Reference**

- $\bullet$  v<sub>4</sub> API:
	- [gitlab.v4.objects.GroupCustomAttribute](#page-113-3)
	- [gitlab.v4.objects.GroupCustomAttributeManager](#page-113-4)
	- gitlab.v4.objects.Group.customattributes
- GitLab API: [https://docs.gitlab.com/ce/api/custom\\_attributes.html](https://docs.gitlab.com/ce/api/custom_attributes.html)

### **Examples**

List custom attributes for a group:

```
attrs = group.customattributes.list()
```
Get a custom attribute for a group:

```
attr = group.customattributes.get(attr_key)
```
Set (create or update) a custom attribute for a group:

```
attr = group.customattributes.set(attr_key, attr_value)
```
Delete a custom attribute for a group:

```
attr.delete()
# or
group.customattributes.delete(attr_key)
```
Search groups by custom attribute:

```
group.customattributes.set('role': 'admin')
gl.groups.list(custom_attributes={'role': 'admin'})
```
## **6.16.4 Group members**

The following constants define the supported access levels:

- gitlab.GUEST\_ACCESS = 10
- gitlab.REPORTER\_ACCESS = 20
- gitlab.DEVELOPER\_ACCESS = 30
- gitlab.MAINTAINER\_ACCESS = 40
- gitlab.OWNER\_ACCESS = 50

### **Reference**

- v4 API:
	- [gitlab.v4.objects.GroupMember](#page-117-0)
	- [gitlab.v4.objects.GroupMemberManager](#page-117-1)
	- gitlab.v4.objects.Group.members
- GitLab API: <https://docs.gitlab.com/ce/api/groups.html>

## **Examples**

List group members:

members = group.members.list()

List the group members recursively (including inherited members through ancestor groups):

```
members = group.members.all(all=True)
```
### Get a group member:

```
members = group.members.get(member_id)
```
#### Add a member to the group:

```
member = group.members.create({'user_id': user_id,
                                'access_level': gitlab.GUEST_ACCESS})
```
### Update a member (change the access level):

```
member.access_level = gitlab.DEVELOPER_ACCESS
member.save()
```
### Remove a member from the group:

```
group.members.delete(member_id)
# or
member.delete()
```
## **6.16.5 LDAP group links**

Add an LDAP group link to an existing GitLab group:

group.add\_ldap\_group\_link(ldap\_group\_cn, gitlab.DEVELOPER\_ACCESS, 'ldapmain')

Remove a link:

group.delete\_ldap\_group\_link(ldap\_group\_cn, 'ldapmain')

Sync the LDAP groups:

group.ldap\_sync()

You can use the ldapgroups manager to list available LDAP groups:

```
# listing (supports pagination)
ldap_groups = gl.ldapgroups.list()
# filter using a group name
ldap_groups = gl.ldapgroups.list(search='foo')
# list the groups for a specific LDAP provider
ldap_groups = gl.ldapgroups.list(search='foo', provider='ldapmain')
```
# **6.17 Issues**

## **6.17.1 Reported issues**

### **Reference**

- $\bullet$  v<sub>4</sub> API:
	- [gitlab.v4.objects.Issue](#page-122-0)
	- [gitlab.v4.objects.IssueManager](#page-122-1)
	- gitlab.Gitlab.issues
- GitLab API: <https://docs.gitlab.com/ce/api/issues.html>

### **Examples**

List the issues:

```
issues = gl.issues.list()
```
Use the state and label parameters to filter the results. Use the order\_by and sort attributes to sort the results:

```
open_issues = gl.issues.list(state='opened')
closed_issues = gl.issues.list(state='closed')
tagged_issues = gl.issues.list(labels=['foo', 'bar'])
```
Note: It is not possible to edit or delete Issue objects. You need to create a ProjectIssue object to perform changes:

```
issue = ql.issues.list()[0]project = gl.projects.get(issue.project_id, lazy=True)
editable_issue = project.issues.get(issue.iid, lazy=True)
editable_issue.title = updated_title
editable_issue.save()
```
## **6.17.2 Group issues**

### **Reference**

• v4 API:

- [gitlab.v4.objects.GroupIssue](#page-115-0)
- [gitlab.v4.objects.GroupIssueManager](#page-115-1)
- gitlab.v4.objects.Group.issues
- GitLab API: <https://docs.gitlab.com/ce/api/issues.html>

### **Examples**

List the group issues:

```
issues = group.issues.list()
# Filter using the state, labels and milestone parameters
issues = group.issues.list(milestone='1.0', state='opened')
# Order using the order_by and sort parameters
issues = group.issues.list(order_by='created_at', sort='desc')
```
Note: It is not possible to edit or delete GroupIssue objects. You need to create a ProjectIssue object to perform changes:

```
issue = group.issues.list()[0]
project = gl.projects.get(issue.project_id, lazy=True)
editable_issue = project.issues.get(issue.iid, lazy=True)
editable issue.title = updated title
editable_issue.save()
```
## **6.17.3 Project issues**

### **Reference**

- v4 API:
	- [gitlab.v4.objects.ProjectIssue](#page-144-0)
	- [gitlab.v4.objects.ProjectIssueManager](#page-146-2)
	- gitlab.v4.objects.Project.issues
- GitLab API: <https://docs.gitlab.com/ce/api/issues.html>

### **Examples**

List the project issues:

```
issues = project.issues.list()
# Filter using the state, labels and milestone parameters
issues = project.issues.list(milestone='1.0', state='opened')
# Order using the order_by and sort parameters
issues = project.issues.list(order_by='created_at', sort='desc')
```
Get a project issue:

issue = project.issues.get(issue\_iid)

#### Create a new issue:

```
issue = project.issues.create({'title': 'I have a bug',
                               'description': 'Something useful here.'})
```
#### Update an issue:

```
issue.labels = ['foo', 'bar']
issue.save()
```
#### Close / reopen an issue:

```
# close an issue
issue.state_event = 'close'
issue.save()
# reopen it
issue.state_event = 'reopen'
issue.save()
```
#### Delete an issue:

```
project.issues.delete(issue_id)
# pr
issue.delete()
```
#### Subscribe / unsubscribe from an issue:

```
issue.subscribe()
issue.unsubscribe()
```
#### Move an issue to another project:

```
issue.move(other_project_id)
```
### Make an issue as todo:

```
issue.todo()
```
#### Get time tracking stats:

```
issue.time_stats()
```
On recent versions of Gitlab the time stats are also returned as an issue object attribute:

```
issue = project.issue.get(iid)
print(issue.attributes['time_stats'])
```
### Set a time estimate for an issue:

issue.time\_estimate('3h30m')

#### Reset a time estimate for an issue:

issue.reset\_time\_estimate()

Add spent time for an issue:

issue.add\_spent\_time('3h30m')

Reset spent time for an issue:

issue.reset\_spent\_time()

Get user agent detail for the issue (admin only):

detail = issue.user\_agent\_detail()

Get the list of merge requests that will close an issue when merged:

mrs = issue.closed\_by()

Get the merge requests related to an issue:

mrs = issue.related\_merge\_requests()

Get the list of participants:

users = issue.participants()

## **6.17.4 Issue links**

### **Reference**

- $\cdot$  v<sub>4</sub> API:
	- [gitlab.v4.objects.ProjectIssueLink](#page-146-3)
	- [gitlab.v4.objects.ProjectIssueLinkManager](#page-146-4)
	- gitlab.v4.objects.ProjectIssue.links
- GitLab API: [https://docs.gitlab.com/ee/api/issue\\_links.html](https://docs.gitlab.com/ee/api/issue_links.html) (EE feature)

### **Examples**

List the issues linked to i1:

links = i1.links.list()

Link issue  $\pm 1$  to issue  $\pm 2$ :

```
data = \{'target_project_id': i2.project_id,
    'target_issue_iid': i2.iid
}
src_issue, dest_issue = i1.links.create(data)
```
Note: The create() method returns the source and destination ProjectIssue objects, not a ProjectIssueLink object.

Delete a link:

i1.links.delete(issue\_link\_id)

# **6.18 Issue boards**

## **6.18.1 Boards**

Boards are a visual representation of existing issues for a project or a group. Issues can be moved from one list to the other to track progress and help with priorities.

### **Reference**

- v4 API:
	- [gitlab.v4.objects.ProjectBoard](#page-132-0)
	- [gitlab.v4.objects.ProjectBoardManager](#page-133-0)
	- gitlab.v4.objects.Project.boards
	- [gitlab.v4.objects.GroupBoard](#page-112-0)
	- [gitlab.v4.objects.GroupBoardManager](#page-112-1)
	- gitlab.v4.objects.Group.boards
- GitLab API:
	- <https://docs.gitlab.com/ce/api/boards.html>
	- [https://docs.gitlab.com/ce/api/group\\_boards.html](https://docs.gitlab.com/ce/api/group_boards.html)

### **Examples**

Get the list of existing boards for a project or a group:

```
# item is a Project or a Group
boards = project_or_group.boards.list()
```
#### Get a single board for a project or a group:

board = project\_or\_group.boards.get(board\_id)

Create a board:

```
board = project_or_group.boards.create({'name': 'new-board'})
```
Note: Board creation is not supported in the GitLab CE edition.

Delete a board:

```
board.delete()
# or
project_or_group.boards.delete(board_id)
```
Note: Board deletion is not supported in the GitLab CE edition.

## **6.18.2 Board lists**

Boards are made of lists of issues. Each list is associated to a label, and issues tagged with this label automatically belong to the list.

### **Reference**

- v4 API:
	- [gitlab.v4.objects.ProjectBoardList](#page-132-1)
	- [gitlab.v4.objects.ProjectBoardListManager](#page-133-1)
	- gitlab.v4.objects.ProjectBoard.lists
	- [gitlab.v4.objects.GroupBoardList](#page-112-2)
	- [gitlab.v4.objects.GroupBoardListManager](#page-112-3)
	- gitlab.v4.objects.GroupBoard.lists
- GitLab API:
	- <https://docs.gitlab.com/ce/api/boards.html>
	- [https://docs.gitlab.com/ce/api/group\\_boards.html](https://docs.gitlab.com/ce/api/group_boards.html)

#### **Examples**

List the issue lists for a board:

b\_lists = board.lists.list()

Get a single list:

```
b_list = board.lists.get(list_id)
```
Create a new list:

```
# First get a ProjectLabel
label = get_or_create_label()
# Then use its ID to create the new board list
b_list = board.lists.create({'label_id': label.id})
```
Change a list position. The first list is at position 0. Moving a list will set it at the given position and move the following lists up a position:

```
b_list.position = 2
b_list.save()
```
Delete a list:

b\_list.delete()

# **6.19 Labels**

## **6.19.1 Project labels**

## **Reference**

- $\bullet$  v<sub>4</sub> API:
	- [gitlab.v4.objects.ProjectLabel](#page-151-0)
	- [gitlab.v4.objects.ProjectLabelManager](#page-151-1)
	- gitlab.v4.objects.Project.labels
- GitLab API: <https://docs.gitlab.com/ce/api/labels.html>

## **Examples**

List labels for a project:

labels = project.labels.list()

### Create a label for a project:

```
label = project.labels.create({'name': 'foo', 'color': '#8899aa'})
```
### Update a label for a project:

```
# change the name of the label:
label.new_name = 'bar'
label.save()
# change its color:
label.color = '#112233'
label.save()
```
### Delete a label for a project:

```
project.labels.delete(label_id)
# or
label.delete()
```
Manage labels in issues and merge requests:

```
# Labels are defined as lists in issues and merge requests. The labels must
# exist.
issue = p.issues.create({'title': 'issue title',
                         'description': 'issue description',
                         'labels': ['foo']})
issue.labels.append('bar')
issue.save()
```
## **6.19.2 Label events**

Resource label events keep track about who, when, and which label was added or removed to an issuable.

Group epic label events are only available in the EE edition.

### **Reference**

- v4 API:
	- [gitlab.v4.objects.ProjectIssueResourceLabelEvent](#page-148-0)
	- [gitlab.v4.objects.ProjectIssueResourceLabelEventManager](#page-148-1)
	- gitlab.v4.objects.ProjectIssue.resourcelabelevents
	- [gitlab.v4.objects.ProjectMergeRequestResourceLabelEvent](#page-161-0)
	- [gitlab.v4.objects.ProjectMergeRequestResourceLabelEventManager](#page-161-1)
	- gitlab.v4.objects.ProjectMergeRequest.resourcelabelevents
	- [gitlab.v4.objects.GroupEpicResourceLabelEvent](#page-115-2)
	- [gitlab.v4.objects.GroupEpicResourceLabelEventManager](#page-115-3)
	- gitlab.v4.objects.GroupEpic.resourcelabelevents
- GitLab API: [https://docs.gitlab.com/ee/api/resource\\_label\\_events.html](https://docs.gitlab.com/ee/api/resource_label_events.html)

### **Examples**

Get the events for a resource (issue, merge request or epic):

events = resource.resourcelabelevents.list()

Get a specific event for a resource:

```
event = resource.resourcelabelevents.get(event_id)
```
# **6.20 Notification settings**

You can define notification settings globally, for groups and for projects. Valid levels are defined as constants:

- gitlab.NOTIFICATION\_LEVEL\_DISABLED
- gitlab.NOTIFICATION\_LEVEL\_PARTICIPATING
- gitlab.NOTIFICATION\_LEVEL\_WATCH
- gitlab.NOTIFICATION\_LEVEL\_GLOBAL
- gitlab.NOTIFICATION\_LEVEL\_MENTION
- gitlab.NOTIFICATION\_LEVEL\_CUSTOM

You get access to fine-grained settings if you use the NOTIFICATION\_LEVEL\_CUSTOM level.

## **6.20.1 Reference**

- $\bullet$  v<sub>4</sub> API $\cdot$ 
	- [gitlab.v4.objects.NotificationSettings](#page-124-0)
	- [gitlab.v4.objects.NotificationSettingsManager](#page-124-1)
	- gitlab.Gitlab.notificationsettings
- [gitlab.v4.objects.GroupNotificationSettings](#page-120-0)
- [gitlab.v4.objects.GroupNotificationSettingsManager](#page-120-1)
- gitlab.v4.objects.Group.notificationsettings
- [gitlab.v4.objects.ProjectNotificationSettings](#page-163-0)
- [gitlab.v4.objects.ProjectNotificationSettingsManager](#page-163-1)
- gitlab.v4.objects.Project.notificationsettings
- GitLab API: [https://docs.gitlab.com/ce/api/notification\\_settings.html](https://docs.gitlab.com/ce/api/notification_settings.html)

## **6.20.2 Examples**

Get the notifications settings:

```
# global settings
settings = gl.notificationsettings.get()
# for a group
settings = gl.groups.get(group_id).notificationsettings.get()
# for a project
settings = gl.projects.get(project_id).notificationsettings.get()
```
Update the notifications settings:

```
# use a predefined level
settings.level = gitlab.NOTIFICATION_LEVEL_WATCH
# create a custom setup
settings.level = gitlab.NOTIFICATION_LEVEL_CUSTOM
settings.save() # will create additional attributes, but not mandatory
settings.new_merge_request = True
settings.new_issue = True
settings.new_note = True
settings.save()
```
# **6.21 Merge requests**

You can use merge requests to notify a project that a branch is ready for merging. The owner of the target projet can accept the merge request.

Merge requests are linked to projects, but they can be listed globally or for groups.

## **6.21.1 Group and global listing**

## **Reference**

- $\bullet$  v<sub>4</sub> API:
	- [gitlab.v4.objects.GroupMergeRequest](#page-118-0)
	- [gitlab.v4.objects.GroupMergeRequestManager](#page-118-1)
	- gitlab.v4.objects.Group.mergerequests
- [gitlab.v4.objects.MergeRequest](#page-123-0)
- [gitlab.v4.objects.MergeRequestManager](#page-123-1)
- gitlab.Gitlab.mergerequests
- GitLab API: [https://docs.gitlab.com/ce/api/merge\\_requests.html](https://docs.gitlab.com/ce/api/merge_requests.html)

### **Examples**

List the merge requests available on the GitLab server:

```
mrs = gl.mergerequests.list()
```
List the merge requests for a group:

group = gl.groups.get('mygroup') mrs = group.mergerequests.list()

Note: It is not possible to edit or delete MergeRequest and GroupMergeRequest objects. You need to create a ProjectMergeRequest object to apply changes:

```
mr = group.mergerequests.list()[0]
project = gl.projects.get(mr.project_id, lazy=True)
editable_mr = project.mergerequests.get(mr.iid, lazy=True)
editable_mr.title = updated_title
editable_mr.save()
```
## **6.21.2 Project merge requests**

### **Reference**

- v4 API:
	- [gitlab.v4.objects.ProjectMergeRequest](#page-156-0)
	- [gitlab.v4.objects.ProjectMergeRequestManager](#page-159-4)
	- gitlab.v4.objects.Project.mergerequests
- GitLab API: [https://docs.gitlab.com/ce/api/merge\\_requests.html](https://docs.gitlab.com/ce/api/merge_requests.html)

### **Examples**

List MRs for a project:

```
mrs = project.mergerequests.list()
```
You can filter and sort the returned list with the following parameters:

- state: state of the MR. It can be one of all, merged, opened or closed
- order\_by: sort by created\_at or updated\_at
- sort: sort order (asc or desc)

For example:

mrs = project.mergerequests.list(state='merged', order\_by='updated\_at')

Get a single MR:

```
mr = project.mergerequests.get(mr_id)
```
Create a MR:

```
mr = project.mergerequests.create({'source_branch': 'cool_feature',
                                   'target_branch': 'master',
                                   'title': 'merge cool feature',
                                   'labels': ['label1', 'label2']})
```
Update a MR:

```
mr.description = 'New description'
mr.labels = ['foo', 'bar']mr.save()
```
Change the state of a MR (close or reopen):

```
mr.state_event = 'close' # or 'reopen'
mr.save()
```
### Delete a MR:

```
project.mergerequests.delete(mr_id)
# or
mr.delete()
```
### Accept a MR:

mr.merge()

Cancel a MR when the build succeeds:

```
mr.cancel_merge_when_pipeline_succeeds()
```
List commits of a MR:

commits = mr.commits()

List the changes of a MR:

changes = mr.changes()

List the pipelines for a MR:

pipelines = mr.pipelines()

List issues that will close on merge:

mr.closes\_issues()

Subscribe to / unsubscribe from a MR:

```
mr.subscribe()
mr.unsubscribe()
```
### Mark a MR as todo:

mr.todo()

List the diffs for a merge request:

 $diffs = mr.diffs.list()$ 

Get a diff for a merge request:

diff = mr.diffs.get(diff\_id)

#### Get time tracking stats:

```
merge request.time_stats()
```
On recent versions of Gitlab the time stats are also returned as a merge request object attribute:

```
mr = project.mergerequests.get(id)
print(mr.attributes['time_stats'])
```
Set a time estimate for a merge request:

mr.time\_estimate('3h30m')

Reset a time estimate for a merge request:

mr.reset\_time\_estimate()

Add spent time for a merge request:

mr.add\_spent\_time('3h30m')

Reset spent time for a merge request:

mr.reset\_spent\_time()

Get user agent detail for the issue (admin only):

detail = issue.user\_agent\_detail()

Attempt to rebase an MR:

mr.rebase()

# **6.22 Merge request approvals settings**

Merge request approvals can be defined at the project level or at the merge request level.

## **6.22.1 References**

- v4 API:
	- [gitlab.v4.objects.ProjectApproval](#page-131-0)
	- [gitlab.v4.objects.ProjectApprovalManager](#page-131-1)
	- [gitlab.v4.objects.ProjectApprovalRule](#page-132-2)
	- [gitlab.v4.objects.ProjectApprovalRuleManager](#page-132-3)
	- gitlab.v4.objects.Project.approvals
	- [gitlab.v4.objects.ProjectMergeRequestApproval](#page-158-0)
	- [gitlab.v4.objects.ProjectMergeRequestApprovalManager](#page-158-1)
	- gitlab.v4.objects.ProjectMergeRequest.approvals
- GitLab API: [https://docs.gitlab.com/ee/api/merge\\_request\\_approvals.html](https://docs.gitlab.com/ee/api/merge_request_approvals.html)

## **6.22.2 Examples**

### List project-level MR approval rules:

p\_mras = project.approvalrules.list()

### Change project-level MR approval rule:

```
p_approvalrule.user_ids = [234]
p_approvalrule.save()
```
### Delete project-level MR approval rule:

```
p_approvalrule.delete()
```
### Get project-level or MR-level MR approvals settings:

```
p_mras = project.approvals.get()
mr_mras = mr.approvals.get()
```
Change project-level or MR-level MR approvals settings:

```
p_mras.approvals_before_merge = 2
p_mras.save()
mr_mras.approvals_before_merge = 2
mr_mras.save()
```
Change project-level or MR-level MR allowed approvers:

```
project.approvals.set_approvers(approver_ids=[105],
                            approver_group_ids=[653, 654])
mr.approvals.set_approvers(approver_ids=[105],
                       approver_group_ids=[653, 654])
```
# **6.23 Milestones**

## **6.23.1 Reference**

### • v4 API:

- [gitlab.v4.objects.ProjectMilestone](#page-161-2)
- [gitlab.v4.objects.ProjectMilestoneManager](#page-162-0)
- gitlab.v4.objects.Project.milestones
- [gitlab.v4.objects.GroupMilestone](#page-118-2)
- [gitlab.v4.objects.GroupMilestoneManager](#page-119-0)
- gitlab.v4.objects.Group.milestones
- GitLab API:
	- <https://docs.gitlab.com/ce/api/milestones.html>
	- [https://docs.gitlab.com/ce/api/group\\_milestones.html](https://docs.gitlab.com/ce/api/group_milestones.html)

## **6.23.2 Examples**

List the milestones for a project or a group:

```
p_milestones = project.milestones.list()
g_milestones = group.milestones.list()
```
You can filter the list using the following parameters:

- iids: unique IDs of milestones for the project
- state: either active or closed
- search: to search using a string

```
p_milestones = project.milestones.list(state='closed')
g_milestones = group.milestones.list(state='active')
```
Get a single milestone:

```
p_milestone = project.milestones.get(milestone_id)
g_milestone = group.milestones.get(milestone_id)
```
Create a milestone:

milestone = project.milestones.create({'title': '1.0'})

Edit a milestone:

```
milestone.description = 'v 1.0 release'
milestone.save()
```
Change the state of a milestone (activate / close):

```
# close a milestone
milestone.state_event = 'close'
milestone.save()
# activate a milestone
milestone.state_event = 'activate'
milestone.save()
```
List the issues related to a milestone:

```
issues = milestone.issues()
```
List the merge requests related to a milestone:

```
merge_requests = milestone.merge_requests()
```
# **6.24 Namespaces**

## **6.24.1 Reference**

- v4 API:
	- [gitlab.v4.objects.Namespace](#page-123-2)
	- [gitlab.v4.objects.NamespaceManager](#page-124-2)
	- gitlab.Gitlab.namespaces
- GitLab API: <https://docs.gitlab.com/ce/api/namespaces.html>

## **6.24.2 Examples**

List namespaces:

namespaces = gl.namespaces.list()

Search namespaces:

```
namespaces = gl.namespaces.list(search='foo')
```
# <span id="page-61-0"></span>**6.25 Notes**

You can manipulate notes (comments) on project issues, merge requests and snippets.

## **6.25.1 Reference**

• v4 API:

Issues:

– [gitlab.v4.objects.ProjectIssueNote](#page-148-2)

- [gitlab.v4.objects.ProjectIssueNoteManager](#page-148-3)
- gitlab.v4.objects.ProjectIssue.notes

### MergeRequests:

- [gitlab.v4.objects.ProjectMergeRequestNote](#page-161-3)
- [gitlab.v4.objects.ProjectMergeRequestNoteManager](#page-161-4)
- gitlab.v4.objects.ProjectMergeRequest.notes

#### Snippets:

- [gitlab.v4.objects.ProjectSnippetNote](#page-171-0)
- [gitlab.v4.objects.ProjectSnippetNoteManager](#page-171-1)
- gitlab.v4.objects.ProjectSnippet.notes
- GitLab API: <https://docs.gitlab.com/ce/api/notes.html>

## **6.25.2 Examples**

#### List the notes for a resource:

```
i_notes = issue.notes.list()
mr_notes = mr.notes.list()
s_notes = snippet.notes.list()
```
#### Get a note for a resource:

```
i_note = issue.notes.get(note_id)
mr_note = mr.notes.get(note_id)
s_note = snippet.notes.get(note_id)
```
#### Create a note for a resource:

```
i_note = issue.notes.create({'body': 'note content'})
mr_note = mr.notes.create({'body': 'note content'})
s_note = snippet.notes.create({'body': 'note content'})
```
#### Update a note for a resource:

```
note.body = 'updated note content'
note.save()
```
#### Delete a note for a resource:

note.delete()

# **6.26 Pages domains**

## **6.26.1 Admin**

### **References**

• v4 API:

- [gitlab.v4.objects.PagesDomain](#page-124-3)
- [gitlab.v4.objects.PagesDomainManager](#page-124-4)
- gitlab.Gitlab.pagesdomains
- GitLab API: [https://docs.gitlab.com/ce/api/pages\\_domains.html#list-all-pages-domains](https://docs.gitlab.com/ce/api/pages_domains.html#list-all-pages-domains)

### **Examples**

List all the existing domains (admin only):

domains = gl.pagesdomains.list()

## **6.26.2 Project pages domain**

### **References**

- v4 API:
	- [gitlab.v4.objects.ProjectPagesDomain](#page-163-2)
	- [gitlab.v4.objects.ProjectPagesDomainManager](#page-163-3)
	- gitlab.v4.objects.Project.pagesdomains
- GitLab API: [https://docs.gitlab.com/ce/api/pages\\_domains.html#list-pages-domains](https://docs.gitlab.com/ce/api/pages_domains.html#list-pages-domains)

#### **Examples**

List domains for a project:

domains = project.pagesdomains.list()

#### Get a single domain:

domain = project.pagesdomains.get('d1.example.com')

#### Create a new domain:

```
domain = project.pagesdomains.create({'domain': 'd2.example.com})
```
#### Update an existing domain:

```
domain.certificate = open('d2.crt').read()
domain.key = open('d2.key').read()
domain.save()
```
#### Delete an existing domain:

```
domain.delete
# or
project.pagesdomains.delete('d2.example.com')
```
# **6.27 Pipelines and Jobs**

## **6.27.1 Project pipelines**

A pipeline is a group of jobs executed by GitLab CI.

## **Reference**

- v4 API:
	- [gitlab.v4.objects.ProjectPipeline](#page-164-0)
	- [gitlab.v4.objects.ProjectPipelineManager](#page-164-1)
	- gitlab.v4.objects.Project.pipelines
- GitLab API: <https://docs.gitlab.com/ce/api/pipelines.html>

## **Examples**

List pipelines for a project:

pipelines = project.pipelines.list()

Get a pipeline for a project:

```
pipeline = project.pipelines.get(pipeline_id)
```
Get variables of a pipeline:

```
variables = pipeline.variables.list()
```
Create a pipeline for a particular reference with custom variables:

```
pipeline = project.pipelines.create({'ref': 'master', 'variables': [{'key': 'MY_
˓→VARIABLE', 'value': 'hello'}]})
```
Retry the failed builds for a pipeline:

pipeline.retry()

Cancel builds in a pipeline:

pipeline.cancel()

### Delete a pipeline:

pipeline.delete()

## **6.27.2 Triggers**

Triggers provide a way to interact with the GitLab CI. Using a trigger a user or an application can run a new build/job for a specific commit.

### **Reference**

- v4 API:
	- [gitlab.v4.objects.ProjectTrigger](#page-172-0)
	- [gitlab.v4.objects.ProjectTriggerManager](#page-172-1)
	- gitlab.v4.objects.Project.triggers
- GitLab API: [https://docs.gitlab.com/ce/api/pipeline\\_triggers.html](https://docs.gitlab.com/ce/api/pipeline_triggers.html)

## **Examples**

List triggers:

triggers = project.triggers.list()

Get a trigger:

```
trigger = project.triggers.get(trigger_token)
```
### Create a trigger:

trigger = project.triggers.create({'description': 'mytrigger'})

### Remove a trigger:

```
project.triggers.delete(trigger_token)
# or
trigger.delete()
```
### Full example with wait for finish:

```
def get_or_create_trigger(project):
   trigger_decription = 'my_trigger_id'
   for t in project.triggers.list():
       if t.description == trigger_decription:
            return t
   return project.triggers.create({'description': trigger_decription})
trigger = get_or_create_trigger(project)
pipeline = project.trigger_pipeline('master', trigger.token, variables={"DEPLOY_ZONE
˓→": "us-west1"})
while pipeline.finished_at is None:
   pipeline.refresh()
   time.sleep(1)
```
You can trigger a pipeline using token authentication instead of user authentication. To do so create an anonymous Gitlab instance and use lazy objects to get the associated project:

```
gl = gitlab.Gitlab(URL) # no authentication
project = gl.projects.get(project_id, lazy=True) # no API call
project.trigger_pipeline('master', trigger_token)
```
Reference: <https://docs.gitlab.com/ee/ci/triggers/#trigger-token>

## **6.27.3 Pipeline schedule**

You can schedule pipeline runs using a cron-like syntax. Variables can be associated with the scheduled pipelines.

### **Reference**

### • v4 API

- [gitlab.v4.objects.ProjectPipelineSchedule](#page-165-0)
- [gitlab.v4.objects.ProjectPipelineScheduleManager](#page-165-1)
- gitlab.v4.objects.Project.pipelineschedules
- [gitlab.v4.objects.ProjectPipelineScheduleVariable](#page-166-0)
- [gitlab.v4.objects.ProjectPipelineScheduleVariableManager](#page-166-1)
- gitlab.v4.objects.Project.pipelineschedules
- GitLab API: [https://docs.gitlab.com/ce/api/pipeline\\_schedules.html](https://docs.gitlab.com/ce/api/pipeline_schedules.html)

#### **Examples**

List pipeline schedules:

scheds = project.pipelineschedules.list()

#### Get a single schedule:

```
sched = projects.pipelineschedules.get(schedule_id)
```
#### Create a new schedule:

```
sched = project.pipelineschedules.create({
   'ref': 'master',
   'description': 'Daily test',
    'cron': '0 1 * * *')
```
Update a schedule:

```
sched.cron = '1 2 * * *'sched.save()
```
Delete a schedule:

sched.delete()

List schedule variables:

```
# note: you need to use get() to retrieve the schedule variables. The
# attribute is not present in the response of a list() call
sched = projects.pipelineschedules.get(schedule_id)
vars = sched.attributes['variables']
```
Create a schedule variable:

var = sched.variables.create({'key': 'foo', 'value': 'bar'})

#### Edit a schedule variable:

```
var.value = 'new_value'
var.save()
```
### Delete a schedule variable:

var.delete()

## **6.27.4 Projects and groups variables**

You can associate variables to projects and groups to modify the build/job scripts behavior.

### **Reference**

### • v4 API

- [gitlab.v4.objects.ProjectVariable](#page-173-0)
- [gitlab.v4.objects.ProjectVariableManager](#page-173-1)
- gitlab.v4.objects.Project.variables
- [gitlab.v4.objects.GroupVariable](#page-121-2)
- [gitlab.v4.objects.GroupVariableManager](#page-121-3)
- gitlab.v4.objects.Group.variables
- GitLab API
	- [https://docs.gitlab.com/ce/api/project\\_level\\_variables.html](https://docs.gitlab.com/ce/api/project_level_variables.html)
	- [https://docs.gitlab.com/ce/api/group\\_level\\_variables.html](https://docs.gitlab.com/ce/api/group_level_variables.html)

#### **Examples**

#### List variables:

```
p_variables = project.variables.list()
g_variables = group.variables.list()
```
Get a variable:

```
p_var = project.variables.get('key_name')
g_var = group.variables.get('key_name')
```
Create a variable:

```
var = project.variables.create({'key': 'key1', 'value': 'value1'})
var = group.variables.create({'key': 'key1', 'value': 'value1'})
```
Update a variable value:

var.value = 'new\_value' var.save()

Remove a variable:

```
project.variables.delete('key_name')
group.variables.delete('key_name')
# or
var.delete()
```
## **6.27.5 Jobs**

Jobs are associated to projects, pipelines and commits. They provide information on the jobs that have been run, and methods to manipulate them.

### **Reference**

- v4 API
	- [gitlab.v4.objects.ProjectJob](#page-148-4)
	- [gitlab.v4.objects.ProjectJobManager](#page-150-0)
	- gitlab.v4.objects.Project.jobs
- GitLab API: <https://docs.gitlab.com/ce/api/jobs.html>

### **Examples**

Jobs are usually automatically triggered, but you can explicitly trigger a new job:

```
project.trigger_build('master', trigger_token,
                      {'extra_var1': 'foo', 'extra_var2': 'bar'})
```
List jobs for the project:

```
jobs = project.jobs.list()
```
Get a single job:

```
project.jobs.get(job_id)
```
List the jobs of a pipeline:

```
project = gl.projects.get(project_id)
pipeline = project.pipelines.get(pipeline_id)
jobs = pipeline.jobs.list()
```
Note: Job methods (play, cancel, and so on) are not available on ProjectPipelineJob objects. To use these methods create a ProjectJob object:

```
pipeline_job = pipeline.jobs.list()[0]
job = project.jobs.get(pipeline_job.id, lazy=True)
job.retry()
```
Get the artifacts of a job:

build\_or\_job.artifacts()

Warning: Artifacts are entirely stored in memory in this example.

<span id="page-69-0"></span>You can download artifacts as a stream. Provide a callable to handle the stream:

```
class Foo(object):
   def __init__(self):
       self._fd = open('artifacts.zip', 'wb')
   def __call__(self, chunk):
       self._fd.write(chunk)
target = Foo()build_or_job.artifacts(streamed=True, action=target)
del(target) # flushes data on disk
```
You can also directly stream the output into a file, and unzip it afterwards:

```
zipfn = " artifacts.zip"
with open(zipfn, "wb") as f:
   build_or_job.artifacts(streamed=True, action=f.write)
subprocess.run(["unzip", "-bo", zipfn])
os.unlink(zipfn)
```
Get a single artifact file:

```
build_or_job.artifact('path/to/file')
```
Get a single artifact file by branch and job:

project.artifact('branch', 'path/to/file', 'job')

Mark a job artifact as kept when expiration is set:

build\_or\_job.keep\_artifacts()

Delete the artifacts of a job:

build\_or\_job.delete\_artifacts()

Get a job trace:

```
build_or_job.trace()
```
Warning: Traces are entirely stored in memory unless you use the streaming feature. See *[the artifacts example](#page-69-0)*.

Cancel/retry a job:

```
build_or_job.cancel()
build_or_job.retry()
```
Play (trigger) a job:

build\_or\_job.play()

Erase a job (artifacts and trace):

build\_or\_job.erase()

# **6.28 Projects**

## **6.28.1 Projects**

### **Reference**

- $\bullet$  v<sub>4</sub> API:
	- [gitlab.v4.objects.Project](#page-124-5)
	- [gitlab.v4.objects.ProjectManager](#page-152-0)
	- gitlab.Gitlab.projects
- GitLab API: <https://docs.gitlab.com/ce/api/projects.html>

### **Examples**

#### List projects:

```
projects = gl.projects.list()
```
The API provides several filtering parameters for the listing methods:

- archived: if True only archived projects will be returned
- visibility: returns only projects with the specified visibility (can be public, internal or private)
- search: returns project matching the given pattern

Results can also be sorted using the following parameters:

- order\_by: sort using the given argument. Valid values are id, name, path, created\_at, updated\_at and last\_activity\_at. The default is to sort by created\_at
- sort: sort order (asc or desc)

```
# List all projects (default 20)
projects = gl.projects.list(all=True)
# Archived projects
projects = gl.projects.list(archived=1)
# Limit to projects with a defined visibility
projects = gl.projects.list(visibility='public')
# List owned projects
```
(continues on next page)

(continued from previous page)

```
projects = gl.projects.list(owned=True)
# List starred projects
projects = gl.projects.list(starred=True)
# Search projects
projects = gl.projects.list(search='keyword')
```
Note: Fetching a list of projects, doesn't include all attributes of all projects. To retrieve all attributes, you'll need to fetch a single project

#### Get a single project:

```
# Get a project by ID
project_id = 851
project = gl.projects.get(project_id)
```
#### Create a project:

project = gl.projects.create({'name': 'project1'})

### Create a project for a user (admin only):

```
alice = gl.users.list(username='alice')[0]
user_project = alice.projects.create({'name': 'project'})
user_projects = alice.projects.list()
```
### Create a project in a group:

```
# You need to get the id of the group, then use the namespace_id attribute
# to create the group
group_id = gl.groups.list(search='my-group')[0].id
project = gl.projects.create({'name': 'myrepo', 'namespace_id': group_id})
```
Update a project:

```
project.snippets_enabled = 1
project.save()
```
#### Set the avatar image for a project:

```
# the avatar image can be passed as data (content of the file) or as a file
# object opened in binary mode
project.avatar = open('path/to/file.png', 'rb')
project.save()
```
Delete a project:

```
gl.projects.delete(project_id)
# or
project.delete()
```
Fork a project:
```
fork = project.forks.create({})
```

```
# fork to a specific namespace
```

```
fork = project.forks.create({'namespace': 'myteam'})
```
### Get a list of forks for the project:

```
forks = project.forks.list()
```
Create/delete a fork relation between projects (requires admin permissions):

```
project.create_fork_relation(source_project.id)
project.delete_fork_relation()
```
### Get languages used in the project with percentage value:

```
languages = project.languages()
```
Star/unstar a project:

```
project.star()
project.unstar()
```
### Archive/unarchive a project:

```
project.archive()
project.unarchive()
```
### Start the housekeeping job:

```
project.housekeeping()
```
List the repository tree:

```
# list the content of the root directory for the default branch
items = project.repository_tree()
# list the content of a subdirectory on a specific branch
items = project.repository_tree(path='docs', ref='branch1')
```
Get the content and metadata of a file for a commit, using a blob sha:

```
items = project.repository_tree(path='docs', ref='branch1')
file_info = p.repository_blob(items[0]['id'])
content = base64.b64decode(file_info['content'])
size = file_info['size']
```
#### Update a project submodule:

```
items = project.update_submodule(
   submodule="foo/bar",
   branch="master",
   commit_sha="4c3674f66071e30b3311dac9b9ccc90502a72664",
   commit_message="Message", # optional
)
```
Get the repository archive:

```
tgz = project.repository_archive()
# get the archive for a branch/tag/commit
tgz = project.repository_archive(sha='4567abc')
```
Warning: Archives are entirely stored in memory unless you use the streaming feature. See *[the artifacts example](#page-69-0)*.

Get the content of a file using the blob id:

```
# find the id for the blob (simple search)
id = [d['id'] for d in p.repository_tree() if d['name'] == 'README.rst'][0]
# get the content
file_content = p.repository_raw_blob(id)
```
Warning: Blobs are entirely stored in memory unless you use the streaming feature. See *[the artifacts example](#page-69-0)*.

Get a snapshot of the repository:

tar\_file = project.snapshot()

Warning: Snapshots are entirely stored in memory unless you use the streaming feature. See *[the artifacts](#page-69-0) [example](#page-69-0)*.

Compare two branches, tags or commits:

```
result = project.repository_compare('master', 'branch1')
# get the commits
for commit in result['commits']:
   print(commit)
# get the diffs
for file_diff in result['diffs']:
    print(file_diff)
```
Get a list of contributors for the repository:

contributors = project.repository\_contributors()

Get a list of users for the repository:

```
users = p.users.list()
# search for users
users = p.users.list(search='pattern')
```
Start the pull mirroring process (EE edition):

project.mirror\_pull()

### **6.28.2 Import / Export**

You can export projects from gitlab, and re-import them to create new projects or overwrite existing ones.

### **Reference**

- $\bullet$  v<sub>4</sub> API:
	- [gitlab.v4.objects.ProjectExport](#page-139-0)
	- [gitlab.v4.objects.ProjectExportManager](#page-139-1)
	- gitlab.v4.objects.Project.exports
	- [gitlab.v4.objects.ProjectImport](#page-144-0)
	- [gitlab.v4.objects.ProjectImportManager](#page-144-1)
	- gitlab.v4.objects.Project.imports
	- [gitlab.v4.objects.ProjectManager.import\\_project](#page-155-0)
- GitLab API: [https://docs.gitlab.com/ce/api/project\\_import\\_export.html](https://docs.gitlab.com/ce/api/project_import_export.html)

### **Examples**

A project export is an asynchronous operation. To retrieve the archive generated by GitLab you need to:

- 1. Create an export using the API
- 2. Wait for the export to be done
- 3. Download the result

```
# Create the export
p = gl.projects.get(my_project)
export = p.exports.create({})
# Wait for the 'finished' status
export.refresh()
while export.export_status != 'finished':
   time.sleep(1)
   export.refresh()
# Download the result
with open('/tmp/export.tgz', 'wb') as f:
    export.download(streamed=True, action=f.write)
```
Import the project:

```
output = gl.projects.import_project(open('/tmp/export.tgz', 'rb'), 'my_new_project')
# Get a ProjectImport object to track the import status
project_import = gl.projects.get(output['id'], lazy=True).imports.get()
while project_import.import_status != 'finished':
   time.sleep(1)
   project_import.refresh()
```
### **6.28.3 Project custom attributes**

### **Reference**

- $\bullet$  v<sub>4</sub> API:
	- [gitlab.v4.objects.ProjectCustomAttribute](#page-137-0)
	- [gitlab.v4.objects.ProjectCustomAttributeManager](#page-137-1)
	- gitlab.v4.objects.Project.customattributes
- GitLab API: [https://docs.gitlab.com/ce/api/custom\\_attributes.html](https://docs.gitlab.com/ce/api/custom_attributes.html)

### **Examples**

List custom attributes for a project:

attrs = project.customattributes.list()

Get a custom attribute for a project:

attr = project.customattributes.get(attr\_key)

Set (create or update) a custom attribute for a project:

```
attr = project.customattributes.set(attr_key, attr_value)
```
Delete a custom attribute for a project:

```
attr.delete()
# or
project.customattributes.delete(attr_key)
```
Search projects by custom attribute:

```
project.customattributes.set('type', 'internal')
gl.projects.list(custom_attributes={'type': 'internal'})
```
## **6.28.4 Project files**

- v4 API:
	- [gitlab.v4.objects.ProjectFile](#page-139-2)
	- [gitlab.v4.objects.ProjectFileManager](#page-140-0)
	- gitlab.v4.objects.Project.files
- GitLab API: [https://docs.gitlab.com/ce/api/repository\\_files.html](https://docs.gitlab.com/ce/api/repository_files.html)

Get a file:

```
f = project.files.get(file_path='README.rst', ref='master')
# get the base64 encoded content
print(f.content)
# get the decoded content
print(f.decode())
```
Get a raw file:

```
raw_content = project.files.raw(file_path='README.rst', ref='master')
print(raw_content)
with open('/tmp/raw-download.txt', 'wb') as f:
   project.files.raw(file_path='README.rst', ref='master', streamed=True, action=f.
˓→write)
```
Create a new file:

```
f = project.files.create({'file_path': 'testfile.txt',
                           'branch': 'master',
                           'content': file_content,
                          'author_email': 'test@example.com',
                          'author_name': 'yourname',
                          'encoding': 'text',
                          'commit message': 'Create testfile'})
```
Update a file. The entire content must be uploaded, as plain text or as base64 encoded text:

```
f.content = 'new content'
f.save(branch='master', commit_message='Update testfile')
# or for binary data
# Note: decode() is required with python 3 for data serialization. You can omit
# it with python 2
f.content = base64.b64encode(open('image.png').read()).decode()
f.save(branch='master', commit_message='Update testfile', encoding='base64')
```
Delete a file:

f.delete(commit\_message='Delete testfile', branch='master')

Get file blame:

b = project.files.blame(file\_path='README.rst', ref='master')

### **6.28.5 Project tags**

- v4 API:
	- [gitlab.v4.objects.ProjectTag](#page-171-0)
- [gitlab.v4.objects.ProjectTagManager](#page-172-0)
- gitlab.v4.objects.Project.tags
- GitLab API: <https://docs.gitlab.com/ce/api/tags.html>

List the project tags:

tags = project.tags.list()

#### Get a tag:

```
tag = project.tags.get('1.0')
```
Create a tag:

```
tag = project.tags.create({'tag_name': '1.0', 'ref': 'master'})
```
Set or update the release note for a tag:

```
tag.set_release_description('awesome v1.0 release')
```
Delete a tag:

```
project.tags.delete('1.0')
# or
tag.delete()
```
### **6.28.6 Project snippets**

The snippet visibility can be defined using the following constants:

- gitlab.VISIBILITY\_PRIVATE
- gitlab.VISIBILITY\_INTERNAL
- gitlab.VISIBILITY\_PUBLIC

- $\bullet$  v<sub>4</sub> API:
	- [gitlab.v4.objects.ProjectSnippet](#page-169-0)
	- [gitlab.v4.objects.ProjectSnippetManager](#page-171-1)
	- gitlab.v4.objects.Project.files
- GitLab API: [https://docs.gitlab.com/ce/api/project\\_snippets.html](https://docs.gitlab.com/ce/api/project_snippets.html)

List the project snippets:

```
snippets = project.snippets.list()
```
Get a snippet:

```
snippets = project.snippets.list(snippet_id)
```
Get the content of a snippet:

```
print(snippet.content())
```
Warning: The snippet content is entirely stored in memory unless you use the streaming feature. See *[the artifacts](#page-69-0) [example](#page-69-0)*.

Create a snippet:

```
snippet = project.snippets.create({'title': 'sample 1',
                                    'file_name': 'foo.py',
                                    'code': 'import gitlab',
                                    'visibility_level':
                                   gitlab.VISIBILITY_PRIVATE})
```
Update a snippet:

```
snippet.code = 'import gitlab\nimport whatever'
snippet.save
```
Delete a snippet:

```
project.snippets.delete(snippet_id)
# or
snippet.delete()
```
Get user agent detail (admin only):

```
detail = snippet.user_agent_detail()
```
### **6.28.7 Notes**

See *[Notes](#page-61-0)*.

### **6.28.8 Project members**

- v4 API:
	- [gitlab.v4.objects.ProjectMember](#page-155-1)
	- [gitlab.v4.objects.ProjectMemberManager](#page-155-2)
- gitlab.v4.objects.Project.members
- GitLab API: <https://docs.gitlab.com/ce/api/members.html>

List the project members:

members = project.members.list()

List the project members recursively (including inherited members through ancestor groups):

members = project.members.all(all=**True**)

Search project members matching a query string:

members = project.members.list(query='bar')

#### Get a single project member:

member = project.members.get(user\_id)

#### Add a project member:

```
member = project.members.create({'user_id': user.id, 'access_level':
                                 gitlab.DEVELOPER_ACCESS})
```
#### Modify a project member (change the access level):

```
member.access_level = gitlab.MAINTAINER_ACCESS
member.save()
```
#### Remove a member from the project team:

```
project.members.delete(user.id)
# or
member.delete()
```
#### Share/unshare the project with a group:

```
project.share(group.id, gitlab.DEVELOPER_ACCESS)
project.unshare(group.id)
```
### **6.28.9 Project hooks**

- v4 API:
	- [gitlab.v4.objects.ProjectHook](#page-143-0)
	- [gitlab.v4.objects.ProjectHookManager](#page-143-1)
	- gitlab.v4.objects.Project.hooks
- GitLab API: <https://docs.gitlab.com/ce/api/projects.html#hooks>

List the project hooks:

```
hooks = project.hooks.list()
```
Get a project hook:

hook = project.hooks.get(hook\_id)

Create a project hook:

hook = project.hooks.create({'url': 'http://my/action/url', 'push\_events': 1})

#### Update a project hook:

```
hook.push_events = 0
hook.save()
```
#### Delete a project hook:

```
project.hooks.delete(hook_id)
# or
hook.delete()
```
### **6.28.10 Project Services**

### **Reference**

- v4 API:
	- [gitlab.v4.objects.ProjectService](#page-168-0)
	- [gitlab.v4.objects.ProjectServiceManager](#page-169-1)
	- gitlab.v4.objects.Project.services
- GitLab API: <https://docs.gitlab.com/ce/api/services.html>

#### **Examples**

Get a service:

```
service = project.services.get('asana')
# display its status (enabled/disabled)
print(service.active)
```
List the code names of available services (doesn't return objects):

services = project.services.available()

Configure and enable a service:

```
service.api_key = 'randomkey'
service.save()
```
Disable a service:

service.delete()

### **6.28.11 File uploads**

### **Reference**

- v4 API:
	- [gitlab.v4.objects.Project.upload](#page-130-0)
- Gitlab API: <https://docs.gitlab.com/ce/api/projects.html#upload-a-file>

### **Examples**

Upload a file into a project using a filesystem path:

project.upload("filename.txt", filepath="/some/path/filename.txt")

Upload a file into a project without a filesystem path:

project.upload("filename.txt", filedata="Raw data")

Upload a file and comment on an issue using the uploaded file's markdown:

```
uploaded_file = project.upload("filename.txt", filedata="data")
issue = project.issues.get(issue_id)
issue.notes.create({
    "body": "See the attached file: \{ ".format(uploaded_file["markdown"])
})
```
Upload a file and comment on an issue while using custom markdown to reference the uploaded file:

```
uploaded_file = project.upload("filename.txt", filedata="data")
issue = project.issues.get(issue_id)
issue.notes.create({
    "body": "See the [attached file](\{f\})".format(uploaded_file["url"])
})
```
### **6.28.12 Project push rules**

- v4 API:
	- [gitlab.v4.objects.ProjectPushRules](#page-167-0)
	- [gitlab.v4.objects.ProjectPushRulesManager](#page-167-1)
	- gitlab.v4.objects.Project.pushrules
- GitLab API: <https://docs.gitlab.com/ee/api/projects.html#push-rules>

Create project push rules (at least one rule is necessary):

project.pushrules.create({'deny\_delete\_tag': **True**})

Get project push rules (returns None is there are no push rules):

```
pr = project.pushrules.get()
```
Edit project push rules:

```
pr.branch_name_regex = '^(master|develop|support-\d+|release-\d+\..+|hotfix-.
˓→+|feature-.+)$'
```

```
pr.save()
```
Delete project push rules:

pr.delete()

### **6.28.13 Project releases**

#### **Reference**

- v4 API:
	- [gitlab.v4.objects.ProjectRelease](#page-168-1)
	- [gitlab.v4.objects.ProjectReleaseManager](#page-168-2)
	- gitlab.v4.objects.Project.releases
- Gitlab API: <https://docs.gitlab.com/ee/api/releases/index.html>

### **Examples**

Get a list of releases from a project:

release = project.releases.list()

Get a single release:

release = project.releases.get('v1.2.3')

Create a release for a project tag:

```
release = project.releases.create({'name':'Demo Release', 'tag_name':'v1.2.3',
˓→'description':'release notes go here'})
```
Delete a release:

```
release = p.releases.delete('v1.2.3')
```
### **6.28.14 Project protected tags**

### **Reference**

- $\bullet$  v<sub>4</sub> API:
	- [gitlab.v4.objects.ProjectProtectedTag](#page-167-2)
	- [gitlab.v4.objects.ProjectProtectedTagManager](#page-167-3)
	- gitlab.v4.objects.Project.protectedtags
- GitLab API: [https://docs.gitlab.com/ce/api/protected\\_tags.html](https://docs.gitlab.com/ce/api/protected_tags.html)

### **Examples**

Get a list of protected tags from a project:

protected\_tags = project.protectedtags.list()

Get a single protected tag or wildcard protected tag:

protected\_tag = project.protectedtags.get $('v*')$ 

Protect a single repository tag or several project repository tags using a wildcard protected tag:

```
project.protectedtags.create({'name': 'v*', 'create_access_level': '40'})
```
Unprotect the given protected tag or wildcard protected tag.:

protected\_tag.delete()

### **6.28.15 Additional project statistics**

### **Reference**

- $\bullet$  v<sub>4</sub> API:
	- [gitlab.v4.objects.ProjectAdditionalStatistics](#page-131-0)
	- [gitlab.v4.objects.ProjectAdditionalStatisticsManager](#page-131-1)
	- gitlab.v4.objects.Project.additionalstatistics
- GitLab API: [https://docs.gitlab.com/ce/api/project\\_statistics.html](https://docs.gitlab.com/ce/api/project_statistics.html)

### **Examples**

Get all additional statistics of a project:

statistics = project.additionalstatistics.get()

Get total fetches in last 30 days of a project:

total\_fetches = project.additionalstatistics.get()['fetches']['total']

### **6.28.16 Project issues statistics**

### **Reference**

- $\bullet$  v<sub>4</sub> API:
	- [gitlab.v4.objects.ProjectIssuesStatistics](#page-148-0)
	- [gitlab.v4.objects.ProjectIssuesStatisticsManager](#page-148-1)
	- gitlab.v4.objects.Project.issuesstatistics
- GitLab API: [https://docs.gitlab.com/ce/api/issues\\_statistics.html#get-project-issues-statistics](https://docs.gitlab.com/ce/api/issues_statistics.html#get-project-issues-statistics)

### **Examples**

Get statistics of all issues in a project:

statistics = project.issuesstatistics.get()

Get statistics of issues in a project with foobar in title and description:

statistics = project.issuesstatistics.get(search='foobar')

## **6.29 Protected branches**

You can define a list of protected branch names on a repository. Names can use wildcards  $(\star)$ .

### **6.29.1 References**

- $\bullet$  v<sub>4</sub> API:
	- [gitlab.v4.objects.ProjectProtectedBranch](#page-166-0)
	- [gitlab.v4.objects.ProjectProtectedBranchManager](#page-166-1)
	- gitlab.v4.objects.Project.protectedbranches
- GitLab API: [https://docs.gitlab.com/ce/api/protected\\_branches.html#protected-branches-api](https://docs.gitlab.com/ce/api/protected_branches.html#protected-branches-api)

### **6.29.2 Examples**

Get the list of protected branches for a project:

```
p_branches = project.protectedbranches.list()
```
Get a single protected branch:

p\_branch = project.protectedbranches.get('master')

Create a protected branch:

```
p_branch = project.protectedbranches.create({
    'name': '*-stable',
    'merge_access_level': gitlab.DEVELOPER_ACCESS,
    'push_access_level': gitlab.MAINTAINER_ACCESS
})
```
Create a protected branch with more granular access control:

```
p_branch = project.protectedbranches.create({
    'name': '*-stable',
    'allowed_to_push': [{"user_id": 99}, {"user_id": 98}],
    'allowed_to_merge': [{"group_id": 653}],
    'allowed_to_unprotect': [{"access_level": gitlab.MAINTAINER_ACCESS}]
})
```
Delete a protected branch:

```
project.protectedbranches.delete('*-stable')
# or
p_branch.delete()
```
## **6.30 Runners**

Runners are external processes used to run CI jobs. They are deployed by the administrator and registered to the GitLab instance.

Shared runners are available for all projects. Specific runners are enabled for a list of projects.

### **6.30.1 Global runners (admin)**

### **Reference**

- $\bullet$  v<sub>4</sub> API:
	- [gitlab.v4.objects.Runner](#page-174-0)
	- [gitlab.v4.objects.RunnerManager](#page-174-1)
	- gitlab.Gitlab.runners
- GitLab API: <https://docs.gitlab.com/ce/api/runners.html>

### **Examples**

Use the list() and all() methods to list runners.

Both methods accept a scope parameter to filter the list. Allowed values for this parameter are:

- active
- paused
- online
- specific (all() only)
- shared (all() only)

Note: The returned objects hold minimal information about the runners. Use the get () method to retrieve detail about a runner.

```
# List owned runners
runners = gl.runners.list()
# With a filter
runners = gl.runners.list(scope='active')
# List all runners, using a filter
runners = gl.runners.all(scope='paused')
```
Get a runner's detail:

runner = gl.runners.get(runner\_id)

Register a new runner:

```
runner = gl.runners.create({'token': secret_token})
```
Update a runner:

```
runner = gl.runners.get(runner_id)
runner.tag_list.append('new_tag')
runner.save()
```
Remove a runner:

```
gl.runners.delete(runner_id)
# or
runner.delete()
```
Verify a registered runner token:

```
try:
   gl.runners.verify(runner_token)
   print("Valid token")
except GitlabVerifyError:
   print("Invalid token")
```
### **6.30.2 Project runners**

#### **Reference**

- v4 API:
	- [gitlab.v4.objects.ProjectRunner](#page-168-3)
	- [gitlab.v4.objects.ProjectRunnerManager](#page-168-4)
	- gitlab.v4.objects.Project.runners
- GitLab API: <https://docs.gitlab.com/ce/api/runners.html>

### **Examples**

List the runners for a project:

```
runners = project.runners.list()
```
Enable a specific runner for a project:

p\_runner = project.runners.create({'runner\_id': runner.id})

Disable a specific runner for a project:

```
project.runners.delete(runner.id)
```
### **6.30.3 Runner jobs**

### **Reference**

- v4 API:
	- [gitlab.v4.objects.RunnerJob](#page-174-2)
	- [gitlab.v4.objects.RunnerJobManager](#page-174-3)
	- gitlab.v4.objects.Runner.jobs
- GitLab API: <https://docs.gitlab.com/ce/api/runners.html>

### **Examples**

List for jobs for a runner:

```
jobs = runner.jobs.list()
```
Filter the list using the jobs status:

```
# status can be 'running', 'success', 'failed' or 'canceled'
active_jobs = runner.jobs.list(status='running')
```
## **6.31 Registry Repositories**

### **6.31.1 References**

- v4 API:
	- [gitlab.v4.objects.ProjectRegistryRepository](#page-167-4)
	- [gitlab.v4.objects.ProjectRegistryRepositoryManager](#page-168-5)
	- gitlab.v4.objects.Project.repositories
- Gitlab API: [https://docs.gitlab.com/ce/api/container\\_registry.html](https://docs.gitlab.com/ce/api/container_registry.html)

### **6.31.2 Examples**

Get the list of container registry repositories associated with the project:

```
repositories = project.repositories.list()
```
Delete repository:

```
project.repositories.delete(id=x)
# or
repository = repositories.pop()
repository.delete()
```
## **6.32 Registry Repository Tags**

### **6.32.1 References**

### • v4 API:

- [gitlab.v4.objects.ProjectRegistryTag](#page-168-6)
- [gitlab.v4.objects.ProjectRegistryTagManager](#page-168-7)
- gitlab.v4.objects.Repository.tags
- Gitlab API: [https://docs.gitlab.com/ce/api/container\\_registry.html](https://docs.gitlab.com/ce/api/container_registry.html)

### **6.32.2 Examples**

Get the list of repository tags in given registry:

```
repositories = project.repositories.list()
repository = repositories.pop()
tags = repository.tags.list()
```
Get specific tag:

repository.tags.get(id=tag\_name)

Delete tag:

```
repository.tags.delete(id=tag_name)
# or
tag = repository.tags.get(id=tag_name)
tag.delete()
```
Delete tag in bulk:

```
repository.tags.delete_in_bulk(keep_n=1)
# orrepository.tags.delete_in_bulk(older_than="1m")
# or
repository.tags.delete_in_bulk(name_regex="v.+", keep_n=2)
```
Note: Delete in bulk is asynchronous operation and may take a while. Refer to: [https://docs.gitlab.com/ce/api/](https://docs.gitlab.com/ce/api/container_registry.html#delete-repository-tags-in-bulk) [container\\_registry.html#delete-repository-tags-in-bulk](https://docs.gitlab.com/ce/api/container_registry.html#delete-repository-tags-in-bulk)

## **6.33 Search API**

You can search for resources at the top level, in a project or in a group. Searches are based on a scope (issues, merge requests, and so on) and a search string.

### **6.33.1 Reference**

- v4 API:
	- [gitlab.Gitlab.search](#page-199-0)
	- [gitlab.v4.objects.Group.search](#page-111-0)
	- [gitlab.v4.objects.Project.search](#page-128-0)
- GitLab API: <https://docs.gitlab.com/ce/api/search.html>

### **6.33.2 Examples**

Search for issues matching a specific string:

```
# global search
gl.search('issues', 'regression')
# group search
group = gl.groups.get('mygroup')
group.search('issues', 'regression')
# project search
project = gl.projects.get('myproject')
project.search('issues', 'regression')
```
The search() methods implement the pagination support:

```
# get lists of 10 items, and start at page 2
gl.search('issues', search_str, page=2, per_page=10)
# get a generator that will automatically make required API calls for
# pagination
for item in gl.search('issues', search_str, as_list=False):
   do_something(item)
```
The search API doesn't return objects, but dicts. If you need to act on objects, you need to create them explicitly:

```
for item in gl.search('issues', search_str, as_list=False):
   issue_project = gl.projects.get(item['project_id'], lazy=True)
   issue = issue_project.issues.get(item['iid'])
   issue.state = 'closed'
   issue.save()
```
## **6.34 Settings**

### **6.34.1 Reference**

- v4 API:
	- [gitlab.v4.objects.ApplicationSettings](#page-104-0)
	- [gitlab.v4.objects.ApplicationSettingsManager](#page-104-1)
	- gitlab.Gitlab.settings
- GitLab API: <https://docs.gitlab.com/ce/api/settings.html>

### **6.34.2 Examples**

Get the settings:

```
settings = gl.settings.get()
```
Update the settings:

```
settings.signin_enabled = False
settings.save()
```
## **6.35 Snippets**

### **6.35.1 Reference**

- v4 API:
	- [gitlab.v4.objects.Snippet](#page-176-0)
	- gitlab.v4.objects.SnipptManager
	- gitlab.Gitlab.snippets
- GitLab API: <https://docs.gitlab.com/ce/api/snippets.html>

### **6.35.2 Examples**

List snippets owned by the current user:

```
snippets = gl.snippets.list()
```
List the public snippets:

public\_snippets = gl.snippets.public()

Get a snippet:

```
snippet = gl.snippets.get(snippet_id)
# get the content
content = snippet.content()
```
Warning: Blobs are entirely stored in memory unless you use the streaming feature. See *[the artifacts example](#page-69-0)*.

Create a snippet:

```
snippet = gl.snippets.create({'title': 'snippet1',
                              'file_name': 'snippet1.py',
                              'content': open('snippet1.py').read()})
```
Update the snippet attributes:

snippet.visibility\_level = gitlab.VISIBILITY\_PUBLIC snippet.save()

To update a snippet code you need to create a ProjectSnippet object:

```
snippet = gl.snippets.get(snippet_id)
project = gl.projects.get(snippet.projec_id, lazy=True)
editable_snippet = project.snippets.get(snippet.id)
editable_snippet.code = new_snippet_content
editable_snippet.save()
```
Delete a snippet:

```
gl.snippets.delete(snippet_id)
# or
snippet.delete()
```
Get user agent detail (admin only):

```
detail = snippet.user_agent_detail()
```
## **6.36 System hooks**

### **6.36.1 Reference**

- v4 API:
	- [gitlab.v4.objects.Hook](#page-121-0)
	- [gitlab.v4.objects.HookManager](#page-122-0)
	- gitlab.Gitlab.hooks
- GitLab API: [https://docs.gitlab.com/ce/api/system\\_hooks.html](https://docs.gitlab.com/ce/api/system_hooks.html)

### **6.36.2 Examples**

List the system hooks:

```
hooks = gl.hooks.list()
```
Create a system hook:

```
gl.hooks.get(hook_id)
```
Test a system hook. The returned object is not usable (it misses the hook ID):

```
hook = gl.hooks.create({'url': 'http://your.target.url'})
```
#### Delete a system hook:

```
gl.hooks.delete(hook_id)
# or
hook.delete()
```
## **6.37 Templates**

You can request templates for different type of files:

- License files
- .gitignore files
- GitLab CI configuration files
- Dockerfiles

### **6.37.1 License templates**

#### **Reference**

- v4 API:
	- [gitlab.v4.objects.License](#page-123-0)
	- [gitlab.v4.objects.LicenseManager](#page-123-1)
	- gitlab.Gitlab.licenses
- GitLab API: <https://docs.gitlab.com/ce/api/templates/licenses.html>

### **Examples**

List known license templates:

```
licenses = gl.licenses.list()
```
Generate a license content for a project:

```
license = gl.licenses.get('apache-2.0', project='foobar', fullname='John Doe')
print(license.content)
```
### **6.37.2 .gitignore templates**

### **Reference**

• v4 API:

- [gitlab.v4.objects.Gitignore](#page-110-0)
- [gitlab.v4.objects.GitignoreManager](#page-110-1)
- gitlab.Gitlab.gitignores
- GitLab API: <https://docs.gitlab.com/ce/api/templates/gitignores.html>

List known gitignore templates:

```
gitignores = gl.gitignores.list()
```
#### Get a gitignore template:

```
gitignore = gl.gitignores.get('Python')
print(gitignore.content)
```
### **6.37.3 GitLab CI templates**

### **Reference**

- v4 API:
	- [gitlab.v4.objects.Gitlabciyml](#page-110-2)
	- [gitlab.v4.objects.GitlabciymlManager](#page-110-3)
	- gitlab.Gitlab.gitlabciymls
- GitLab API: [https://docs.gitlab.com/ce/api/templates/gitlab\\_ci\\_ymls.html](https://docs.gitlab.com/ce/api/templates/gitlab_ci_ymls.html)

#### **Examples**

List known GitLab CI templates:

gitlabciymls = gl.gitlabciymls.list()

Get a GitLab CI template:

```
gitlabciyml = gl.gitlabciymls.get('Pelican')
print(gitlabciyml.content)
```
### **6.37.4 Dockerfile templates**

- v4 API:
	- [gitlab.v4.objects.Dockerfile](#page-108-0)
	- [gitlab.v4.objects.DockerfileManager](#page-108-1)
	- gitlab.Gitlab.gitlabciymls
- GitLab API: Not documented.

#### List known Dockerfile templates:

```
dockerfiles = gl.dockerfiles.list()
```
#### Get a Dockerfile template:

```
dockerfile = gl.dockerfiles.get('Python')
print(dockerfile.content)
```
## **6.38 Todos**

### **6.38.1 Reference**

- v4 API:
	- Todo
	- TodoManager
	- gitlab.Gitlab.todos
- GitLab API: <https://docs.gitlab.com/ce/api/todos.html>

### **6.38.2 Examples**

List active todos:

```
todos = gl.todos.list()
```
You can filter the list using the following parameters:

- action: can be assigned, mentioned, build\_failed, marked, or approval\_required
- author\_id
- project\_id
- state: can be pending or done
- type: can be Issue or MergeRequest

For example:

```
todos = gl.todos.list(project_id=1)
todos = gl.todos.list(state='done', type='Issue')
```
Mark a todo as done:

```
todos = gl.todos.list(project_id=1)
todos[0].mark_as_done()
```
#### Mark all the todos as done:

gl.todos.mark\_all\_as\_done()

## **6.39 Users and current user**

The Gitlab API exposes user-related method that can be manipulated by admins only. The currently logged-in user is also exposed.

### **6.39.1 Users**

### **References**

- v4 API:
	- [gitlab.v4.objects.User](#page-178-0)
	- [gitlab.v4.objects.UserManager](#page-180-0)
	- gitlab.Gitlab.users
- GitLab API: <https://docs.gitlab.com/ce/api/users.html>

### **Examples**

Get the list of users:

users = gl.users.list()

Search users whose username match a given string:

```
users = gl.users.list(search='foo')
```
#### Get a single user:

```
# by ID
user = gl.users.get(user_id)
# by username
user = gl.users.list(username='root')[0]
```
Create a user:

```
user = gl.users.create({'email': 'john@doe.com',
                        'password': 's3cur3s3cr3T',
                         'username': 'jdoe',
                        'name': 'John Doe'})
```
Update a user:

```
user.name = 'Real Name'
user.save()
```
Delete a user:

```
gl.users.delete(user_id)
# or
user.delete()
```
Block/Unblock a user:

user.block() user.unblock()

Activate/Deactivate a user:

```
user.activate()
user.deactivate()
```
Set the avatar image for a user:

# the avatar image can be passed as data (content of the file) or as a file # object opened in binary mode user.avatar = open('path/to/file.png', 'rb') user.save()

Set an external identity for a user:

```
user.provider = 'oauth2_generic'
user.extern_uid = '3'
user.save()
```
### **6.39.2 User custom attributes**

#### **References**

- v4 API:
	- [gitlab.v4.objects.UserCustomAttribute](#page-179-0)
	- [gitlab.v4.objects.UserCustomAttributeManager](#page-179-1)
	- gitlab.v4.objects.User.customattributes
- GitLab API: [https://docs.gitlab.com/ce/api/custom\\_attributes.html](https://docs.gitlab.com/ce/api/custom_attributes.html)

### **Examples**

List custom attributes for a user:

attrs = user.customattributes.list()

Get a custom attribute for a user:

attr = user.customattributes.get(attr\_key)

Set (create or update) a custom attribute for a user:

attr = user.customattributes.set(attr\_key, attr\_value)

Delete a custom attribute for a user:

```
attr.delete()
# or
user.customattributes.delete(attr_key)
```
Search users by custom attribute:

```
user.customattributes.set('role', 'QA')
gl.users.list(custom_attributes={'role': 'QA'})
```
### **6.39.3 User impersonation tokens**

### **References**

- $\bullet$  v<sub>4</sub> API:
	- [gitlab.v4.objects.UserImpersonationToken](#page-180-1)
	- [gitlab.v4.objects.UserImpersonationTokenManager](#page-180-2)
	- gitlab.v4.objects.User.impersonationtokens
- GitLab API: <https://docs.gitlab.com/ce/api/users.html#get-all-impersonation-tokens-of-a-user>

List impersonation tokens for a user:

```
i_t = user.impersonationtokens.list(state='active')
i_t = user.impersonationtokens.list(state='inactive')
```
Get an impersonation token for a user:

 $i_t = user.impersonation tokens.get(i_t_id)$ 

Create and use an impersonation token for a user:

```
i_t = user.impersonationtokens.create({'name': 'token1', 'scopes': ['api']})
# use the token to create a new gitlab connection
user_gl = gitlab.Gitlab(gitlab_url, private_token=i_t.token)
```
Revoke (delete) an impersonation token for a user:

i\_t.delete()

### **6.39.4 Current User**

### **References**

- v4 API:
	- [gitlab.v4.objects.CurrentUser](#page-107-0)
	- [gitlab.v4.objects.CurrentUserManager](#page-107-1)
	- gitlab.Gitlab.user
- GitLab API: <https://docs.gitlab.com/ce/api/users.html>

### **Examples**

Get the current user:

```
gl.auth()
current_user = gl.user
```
### **6.39.5 GPG keys**

### **References**

You can manipulate GPG keys for the current user and for the other users if you are admin.

- $\bullet$  v<sub>4</sub> API:
	- [gitlab.v4.objects.CurrentUserGPGKey](#page-107-2)
	- [gitlab.v4.objects.CurrentUserGPGKeyManager](#page-107-3)
	- gitlab.v4.objects.CurrentUser.gpgkeys
	- [gitlab.v4.objects.UserGPGKey](#page-179-2)
	- [gitlab.v4.objects.UserGPGKeyManager](#page-179-3)
	- gitlab.v4.objects.User.gpgkeys
- GitLab API: <https://docs.gitlab.com/ce/api/users.html#list-all-gpg-keys>

#### **Examples**

List GPG keys for a user:

gpgkeys = user.gpgkeys.list()

### Get a GPG gpgkey for a user:

```
gpgkey = user.gpgkeys.get(key_id)
```
#### Create a GPG gpgkey for a user:

```
# get the key with `gpg --export -a GPG_KEY_ID
k = user.gpgkeys.create({'key': public_key_content})
```
#### Delete a GPG gpgkey for a user:

```
user.gpgkeys.delete(key_id)
# or
gpgkey.delete()
```
### **6.39.6 SSH keys**

#### **References**

You can manipulate SSH keys for the current user and for the other users if you are admin.

- v4 API:
	- [gitlab.v4.objects.CurrentUserKey](#page-107-4)
	- [gitlab.v4.objects.CurrentUserKeyManager](#page-107-5)
	- gitlab.v4.objects.CurrentUser.keys
	- [gitlab.v4.objects.UserKey](#page-180-3)
	- [gitlab.v4.objects.UserKeyManager](#page-180-4)
- gitlab.v4.objects.User.keys
- GitLab API: <https://docs.gitlab.com/ce/api/users.html#list-ssh-keys>

List SSH keys for a user:

```
keys = user.keys.list()
```
#### Create an SSH key for a user:

```
k = user.keys.create({'title': 'my_key',
                      'key': open('/home/me/.ssh/id_rsa.pub').read()})
```
#### Delete an SSH key for a user:

```
user.keys.delete(key_id)
# or
key.delete()
```
### **6.39.7 Status**

#### **References**

You can manipulate the status for the current user and you can read the status of other users.

- v4 API:
	- [gitlab.v4.objects.CurrentUserStatus](#page-107-6)
	- [gitlab.v4.objects.CurrentUserStatusManager](#page-107-7)
	- gitlab.v4.objects.CurrentUser.status
	- [gitlab.v4.objects.UserStatus](#page-183-0)
	- [gitlab.v4.objects.UserStatusManager](#page-183-1)
	- gitlab.v4.objects.User.status
- GitLab API: <https://docs.gitlab.com/ce/api/users.html#user-status>

#### **Examples**

Get current user status:

status = user.status.get()

Update the status for the current user:

```
status = user.status.get()
status.message = "message"
status.emoji = "thumbsup"
status.save()
```
Get the status of other users:

gl.users.get(1).status.get()

### **6.39.8 Emails**

#### **References**

You can manipulate emails for the current user and for the other users if you are admin.

- v4 API:
	- [gitlab.v4.objects.CurrentUserEmail](#page-107-8)
	- [gitlab.v4.objects.CurrentUserEmailManager](#page-107-9)
	- gitlab.v4.objects.CurrentUser.emails
	- [gitlab.v4.objects.UserEmail](#page-179-4)
	- [gitlab.v4.objects.UserEmailManager](#page-179-5)
	- gitlab.v4.objects.User.emails
- GitLab API: <https://docs.gitlab.com/ce/api/users.html#list-emails>

### **Examples**

List emails for a user:

```
emails = user.emails.list()
```
Get an email for a user:

email = user.emails.get(email\_id)

### Create an email for a user:

```
k = user.emails.create({'email': 'foo@bar.com'})
```
Delete an email for a user:

```
user.emails.delete(email_id)
# or
email.delete()
```
### **6.39.9 Users activities**

- admin only
- v4 API:
	- [gitlab.v4.objects.UserActivities](#page-179-6)
	- [gitlab.v4.objects.UserActivitiesManager](#page-179-7)
	- gitlab.Gitlab.user\_activities

• GitLab API: <https://docs.gitlab.com/ce/api/users.html#get-user-activities-admin-only>

### **Examples**

Get the users activities:

```
activities = gl.user_activities.list(
   query_parameters={'from': '2018-07-01'},
   all=True, as_list=False)
```
## **6.40 Sidekiq metrics**

### **6.40.1 Reference**

- v4 API:
	- [gitlab.v4.objects.SidekiqManager](#page-175-0)
	- gitlab.Gitlab.sidekiq
- GitLab API: [https://docs.gitlab.com/ce/api/sidekiq\\_metrics.html](https://docs.gitlab.com/ce/api/sidekiq_metrics.html)

### **6.40.2 Examples**

```
gl.sidekiq.queue_metrics()
gl.sidekiq.process_metrics()
gl.sidekiq.job_stats()
gl.sidekiq.compound_metrics()
```
## **6.41 Wiki pages**

### **6.41.1 References**

- v4 API:
	- [gitlab.v4.objects.ProjectWiki](#page-173-0)
	- [gitlab.v4.objects.ProjectWikiManager](#page-173-1)
	- gitlab.v4.objects.Project.wikis
- GitLab API: <https://docs.gitlab.com/ce/api/wikis.html>

#### **Examples**

Get the list of wiki pages for a project:

```
pages = project.wikis.list()
```
Get a single wiki page:

```
page = project.wikis.get(page_slug)
```
#### Create a wiki page:

```
page = project.wikis.create({'title': 'Wiki Page 1',
                             'content': open(a_file).read() })
```
### Update a wiki page:

```
page.content = 'My new content'
page.save()
```
### Delete a wiki page:

page.delete()

# CHAPTER 7

## gitlab package

## **7.1 Subpackages**

### **7.1.1 gitlab.v4 package**

### **Submodules**

### **gitlab.v4.objects module**

```
class gitlab.v4.objects.ApplicationSettings(manager, attrs)
    Bases: gitlab.mixins.SaveMixin, gitlab.base.RESTObject
```

```
class gitlab.v4.objects.ApplicationSettingsManager(gl, parent=None)
    Bases: gitlab.mixins.GetWithoutIdMixin, gitlab.mixins.UpdateMixin, gitlab.
    base.RESTManager
```
### Object update

Optional attributes for object update:

- id
- default\_projects\_limit
- signup\_enabled
- password\_authentication\_enabled\_for\_web
- gravatar\_enabled
- sign\_in\_text
- created\_at
- updated\_at
- home\_page\_url
- default branch protection
- restricted\_visibility\_levels
- max\_attachment\_size
- session\_expire\_delay
- default\_project\_visibility
- default\_snippet\_visibility
- default\_group\_visibility
- outbound\_local\_requests\_whitelist
- domain\_whitelist
- domain\_blacklist\_enabled
- domain\_blacklist
- external\_authorization\_service\_enabled
- external\_authorization\_service\_url
- external\_authorization\_service\_default\_label
- external\_authorization\_service\_timeout
- user oauth applications
- after\_sign\_out\_path
- container\_registry\_token\_expire\_delay
- repository\_storages
- plantuml\_enabled
- plantuml\_url
- terminal\_max\_session\_time
- polling\_interval\_multiplier
- rsa\_key\_restriction
- dsa\_key\_restriction
- ecdsa\_key\_restriction
- ed25519\_key\_restriction
- first\_day\_of\_week
- enforce\_terms
- terms
- performance\_bar\_allowed\_group\_id
- instance\_statistics\_visibility\_private
- user\_show\_add\_ssh\_key\_message
- file\_template\_project\_id
- local\_markdown\_version
- asset\_proxy\_enabled
- asset proxy url
- asset\_proxy\_whitelist
- geo\_node\_allowed\_ips
- allow\_local\_requests\_from\_hooks\_and\_services
- allow\_local\_requests\_from\_web\_hooks\_and\_services
- allow\_local\_requests\_from\_system\_hooks

#### **update**(*\*\*kwargs*)

Update an object on the server.

#### Parameters

- **id** ID of the object to update (can be None if not required)
- **new\_data** the update data for the object
- **\*\*kwargs** Extra options to send to the server (e.g. sudo)

Returns The new object data (*not* a RESTObject)

#### Return type dict

#### Raises

- GitlabAuthenticationError If authentication is not correct
- GitlabUpdateError If the server cannot perform the request

**class** gitlab.v4.objects.**AuditEvent**(*manager*, *attrs*) Bases: [gitlab.base.RESTObject](#page-183-2)

**class** gitlab.v4.objects.**AuditEventManager**(*gl*, *parent=None*)

Bases: [gitlab.mixins.ListMixin](#page-191-1), [gitlab.base.RESTManager](#page-183-3)

#### Object listing filters

- created\_after
- created\_before
- entity\_type
- entity\_id

#### **class** gitlab.v4.objects.**BroadcastMessage**(*manager*, *attrs*)

Bases: [gitlab.mixins.SaveMixin](#page-192-0), [gitlab.mixins.ObjectDeleteMixin](#page-192-1), [gitlab.base.](#page-183-2) [RESTObject](#page-183-2)

**class** gitlab.v4.objects.**BroadcastMessageManager**(*gl*, *parent=None*) Bases: [gitlab.mixins.CRUDMixin](#page-190-0), [gitlab.base.RESTManager](#page-183-3)

#### Object Creation

Mandatory attributes:

• message

Optional attributes:

- starts\_at
- ends\_at
- color

• font

### Object update

Optional attributes for object update:

- message
- starts\_at
- ends\_at
- color
- font

```
class gitlab.v4.objects.CurrentUser(manager, attrs)
    Bases: gitlab.base.RESTObject
```
<span id="page-107-8"></span>**class** gitlab.v4.objects.**CurrentUserEmail**(*manager*, *attrs*) Bases: [gitlab.mixins.ObjectDeleteMixin](#page-192-1), [gitlab.base.RESTObject](#page-183-2)

<span id="page-107-9"></span>**class** gitlab.v4.objects.**CurrentUserEmailManager**(*gl*, *parent=None*) Bases: [gitlab.mixins.RetrieveMixin](#page-192-2), [gitlab.mixins.CreateMixin](#page-190-1), [gitlab.mixins.](#page-190-2) [DeleteMixin](#page-190-2), [gitlab.base.RESTManager](#page-183-3)

#### Object Creation

Mandatory attributes:

• email

- <span id="page-107-2"></span>**class** gitlab.v4.objects.**CurrentUserGPGKey**(*manager*, *attrs*) Bases: [gitlab.mixins.ObjectDeleteMixin](#page-192-1), [gitlab.base.RESTObject](#page-183-2)
- <span id="page-107-3"></span>**class** gitlab.v4.objects.**CurrentUserGPGKeyManager**(*gl*, *parent=None*) Bases: [gitlab.mixins.RetrieveMixin](#page-192-2), [gitlab.mixins.CreateMixin](#page-190-1), [gitlab.mixins.](#page-190-2) [DeleteMixin](#page-190-2), [gitlab.base.RESTManager](#page-183-3)

### Object Creation

Mandatory attributes:

- key
- <span id="page-107-4"></span>**class** gitlab.v4.objects.**CurrentUserKey**(*manager*, *attrs*) Bases: [gitlab.mixins.ObjectDeleteMixin](#page-192-1), [gitlab.base.RESTObject](#page-183-2)

```
class gitlab.v4.objects.CurrentUserKeyManager(gl, parent=None)
    Bases: gitlab.mixins.RetrieveMixin, gitlab.mixins.CreateMixin, gitlab.mixins.
    DeleteMixin, gitlab.base.RESTManager
```
### Object Creation

Mandatory attributes:

- title
- key

```
class gitlab.v4.objects.CurrentUserManager(gl, parent=None)
    Bases: gitlab.mixins.GetWithoutIdMixin, gitlab.base.RESTManager
```

```
class gitlab.v4.objects.CurrentUserStatus(manager, attrs)
    Bases: gitlab.mixins.SaveMixin, gitlab.base.RESTObject
```
```
class gitlab.v4.objects.CurrentUserStatusManager(gl, parent=None)
    Bases: gitlab.mixins.GetWithoutIdMixin, gitlab.mixins.UpdateMixin, gitlab.
    base.RESTManager
```
# Object update

Optional attributes for object update:

- emoji
- message

```
class gitlab.v4.objects.DeployKey(manager, attrs)
    Bases: gitlab.base.RESTObject
```
- **class** gitlab.v4.objects.**DeployKeyManager**(*gl*, *parent=None*) Bases: [gitlab.mixins.ListMixin](#page-191-1), [gitlab.base.RESTManager](#page-183-0)
- **class** gitlab.v4.objects.**Dockerfile**(*manager*, *attrs*) Bases: [gitlab.base.RESTObject](#page-183-1)
- **class** gitlab.v4.objects.**DockerfileManager**(*gl*, *parent=None*) Bases: [gitlab.mixins.RetrieveMixin](#page-192-0), [gitlab.base.RESTManager](#page-183-0)
- <span id="page-108-0"></span>**class** gitlab.v4.objects.**Event**(*manager*, *attrs*) Bases: [gitlab.base.RESTObject](#page-183-1)
- <span id="page-108-1"></span>**class** gitlab.v4.objects.**EventManager**(*gl*, *parent=None*) Bases: [gitlab.mixins.ListMixin](#page-191-1), [gitlab.base.RESTManager](#page-183-0)

#### Object listing filters

- action
- target\_type
- before
- after
- sort

```
class gitlab.v4.objects.Feature(manager, attrs)
    Bases: gitlab.mixins.ObjectDeleteMixin, gitlab.base.RESTObject
```
**class** gitlab.v4.objects.**FeatureManager**(*gl*, *parent=None*)

```
Bases: gitlab.mixins.ListMixin, gitlab.mixins.DeleteMixin, gitlab.base.
RESTManager
```
#### **set**(*\*\*kwargs*)

Create or update the object.

### Parameters

- **name**  $(str)$  The value to set for the object
- **value** (bool/int) The value to set for the object
- **feature\_group** (str) A feature group name
- **user** (str) A GitLab username
- **\*\*kwargs** Extra options to send to the server (e.g. sudo)

Raises

 $\bullet$  GitlabAuthenticationError – If authentication is not correct

• GitlabSetError – If an error occured

Returns The created/updated attribute

# Return type obj

### **class** gitlab.v4.objects.**GeoNode**(*manager*, *attrs*)

Bases: [gitlab.mixins.SaveMixin](#page-192-2), [gitlab.mixins.ObjectDeleteMixin](#page-192-1), [gitlab.base.](#page-183-1) [RESTObject](#page-183-1)

### **repair**(*\*\*kwargs*)

Repair the OAuth authentication of the geo node.

**Parameters \*\*kwargs** – Extra options to send to the server (e.g. sudo)

Raises

- GitlabAuthenticationError If authentication is not correct
- GitlabRepairError If the server failed to perform the request

#### **status**(*\*\*kwargs*)

Get the status of the geo node.

**Parameters**  $\star\star kwargs$  – Extra options to send to the server (e.g. sudo)

### Raises

- GitlabAuthenticationError If authentication is not correct
- GitlabGetError If the server failed to perform the request

Returns The status of the geo node

# Return type dict

#### **class** gitlab.v4.objects.**GeoNodeManager**(*gl*, *parent=None*)

Bases: [gitlab.mixins.RetrieveMixin](#page-192-0), [gitlab.mixins.UpdateMixin](#page-195-0), [gitlab.mixins.](#page-190-0) [DeleteMixin](#page-190-0), [gitlab.base.RESTManager](#page-183-0)

# Object update

Optional attributes for object update:

- enabled
- url
- files\_max\_capacity
- repos\_max\_capacity

### **current\_failures**(*\*\*kwargs*)

Get the list of failures on the current geo node.

# **Parameters \*\*kwargs** – Extra options to send to the server (e.g. sudo)

Raises

- GitlabAuthenticationError If authentication is not correct
- GitlabGetError If the server failed to perform the request

Returns The list of failures

# Return type list

```
status(**kwargs)
```
Get the status of all the geo nodes.

**Parameters**  $\star\star kwargs$  – Extra options to send to the server (e.g. sudo)

### Raises

- $\bullet$  GitlabAuthenticationError If authentication is not correct
- GitlabGetError If the server failed to perform the request

Returns The status of all the geo nodes

#### Return type list

- **class** gitlab.v4.objects.**Gitignore**(*manager*, *attrs*) Bases: [gitlab.base.RESTObject](#page-183-1)
- **class** gitlab.v4.objects.**GitignoreManager**(*gl*, *parent=None*) Bases: [gitlab.mixins.RetrieveMixin](#page-192-0), [gitlab.base.RESTManager](#page-183-0)
- **class** gitlab.v4.objects.**Gitlabciyml**(*manager*, *attrs*) Bases: [gitlab.base.RESTObject](#page-183-1)
- **class** gitlab.v4.objects.**GitlabciymlManager**(*gl*, *parent=None*) Bases: [gitlab.mixins.RetrieveMixin](#page-192-0), [gitlab.base.RESTManager](#page-183-0)

### **class** gitlab.v4.objects.**Group**(*manager*, *attrs*)

Bases: [gitlab.mixins.SaveMixin](#page-192-2), [gitlab.mixins.ObjectDeleteMixin](#page-192-1), [gitlab.base.](#page-183-1) [RESTObject](#page-183-1)

**add\_ldap\_group\_link**(*\*\*kwargs*) Add an LDAP group link.

### Parameters

- **cn**  $(str)$  CN of the LDAP group
- **group\_access** (int) Minimum access level for members of the LDAP group
- **provider** (str) LDAP provider for the LDAP group
- **\*\*kwargs** Extra options to send to the server (e.g. sudo)

### Raises

- GitlabAuthenticationError If authentication is not correct
- GitlabCreateError If the server cannot perform the request

# **delete\_ldap\_group\_link**(*\*\*kwargs*)

Delete an LDAP group link.

#### Parameters

- **cn**  $(str)$  CN of the LDAP group
- **provider** (str) LDAP provider for the LDAP group
- **\*\*kwargs** Extra options to send to the server (e.g. sudo)

#### Raises

- GitlabAuthenticationError If authentication is not correct
- GitlabDeleteError If the server cannot perform the request

**ldap\_sync**(*\*\*kwargs*)

Sync LDAP groups.

**Parameters**  $\star\star kwargs$  – Extra options to send to the server (e.g. sudo)

# Raises

- GitlabAuthenticationError If authentication is not correct
- GitlabCreateError If the server cannot perform the request

# **search**(*\*\*kwargs*)

Search the group resources matching the provided string.'

#### Parameters

- **scope**  $(str)$  Scope of the search
- **search**  $(str)$  Search string
- **\*\*kwargs** Extra options to send to the server (e.g. sudo)

#### Raises

- GitlabAuthenticationError If authentication is not correct
- GitlabSearchError If the server failed to perform the request

Returns A list of dicts describing the resources found.

#### Return type *[GitlabList](#page-200-0)*

#### **transfer\_project**(*\*\*kwargs*)

Transfer a project to this group.

#### Parameters

- **to\_project\_id** (int) ID of the project to transfer
- **\*\*kwargs** Extra options to send to the server (e.g. sudo)

### Raises

- GitlabAuthenticationError If authentication is not correct
- GitlabTransferProjectError If the project could not be transfered

# **class** gitlab.v4.objects.**GroupAccessRequest**(*manager*, *attrs*) Bases: [gitlab.mixins.AccessRequestMixin](#page-189-0), [gitlab.mixins.ObjectDeleteMixin](#page-192-1), [gitlab.base.RESTObject](#page-183-1)

# **class** gitlab.v4.objects.**GroupAccessRequestManager**(*gl*, *parent=None*) Bases: [gitlab.mixins.ListMixin](#page-191-1), [gitlab.mixins.CreateMixin](#page-190-1), [gitlab.mixins.](#page-190-0) [DeleteMixin](#page-190-0), [gitlab.base.RESTManager](#page-183-0)

# **class** gitlab.v4.objects.**GroupBadge**(*manager*, *attrs*) Bases: [gitlab.mixins.SaveMixin](#page-192-2), [gitlab.mixins.ObjectDeleteMixin](#page-192-1), [gitlab.base.](#page-183-1) [RESTObject](#page-183-1)

# **class** gitlab.v4.objects.**GroupBadgeManager**(*gl*, *parent=None*) Bases: [gitlab.mixins.BadgeRenderMixin](#page-189-1), [gitlab.mixins.CRUDMixin](#page-190-2), [gitlab.base.](#page-183-0) [RESTManager](#page-183-0)

# Object Creation

Mandatory attributes:

- link\_url
- image\_url

# Object update

Optional attributes for object update:

- link\_url
- image\_url
- **class** gitlab.v4.objects.**GroupBoard**(*manager*, *attrs*)

Bases: [gitlab.mixins.SaveMixin](#page-192-2), [gitlab.mixins.ObjectDeleteMixin](#page-192-1), [gitlab.base.](#page-183-1) [RESTObject](#page-183-1)

**class** gitlab.v4.objects.**GroupBoardList**(*manager*, *attrs*) Bases: [gitlab.mixins.SaveMixin](#page-192-2), [gitlab.mixins.ObjectDeleteMixin](#page-192-1), [gitlab.base.](#page-183-1) [RESTObject](#page-183-1)

**class** gitlab.v4.objects.**GroupBoardListManager**(*gl*, *parent=None*) Bases: [gitlab.mixins.CRUDMixin](#page-190-2), [gitlab.base.RESTManager](#page-183-0)

# Object Creation

Mandatory attributes:

• label\_id

# Object update

Mandatory attributes for object update:

- position
- **class** gitlab.v4.objects.**GroupBoardManager**(*gl*, *parent=None*)

Bases: [gitlab.mixins.CRUDMixin](#page-190-2), [gitlab.base.RESTManager](#page-183-0)

#### Object Creation

#### Mandatory attributes:

• name

```
class gitlab.v4.objects.GroupCluster(manager, attrs)
```
Bases: [gitlab.mixins.SaveMixin](#page-192-2), [gitlab.mixins.ObjectDeleteMixin](#page-192-1), [gitlab.base.](#page-183-1) [RESTObject](#page-183-1)

**class** gitlab.v4.objects.**GroupClusterManager**(*gl*, *parent=None*)

Bases: [gitlab.mixins.CRUDMixin](#page-190-2), [gitlab.base.RESTManager](#page-183-0)

# Object Creation

Mandatory attributes:

- name
- platform\_kubernetes\_attributes

#### Optional attributes:

- domain
- enabled
- managed
- environment\_scope

# Object update

Optional attributes for object update:

- name
- domain
- management\_project\_id
- platform\_kubernetes\_attributes
- environment\_scope

### **create**(*\*\*kwargs*)

Create a new object.

# Parameters

- $\bullet$  **data** (dict) Parameters to send to the server to create the resource
- **\*\*kwargs** Extra options to send to the server (e.g. sudo or 'ref\_name', 'stage', 'name', 'all')

# Raises

- GitlabAuthenticationError If authentication is not correct
- GitlabCreateError If the server cannot perform the request

### Returns

# A new instance of the manage object class build with the data sent by the server

# Return type *[RESTObject](#page-183-1)*

```
class gitlab.v4.objects.GroupCustomAttribute(manager, attrs)
    Bases: gitlab.mixins.ObjectDeleteMixin, gitlab.base.RESTObject
```
**class** gitlab.v4.objects.**GroupCustomAttributeManager**(*gl*, *parent=None*) Bases: [gitlab.mixins.RetrieveMixin](#page-192-0), [gitlab.mixins.SetMixin](#page-193-0), [gitlab.mixins.](#page-190-0) [DeleteMixin](#page-190-0), [gitlab.base.RESTManager](#page-183-0)

#### **class** gitlab.v4.objects.**GroupEpic**(*manager*, *attrs*)

Bases: [gitlab.mixins.ObjectDeleteMixin](#page-192-1), [gitlab.mixins.SaveMixin](#page-192-2), [gitlab.base.](#page-183-1) [RESTObject](#page-183-1)

### **class** gitlab.v4.objects.**GroupEpicIssue**(*manager*, *attrs*)

Bases: [gitlab.mixins.ObjectDeleteMixin](#page-192-1), [gitlab.mixins.SaveMixin](#page-192-2), [gitlab.base.](#page-183-1) [RESTObject](#page-183-1)

**save**(*\*\*kwargs*)

Save the changes made to the object to the server.

The object is updated to match what the server returns.

**Parameters**  $\star\star\star\star\star\star\sigma$  – Extra options to send to the server (e.g. sudo)

Raise: GitlabAuthenticationError: If authentication is not correct GitlabUpdateError: If the server cannot perform the request

# **class** gitlab.v4.objects.**GroupEpicIssueManager**(*gl*, *parent=None*)

Bases: [gitlab.mixins.ListMixin](#page-191-1), [gitlab.mixins.CreateMixin](#page-190-1), [gitlab.mixins.](#page-195-0) [UpdateMixin](#page-195-0), [gitlab.mixins.DeleteMixin](#page-190-0), [gitlab.base.RESTManager](#page-183-0)

# Object Creation

Mandatory attributes:

• issue\_id

# Object update

Optional attributes for object update:

- move\_before\_id
- move\_after\_id

**create**(*\*\*kwargs*)

Create a new object.

# Parameters

- **data**  $(dict)$  Parameters to send to the server to create the resource
- **\*\*kwargs** Extra options to send to the server (e.g. sudo)

#### Raises

- GitlabAuthenticationError If authentication is not correct
- GitlabCreateError If the server cannot perform the request

#### Returns

# A new instance of the manage object class build with the data sent by the server

#### Return type *[RESTObject](#page-183-1)*

**class** gitlab.v4.objects.**GroupEpicManager**(*gl*, *parent=None*) Bases: [gitlab.mixins.CRUDMixin](#page-190-2), [gitlab.base.RESTManager](#page-183-0)

### Object listing filters

- author\_id
- labels
- order\_by
- sort
- search

# Object Creation

Mandatory attributes:

• title

# Optional attributes:

- labels
- description
- start\_date
- end\_date

### Object update

Optional attributes for object update:

- title
- labels
- description
- start\_date

• end date

- **class** gitlab.v4.objects.**GroupEpicResourceLabelEvent**(*manager*, *attrs*) Bases: [gitlab.base.RESTObject](#page-183-1)
- **class** gitlab.v4.objects.**GroupEpicResourceLabelEventManager**(*gl*, *parent=None*) Bases: [gitlab.mixins.RetrieveMixin](#page-192-0), [gitlab.base.RESTManager](#page-183-0)

**class** gitlab.v4.objects.**GroupIssue**(*manager*, *attrs*) Bases: [gitlab.base.RESTObject](#page-183-1)

**class** gitlab.v4.objects.**GroupIssueManager**(*gl*, *parent=None*) Bases: [gitlab.mixins.ListMixin](#page-191-1), [gitlab.base.RESTManager](#page-183-0)

### Object listing filters

- state
- labels
- milestone
- order by
- sort
- iids
- author\_id
- assignee\_id
- my\_reaction\_emoji
- search
- created\_after
- created\_before
- updated\_after
- updated\_before

### **class** gitlab.v4.objects.**GroupLabel**(*manager*, *attrs*)

Bases: [gitlab.mixins.SubscribableMixin](#page-193-1), [gitlab.mixins.SaveMixin](#page-192-2), [gitlab.](#page-192-1) [mixins.ObjectDeleteMixin](#page-192-1), [gitlab.base.RESTObject](#page-183-1)

### **save**(*\*\*kwargs*)

Saves the changes made to the object to the server.

The object is updated to match what the server returns.

**Parameters**  $\star\star\star\star\star\star\sigma$  – Extra options to send to the server (e.g. sudo)

Raises

- GitlabAuthenticationError If authentication is not correct.
- GitlabUpdateError If the server cannot perform the request.

**class** gitlab.v4.objects.**GroupLabelManager**(*gl*, *parent=None*)

Bases: [gitlab.mixins.ListMixin](#page-191-1), [gitlab.mixins.CreateMixin](#page-190-1), [gitlab.mixins.](#page-195-0) [UpdateMixin](#page-195-0), [gitlab.mixins.DeleteMixin](#page-190-0), [gitlab.base.RESTManager](#page-183-0)

### Object Creation

Mandatory attributes:

- name
- color

Optional attributes:

- description
- priority

# Object update

Mandatory attributes for object update:

• name

Optional attributes for object update:

- new\_name
- color
- description
- priority
- **delete**(*\*\*kwargs*)

Delete a Label on the server.

# Parameters

- **name** The name of the label
- **\*\*kwargs** Extra options to send to the server (e.g. sudo)

#### Raises

- GitlabAuthenticationError If authentication is not correct
- GitlabDeleteError If the server cannot perform the request

# **update**(*name*, *new\_data=None*, *\*\*kwargs*) Update a Label on the server.

### Parameters

- **name** The name of the label
- **\*\*kwargs** Extra options to send to the server (e.g. sudo)

# **class** gitlab.v4.objects.**GroupManager**(*gl*, *parent=None*)

Bases: [gitlab.mixins.CRUDMixin](#page-190-2), [gitlab.base.RESTManager](#page-183-0)

# Object listing filters

- skip\_groups
- all\_available
- search
- order\_by
- sort
- statistics
- owned
- with\_custom\_attributes

# Object Creation

Mandatory attributes:

- name
- path

# Optional attributes:

- description
- visibility
- parent\_id
- lfs\_enabled
- request\_access\_enabled

# Object update

# Optional attributes for object update:

- name
- path
- description
- visibility
- lfs\_enabled
- request\_access\_enabled

```
class gitlab.v4.objects.GroupMember(manager, attrs)
    Bases: gitlab.mixins.SaveMixin, gitlab.mixins.ObjectDeleteMixin, gitlab.base.
    RESTObject
```
**class** gitlab.v4.objects.**GroupMemberManager**(*gl*, *parent=None*) Bases: [gitlab.mixins.CRUDMixin](#page-190-2), [gitlab.base.RESTManager](#page-183-0)

# Object Creation

# Mandatory attributes:

- access\_level
- user\_id

Optional attributes:

• expires\_at

# Object update

Mandatory attributes for object update:

• access\_level

Optional attributes for object update:

- expires\_at
- **all**(*\*\*kwargs*)

List all the members, included inherited ones.

# Parameters

- **all** (bool) If True, return all the items, without pagination
- **per\_page** (int) Number of items to retrieve per request
- **page** (int) ID of the page to return (starts with page 1)
- **as\_list** ( $boo1$ ) If set to False and no pagination option is defined, return a generator instead of a list
- **\*\*kwargs** Extra options to send to the server (e.g. sudo)

# Raises

- GitlabAuthenticationError If authentication is not correct
- GitlabListError If the list could not be retrieved

### Returns The list of members

Return type *[RESTObjectList](#page-184-0)*

**class** gitlab.v4.objects.**GroupMergeRequest**(*manager*, *attrs*) Bases: [gitlab.base.RESTObject](#page-183-1)

**class** gitlab.v4.objects.**GroupMergeRequestManager**(*gl*, *parent=None*) Bases: [gitlab.mixins.ListMixin](#page-191-1), [gitlab.base.RESTManager](#page-183-0)

# Object listing filters

- state
- order\_by
- sort
- milestone
- view
- labels
- created\_after
- created\_before
- updated\_after
- updated\_before
- scope
- author\_id
- assignee\_id
- my\_reaction\_emoji
- source\_branch
- target\_branch
- search

```
class gitlab.v4.objects.GroupMilestone(manager, attrs)
```
Bases: [gitlab.mixins.SaveMixin](#page-192-2), [gitlab.mixins.ObjectDeleteMixin](#page-192-1), [gitlab.base.](#page-183-1) [RESTObject](#page-183-1)

**issues**(*\*\*kwargs*) List issues related to this milestone.

# Parameters

- **all** (bool) If True, return all the items, without pagination
- **per\_page** (int) Number of items to retrieve per request
- **page** (int) ID of the page to return (starts with page 1)
- **as\_list** ( $boo1$ ) If set to False and no pagination option is defined, return a generator instead of a list
- **\*\*kwargs** Extra options to send to the server (e.g. sudo)

# Raises

- GitlabAuthenticationError If authentication is not correct
- GitlabListError If the list could not be retrieved

Returns The list of issues

# Return type *[RESTObjectList](#page-184-0)*

### **merge\_requests**(*\*\*kwargs*)

List the merge requests related to this milestone.

#### Parameters

- **all** (bool) If True, return all the items, without pagination
- **per\_page** (int) Number of items to retrieve per request
- **page**  $(int)$  ID of the page to return (starts with page 1)
- **as\_list** (bool) If set to False and no pagination option is defined, return a generator instead of a list
- **\*\*kwargs** Extra options to send to the server (e.g. sudo)

### Raises

- GitlabAuthenticationError If authentication is not correct
- GitlabListError If the list could not be retrieved

#### Returns The list of merge requests

### Return type *[RESTObjectList](#page-184-0)*

# **class** gitlab.v4.objects.**GroupMilestoneManager**(*gl*, *parent=None*) Bases: [gitlab.mixins.CRUDMixin](#page-190-2), [gitlab.base.RESTManager](#page-183-0)

# Object listing filters

- iids
- state
- search

# Object Creation

Mandatory attributes:

• title

Optional attributes:

• description

- due date
- start\_date

# Object update

Optional attributes for object update:

- title
- description
- due\_date
- start\_date
- state\_event

**class** gitlab.v4.objects.**GroupNotificationSettings**(*manager*, *attrs*) Bases: [gitlab.v4.objects.NotificationSettings](#page-124-0)

**class** gitlab.v4.objects.**GroupNotificationSettingsManager**(*gl*, *parent=None*) Bases: [gitlab.v4.objects.NotificationSettingsManager](#page-124-1)

# Object update

Optional attributes for object update:

- level
- notification email
- new note
- new\_issue
- reopen\_issue
- close\_issue
- reassign\_issue
- new\_merge\_request
- reopen\_merge\_request
- close\_merge\_request
- reassign\_merge\_request
- merge\_merge\_request

**class** gitlab.v4.objects.**GroupProject**(*manager*, *attrs*) Bases: [gitlab.base.RESTObject](#page-183-1)

**class** gitlab.v4.objects.**GroupProjectManager**(*gl*, *parent=None*) Bases: [gitlab.mixins.ListMixin](#page-191-1), [gitlab.base.RESTManager](#page-183-0)

# Object listing filters

- archived
- visibility
- order\_by
- sort
- search
- ci\_enabled\_first
- simple
- owned
- starred
- with\_custom\_attributes
- include\_subgroups

**class** gitlab.v4.objects.**GroupSubgroup**(*manager*, *attrs*) Bases: [gitlab.base.RESTObject](#page-183-1)

**class** gitlab.v4.objects.**GroupSubgroupManager**(*gl*, *parent=None*) Bases: [gitlab.mixins.ListMixin](#page-191-1), [gitlab.base.RESTManager](#page-183-0)

### Object listing filters

- skip\_groups
- all available
- search
- order\_by
- sort
- statistics
- owned
- with\_custom\_attributes

```
class gitlab.v4.objects.GroupVariable(manager, attrs)
```
Bases: [gitlab.mixins.SaveMixin](#page-192-2), [gitlab.mixins.ObjectDeleteMixin](#page-192-1), [gitlab.base.](#page-183-1) [RESTObject](#page-183-1)

**class** gitlab.v4.objects.**GroupVariableManager**(*gl*, *parent=None*)

Bases: [gitlab.mixins.CRUDMixin](#page-190-2), [gitlab.base.RESTManager](#page-183-0)

# Object Creation

Mandatory attributes:

- key
- value

Optional attributes:

- protected
- variable\_type

# Object update

Mandatory attributes for object update:

- key
- value

Optional attributes for object update:

- protected
- variable\_type

```
class gitlab.v4.objects.Hook(manager, attrs)
    Bases: gitlab.mixins.ObjectDeleteMixin, gitlab.base.RESTObject
```

```
class gitlab.v4.objects.HookManager(gl, parent=None)
    Bases: gitlab.mixins.NoUpdateMixin, gitlab.base.RESTManager
```
# Object Creation

Mandatory attributes:

• url

```
class gitlab.v4.objects.Issue(manager, attrs)
    Bases: gitlab.base.RESTObject
```
#### **class** gitlab.v4.objects.**IssueManager**(*gl*, *parent=None*)

Bases: [gitlab.mixins.ListMixin](#page-191-1), [gitlab.base.RESTManager](#page-183-0)

### Object listing filters

- state
- labels
- milestone
- scope
- author\_id
- assignee\_id
- my\_reaction\_emoji
- iids
- order\_by
- sort
- search
- created\_after
- created\_before
- updated\_after
- updated\_before

**class** gitlab.v4.objects.**LDAPGroup**(*manager*, *attrs*) Bases: [gitlab.base.RESTObject](#page-183-1)

**class** gitlab.v4.objects.**LDAPGroupManager**(*gl*, *parent=None*) Bases: [gitlab.base.RESTManager](#page-183-0)

### Object listing filters

- search
- provider
- **list**(*\*\*kwargs*)

Retrieve a list of objects.

# **Parameters**

• **all** (bool) – If True, return all the items, without pagination

- **per\_page** (int) Number of items to retrieve per request
- **page**  $(int)$  ID of the page to return (starts with page 1)
- **as\_list** (bool) If set to False and no pagination option is defined, return a generator instead of a list
- **\*\*kwargs** Extra options to send to the server (e.g. sudo)

Returns The list of objects, or a generator if *as\_list* is False

# Return type list

# Raises

- GitlabAuthenticationError If authentication is not correct
- GitlabListError If the server cannot perform the request

```
class gitlab.v4.objects.License(manager, attrs)
    Bases: gitlab.base.RESTObject
```

```
class gitlab.v4.objects.LicenseManager(gl, parent=None)
    Bases: gitlab.mixins.RetrieveMixin, gitlab.base.RESTManager
```
# Object listing filters

• popular

```
class gitlab.v4.objects.MergeRequest(manager, attrs)
    Bases: gitlab.base.RESTObject
```
**class** gitlab.v4.objects.**MergeRequestManager**(*gl*, *parent=None*) Bases: [gitlab.mixins.ListMixin](#page-191-1), [gitlab.base.RESTManager](#page-183-0)

### Object listing filters

- state
- order by
- sort
- milestone
- view
- labels
- created\_after
- created\_before
- updated\_after
- updated\_before
- scope
- author\_id
- assignee\_id
- my\_reaction\_emoji
- source\_branch
- target\_branch
- search

```
class gitlab.v4.objects.Namespace(manager, attrs)
    Bases: gitlab.base.RESTObject
```
**class** gitlab.v4.objects.**NamespaceManager**(*gl*, *parent=None*) Bases: [gitlab.mixins.RetrieveMixin](#page-192-0), [gitlab.base.RESTManager](#page-183-0)

### Object listing filters

```
• search
```

```
class gitlab.v4.objects.NotificationSettings(manager, attrs)
    Bases: gitlab.mixins.SaveMixin, gitlab.base.RESTObject
```

```
class gitlab.v4.objects.NotificationSettingsManager(gl, parent=None)
    Bases: gitlab.mixins.GetWithoutIdMixin, gitlab.mixins.UpdateMixin, gitlab.
    base.RESTManager
```
# Object update

Optional attributes for object update:

- level
- notification email
- new\_note
- new\_issue
- reopen\_issue
- close\_issue
- reassign\_issue
- new\_merge\_request
- reopen\_merge\_request
- close\_merge\_request
- reassign\_merge\_request
- merge\_merge\_request

```
class gitlab.v4.objects.PagesDomain(manager, attrs)
    Bases: gitlab.base.RESTObject
```
**class** gitlab.v4.objects.**PagesDomainManager**(*gl*, *parent=None*) Bases: [gitlab.mixins.ListMixin](#page-191-1), [gitlab.base.RESTManager](#page-183-0)

# **class** gitlab.v4.objects.**Project**(*manager*, *attrs*) Bases: [gitlab.mixins.SaveMixin](#page-192-2), [gitlab.mixins.ObjectDeleteMixin](#page-192-1), [gitlab.base.](#page-183-1) [RESTObject](#page-183-1)

```
archive(**kwargs)
```
Archive a project.

**Parameters \*\*kwargs** – Extra options to send to the server (e.g. sudo)

Raises

- GitlabAuthenticationError If authentication is not correct
- GitlabCreateError If the server failed to perform the request

```
artifact(**kwargs)
```
Download a single artifact file from a specific tag or branch from within the job's artifacts archive.

### Parameters

- **ref\_name** (str) Branch or tag name in repository. HEAD or SHA references are not supported.
- **artifact\_path**  $(str)$  Path to a file inside the artifacts archive.
- **job**  $(str)$  The name of the job.
- **streamed** (bool) If True the data will be processed by chunks of *chunk\_size* and each chunk is passed to *action* for treatment
- **action** (callable) Callable responsible of dealing with chunk of data
- **chunk\_size** (int) Size of each chunk
- **\*\*kwargs** Extra options to send to the server (e.g. sudo)

### Raises

- GitlabAuthenticationError If authentication is not correct
- GitlabGetError If the artifacts could not be retrieved

Returns The artifacts if *streamed* is False, None otherwise.

# Return type str

# **create\_fork\_relation**(*\*\*kwargs*)

Create a forked from/to relation between existing projects.

#### **Parameters**

- **forked\_from\_id** (int) The ID of the project that was forked from
- **\*\*kwargs** Extra options to send to the server (e.g. sudo)

### Raises

- GitlabAuthenticationError If authentication is not correct
- GitlabCreateError If the relation could not be created

### **delete\_fork\_relation**(*\*\*kwargs*)

Delete a forked relation between existing projects.

**Parameters**  $\star\star kwargs$  – Extra options to send to the server (e.g. sudo)

### Raises

- GitlabAuthenticationError If authentication is not correct
- GitlabDeleteError If the server failed to perform the request

#### **delete\_merged\_branches**(*\*\*kwargs*)

Delete merged branches.

**Parameters \*\*kwargs** – Extra options to send to the server (e.g. sudo)

#### Raises

- GitlabAuthenticationError If authentication is not correct
- GitlabDeleteError If the server failed to perform the request

# **housekeeping**(*\*\*kwargs*)

Start the housekeeping task.

**Parameters**  $\star\star kwargs$  – Extra options to send to the server (e.g. sudo)

Raises

- GitlabAuthenticationError If authentication is not correct
- GitlabHousekeepingError If the server failed to perform the request

# **languages**(*\*\*kwargs*)

Get languages used in the project with percentage value.

#### **Parameters**  $\star\star kwargs$  – Extra options to send to the server (e.g. sudo)

# Raises

- GitlabAuthenticationError If authentication is not correct
- GitlabGetError If the server failed to perform the request

### **mirror\_pull**(*\*\*kwargs*)

Start the pull mirroring process for the project.

**Parameters \*\*kwargs** – Extra options to send to the server (e.g. sudo)

### Raises

- $\bullet$  GitlabAuthenticationError If authentication is not correct
- GitlabCreateError If the server failed to perform the request

# **repository\_archive**(*\*\*kwargs*)

Return a tarball of the repository.

# Parameters

- **sha**  $(str)$  ID of the commit (default branch by default)
- **streamed** (bool) If True the data will be processed by chunks of *chunk\_size* and each chunk is passed to *action* for treatment
- **action** (callable) Callable responsible of dealing with chunk of data
- **chunk** size (int) Size of each chunk
- **\*\*kwargs** Extra options to send to the server (e.g. sudo)

### Raises

- GitlabAuthenticationError If authentication is not correct
- GitlabListError If the server failed to perform the request

#### Returns The binary data of the archive

#### Return type str

**repository\_blob**(*\*\*kwargs*) Return a file by blob SHA.

#### Parameters

- $\mathbf{sha}(str) \mathbf{ID}$  of the blob
- **\*\*kwargs** Extra options to send to the server (e.g. sudo)

### Raises

- GitlabAuthenticationError If authentication is not correct
- GitlabGetError If the server failed to perform the request

Returns The blob content and metadata

### Return type dict

**repository\_compare**(*\*\*kwargs*)

Return a diff between two branches/commits.

### Parameters

- **from**  $(str)$  Source branch/SHA
- **to**  $(str)$  Destination branch/SHA
- **\*\*kwargs** Extra options to send to the server (e.g. sudo)

# Raises

- GitlabAuthenticationError If authentication is not correct
- GitlabGetError If the server failed to perform the request

# Returns The diff

# Return type str

# **repository\_contributors**(*\*\*kwargs*)

Return a list of contributors for the project.

#### Parameters

- **all** (bool) If True, return all the items, without pagination
- **per\_page** (int) Number of items to retrieve per request
- **page**  $(int)$  ID of the page to return (starts with page 1)
- **as\_list** (bool) If set to False and no pagination option is defined, return a generator instead of a list
- **\*\*kwargs** Extra options to send to the server (e.g. sudo)

### Raises

- GitlabAuthenticationError If authentication is not correct
- GitlabGetError If the server failed to perform the request

### Returns The contributors

#### Return type list

**repository\_raw\_blob**(*\*\*kwargs*)

Return the raw file contents for a blob.

# Parameters

- $\mathbf{sha}(\mathit{str}) \mathbf{ID}$  of the blob
- **streamed** (bool) If True the data will be processed by chunks of *chunk\_size* and each chunk is passed to *action* for treatment
- **action** (callable) Callable responsible of dealing with chunk of data
- **chunk\_size** (int) Size of each chunk
- **\*\*kwargs** Extra options to send to the server (e.g. sudo)

# Raises

- GitlabAuthenticationError If authentication is not correct
- GitlabGetError If the server failed to perform the request

Returns The blob content if streamed is False, None otherwise

### Return type str

**repository\_tree**(*\*\*kwargs*)

Return a list of files in the repository.

# Parameters

- $path(str) Path of the top folder (1) by default)$
- **ref**  $(str)$  Reference to a commit or branch
- **recursive** (bool) Whether to get the tree recursively
- **all** (bool) If True, return all the items, without pagination
- **per\_page** (*int*) Number of items to retrieve per request
- **page** (int) ID of the page to return (starts with page 1)
- **as\_list** ( $boo1$ ) If set to False and no pagination option is defined, return a generator instead of a list
- **\*\*kwargs** Extra options to send to the server (e.g. sudo)

#### Raises

- GitlabAuthenticationError If authentication is not correct
- GitlabGetError If the server failed to perform the request

Returns The representation of the tree

### Return type list

# **search**(*\*\*kwargs*)

Search the project resources matching the provided string.'

#### Parameters

- **scope**  $(str)$  Scope of the search
- **search**  $(str)$  Search string
- **\*\*kwargs** Extra options to send to the server (e.g. sudo)

### Raises

- GitlabAuthenticationError If authentication is not correct
- GitlabSearchError If the server failed to perform the request

Returns A list of dicts describing the resources found.

# Return type *[GitlabList](#page-200-0)*

### **share**(*\*\*kwargs*)

Share the project with a group.

### Parameters

- $group_id(int) ID$  of the group.
- **group\_access** (int) Access level for the group.
- **\*\*kwargs** Extra options to send to the server (e.g. sudo)

Raises

- GitlabAuthenticationError If authentication is not correct
- GitlabCreateError If the server failed to perform the request

# **snapshot**(*\*\*kwargs*)

Return a snapshot of the repository.

### Parameters

- **wiki** (bool) If True return the wiki repository
- **streamed** (bool) If True the data will be processed by chunks of *chunk\_size* and each chunk is passed to *action* for treatment.
- **action** (callable) Callable responsible of dealing with chunk of data
- **chunk\_size** (int) Size of each chunk
- **\*\*kwargs** Extra options to send to the server (e.g. sudo)

# Raises

- GitlabAuthenticationError If authentication is not correct
- GitlabGetError If the content could not be retrieved

Returns The uncompressed tar archive of the repository

# Return type str

### **star**(*\*\*kwargs*)

Star a project.

**Parameters**  $\star\star kwargs$  – Extra options to send to the server (e.g. sudo)

### Raises

- GitlabAuthenticationError If authentication is not correct
- GitlabCreateError If the server failed to perform the request

### **transfer\_project**(*\*\*kwargs*)

Transfer a project to the given namespace ID

#### Parameters

- **to\_namespace** (str) ID or path of the namespace to transfer the
- **to** (project) –
- **\*\*kwargs** Extra options to send to the server (e.g. sudo)

#### Raises

- GitlabAuthenticationError If authentication is not correct
- GitlabTransferProjectError If the project could not be transfered

### **trigger\_pipeline**(*\*\*kwargs*)

# Trigger a CI build.

See <https://gitlab.com/help/ci/triggers/README.md#trigger-a-build>

# Parameters

- **ref**  $(str)$  Commit to build; can be a branch name or a tag
- **token**  $(str)$  The trigger token
- **variables** (dict) Variables passed to the build script

• **\*\*kwargs** – Extra options to send to the server (e.g. sudo)

# Raises

- GitlabAuthenticationError If authentication is not correct
- GitlabCreateError If the server failed to perform the request

# **unarchive**(*\*\*kwargs*)

Unarchive a project.

**Parameters**  $\star\star kwargs$  – Extra options to send to the server (e.g. sudo)

# Raises

- GitlabAuthenticationError If authentication is not correct
- GitlabDeleteError If the server failed to perform the request

#### **unshare**(*\*\*kwargs*)

Delete a shared project link within a group.

#### Parameters

- **group\_id** (int) ID of the group.
- **\*\*kwargs** Extra options to send to the server (e.g. sudo)

# Raises

- GitlabAuthenticationError If authentication is not correct
- GitlabDeleteError If the server failed to perform the request

# **unstar**(*\*\*kwargs*)

Unstar a project.

**Parameters**  $\star\star kwargs$  – Extra options to send to the server (e.g. sudo)

#### Raises

- GitlabAuthenticationError If authentication is not correct
- GitlabDeleteError If the server failed to perform the request

# **update\_submodule**(*\*\*kwargs*)

Update a project submodule

### Parameters

- **submodule**  $(str)$  Full path to the submodule
- **branch**  $(str)$  Name of the branch to commit into
- **commit** sha  $(str)$  Full commit SHA to update the submodule to
- **commit\_message** (str) Commit message. If no message is provided, a default one will be set (optional)

#### Raises

- GitlabAuthenticationError If authentication is not correct
- GitlabPutError If the submodule could not be updated

# **upload**(*\*\*kwargs*)

Upload the specified file into the project.

Note: Either filedata or filepath *MUST* be specified.

#### Parameters

- **filename**  $(str)$  The name of the file being uploaded
- **filedata** (bytes) The raw data of the file being uploaded
- **filepath**  $(str)$  The path to a local file to upload (optional)

# Raises

- GitlabConnectionError If the server cannot be reached
- GitlabUploadError If the file upload fails
- GitlabUploadError If filedata and filepath are not specified
- GitlabUploadError If both filedata and filepath are specified

### Returns

### A **dict** with the keys:

- alt The alternate text for the upload
- url The direct url to the uploaded file
- markdown Markdown for the uploaded file

# Return type dict

- **class** gitlab.v4.objects.**ProjectAccessRequest**(*manager*, *attrs*) Bases: [gitlab.mixins.AccessRequestMixin](#page-189-0), [gitlab.mixins.ObjectDeleteMixin](#page-192-1), [gitlab.base.RESTObject](#page-183-1)
- **class** gitlab.v4.objects.**ProjectAccessRequestManager**(*gl*, *parent=None*) Bases: [gitlab.mixins.ListMixin](#page-191-1), [gitlab.mixins.CreateMixin](#page-190-1), [gitlab.mixins.](#page-190-0) [DeleteMixin](#page-190-0), [gitlab.base.RESTManager](#page-183-0)
- **class** gitlab.v4.objects.**ProjectAdditionalStatistics**(*manager*, *attrs*) Bases: [gitlab.mixins.RefreshMixin](#page-192-3), [gitlab.base.RESTObject](#page-183-1)
- **class** gitlab.v4.objects.**ProjectAdditionalStatisticsManager**(*gl*, *parent=None*) Bases: [gitlab.mixins.GetWithoutIdMixin](#page-191-0), [gitlab.base.RESTManager](#page-183-0)
- **class** gitlab.v4.objects.**ProjectApproval**(*manager*, *attrs*) Bases: [gitlab.mixins.SaveMixin](#page-192-2), [gitlab.base.RESTObject](#page-183-1)
- **class** gitlab.v4.objects.**ProjectApprovalManager**(*gl*, *parent=None*) Bases: [gitlab.mixins.GetWithoutIdMixin](#page-191-0), [gitlab.mixins.UpdateMixin](#page-195-0), [gitlab.](#page-183-0) [base.RESTManager](#page-183-0)

# Object update

#### Optional attributes for object update:

- approvals\_before\_merge
- reset\_approvals\_on\_push
- disable\_overriding\_approvers\_per\_merge\_request
- merge\_requests\_author\_approval

• merge requests disable committers approval

**set\_approvers**(*\*\*kwargs*)

Change project-level allowed approvers and approver groups.

### Parameters

- **approver**  $ids$  (list) User IDs that can approve MRs
- **approver\_group\_ids** (list) Group IDs whose members can approve MRs

# Raises

- GitlabAuthenticationError If authentication is not correct
- GitlabUpdateError If the server failed to perform the request

```
class gitlab.v4.objects.ProjectApprovalRule(manager, attrs)
    Bases: gitlab.mixins.SaveMixin, gitlab.mixins.ObjectDeleteMixin, gitlab.base.
    RESTObject
```
**class** gitlab.v4.objects.**ProjectApprovalRuleManager**(*gl*, *parent=None*)

Bases: [gitlab.mixins.ListMixin](#page-191-1), [gitlab.mixins.CreateMixin](#page-190-1), [gitlab.mixins.](#page-195-0) [UpdateMixin](#page-195-0), [gitlab.mixins.DeleteMixin](#page-190-0), [gitlab.base.RESTManager](#page-183-0)

# Object Creation

### Mandatory attributes:

- name
- approvals\_required

#### Optional attributes:

- user\_ids
- group\_ids

#### **class** gitlab.v4.objects.**ProjectBadge**(*manager*, *attrs*)

Bases: [gitlab.mixins.SaveMixin](#page-192-2), [gitlab.mixins.ObjectDeleteMixin](#page-192-1), [gitlab.base.](#page-183-1) [RESTObject](#page-183-1)

### **class** gitlab.v4.objects.**ProjectBadgeManager**(*gl*, *parent=None*)

Bases: [gitlab.mixins.BadgeRenderMixin](#page-189-1), [gitlab.mixins.CRUDMixin](#page-190-2), [gitlab.base.](#page-183-0) [RESTManager](#page-183-0)

# Object Creation

Mandatory attributes:

- link\_url
- image\_url

# Object update

Optional attributes for object update:

- link\_url
- image\_url

### **class** gitlab.v4.objects.**ProjectBoard**(*manager*, *attrs*)

```
Bases: gitlab.mixins.SaveMixin, gitlab.mixins.ObjectDeleteMixin, gitlab.base.
RESTObject
```
### **class** gitlab.v4.objects.**ProjectBoardList**(*manager*, *attrs*)

Bases: [gitlab.mixins.SaveMixin](#page-192-2), [gitlab.mixins.ObjectDeleteMixin](#page-192-1), [gitlab.base.](#page-183-1) [RESTObject](#page-183-1)

**class** gitlab.v4.objects.**ProjectBoardListManager**(*gl*, *parent=None*) Bases: [gitlab.mixins.CRUDMixin](#page-190-2), [gitlab.base.RESTManager](#page-183-0)

### Object Creation

Mandatory attributes:

• label\_id

# Object update

Mandatory attributes for object update:

• position

**class** gitlab.v4.objects.**ProjectBoardManager**(*gl*, *parent=None*)

Bases: [gitlab.mixins.CRUDMixin](#page-190-2), [gitlab.base.RESTManager](#page-183-0)

#### Object Creation

Mandatory attributes:

• name

#### **class** gitlab.v4.objects.**ProjectBranch**(*manager*, *attrs*)

Bases: [gitlab.mixins.ObjectDeleteMixin](#page-192-1), [gitlab.base.RESTObject](#page-183-1)

### **protect**(*\*\*kwargs*)

Protect the branch.

### Parameters

- **developers\_can\_push** (bool) Set to True if developers are allowed to push to the branch
- **developers\_can\_merge** (bool) Set to True if developers are allowed to merge to the branch
- **\*\*kwargs** Extra options to send to the server (e.g. sudo)

# Raises

- GitlabAuthenticationError If authentication is not correct
- GitlabProtectError If the branch could not be protected

#### **unprotect**(*\*\*kwargs*)

Unprotect the branch.

#### **Parameters**  $\star\star kwargs$  – Extra options to send to the server (e.g. sudo)

# Raises

- GitlabAuthenticationError If authentication is not correct
- GitlabProtectError If the branch could not be unprotected

**class** gitlab.v4.objects.**ProjectBranchManager**(*gl*, *parent=None*) Bases: [gitlab.mixins.NoUpdateMixin](#page-191-2), [gitlab.base.RESTManager](#page-183-0)

# Object Creation

Mandatory attributes:

- branch
- ref

```
class gitlab.v4.objects.ProjectCluster(manager, attrs)
```
Bases: [gitlab.mixins.SaveMixin](#page-192-2), [gitlab.mixins.ObjectDeleteMixin](#page-192-1), [gitlab.base.](#page-183-1) [RESTObject](#page-183-1)

**class** gitlab.v4.objects.**ProjectClusterManager**(*gl*, *parent=None*)

Bases: [gitlab.mixins.CRUDMixin](#page-190-2), [gitlab.base.RESTManager](#page-183-0)

# Object Creation

#### Mandatory attributes:

- name
- platform\_kubernetes\_attributes

#### Optional attributes:

- domain
- enabled
- managed
- environment\_scope

# Object update

# Optional attributes for object update:

- name
- domain
- management\_project\_id
- platform\_kubernetes\_attributes
- environment\_scope

# **create**(*\*\*kwargs*)

Create a new object.

### Parameters

- **data**  $(dict)$  Parameters to send to the server to create the resource
- **\*\*kwargs** Extra options to send to the server (e.g. sudo or 'ref\_name', 'stage', 'name', 'all')

Raises

- GitlabAuthenticationError If authentication is not correct
- GitlabCreateError If the server cannot perform the request

# Returns

A new instance of the manage object class build with the data sent by the server

### Return type *[RESTObject](#page-183-1)*

```
class gitlab.v4.objects.ProjectCommit(manager, attrs)
    Bases: gitlab.base.RESTObject
```
### **cherry\_pick**(*\*\*kwargs*)

Cherry-pick a commit into a branch.

### Parameters

- **branch** (str) Name of target branch
- **\*\*kwargs** Extra options to send to the server (e.g. sudo)

### Raises

- GitlabAuthenticationError If authentication is not correct
- GitlabCherryPickError If the cherry-pick could not be performed

#### **diff**(*\*\*kwargs*)

Generate the commit diff.

**Parameters \*\*kwargs** – Extra options to send to the server (e.g. sudo)

#### Raises

- GitlabAuthenticationError If authentication is not correct
- GitlabGetError If the diff could not be retrieved

Returns The changes done in this commit

# Return type list

### **merge\_requests**(*\*\*kwargs*)

List the merge requests related to the commit.

**Parameters**  $\star\star kwargs$  – Extra options to send to the server (e.g. sudo)

# Raises

- GitlabAuthenticationError If authentication is not correct
- GitlabGetError If the references could not be retrieved

Returns The merge requests related to the commit.

#### Return type list

# **refs**(*\*\*kwargs*)

List the references the commit is pushed to.

#### Parameters

- **type** (str) The scope of references ('branch', 'tag' or 'all')
- **\*\*kwargs** Extra options to send to the server (e.g. sudo)

### Raises

- GitlabAuthenticationError If authentication is not correct
- GitlabGetError If the references could not be retrieved

Returns The references the commit is pushed to.

#### Return type list

```
class gitlab.v4.objects.ProjectCommitComment(manager, attrs)
    Bases: gitlab.base.RESTObject
```

```
class gitlab.v4.objects.ProjectCommitCommentManager(gl, parent=None)
```
Bases: [gitlab.mixins.ListMixin](#page-191-1), [gitlab.mixins.CreateMixin](#page-190-1), [gitlab.base.](#page-183-0) [RESTManager](#page-183-0)

# Object Creation

Mandatory attributes:

• note

Optional attributes:

- path
- line
- line\_type

**class** gitlab.v4.objects.**ProjectCommitDiscussion**(*manager*, *attrs*) Bases: [gitlab.base.RESTObject](#page-183-1)

**class** gitlab.v4.objects.**ProjectCommitDiscussionManager**(*gl*, *parent=None*)

Bases: [gitlab.mixins.RetrieveMixin](#page-192-0), [gitlab.mixins.CreateMixin](#page-190-1), [gitlab.base.](#page-183-0) [RESTManager](#page-183-0)

### Object Creation

Mandatory attributes:

• body

Optional attributes:

• created\_at

```
class gitlab.v4.objects.ProjectCommitDiscussionNote(manager, attrs)
```
Bases: [gitlab.mixins.SaveMixin](#page-192-2), [gitlab.mixins.ObjectDeleteMixin](#page-192-1), [gitlab.base.](#page-183-1) [RESTObject](#page-183-1)

**class** gitlab.v4.objects.**ProjectCommitDiscussionNoteManager**(*gl*, *parent=None*) Bases: [gitlab.mixins.GetMixin](#page-190-3), [gitlab.mixins.CreateMixin](#page-190-1), [gitlab.mixins.](#page-195-0) [UpdateMixin](#page-195-0), [gitlab.mixins.DeleteMixin](#page-190-0), [gitlab.base.RESTManager](#page-183-0)

# Object Creation

Mandatory attributes:

• body

Optional attributes:

- created\_at
- position

# Object update

Mandatory attributes for object update:

• body

```
class gitlab.v4.objects.ProjectCommitManager(gl, parent=None)
```

```
Bases: gitlab.mixins.RetrieveMixin, gitlab.mixins.CreateMixin, gitlab.base.
RESTManager
```
# Object Creation

Mandatory attributes:

- branch
- commit\_message
- actions

### Optional attributes:

- author email
- author name

### **class** gitlab.v4.objects.**ProjectCommitStatus**(*manager*, *attrs*)

Bases: [gitlab.base.RESTObject](#page-183-1), [gitlab.mixins.RefreshMixin](#page-192-3)

```
class gitlab.v4.objects.ProjectCommitStatusManager(gl, parent=None)
    Bases: gitlab.mixins.ListMixin, gitlab.mixins.CreateMixin, gitlab.base.
    RESTManager
```
# Object Creation

Mandatory attributes:

• state

### Optional attributes:

- description
- name
- context
- ref
- target\_url
- coverage

**create**(*\*\*kwargs*)

Create a new object.

### Parameters

- **data** (dict) Parameters to send to the server to create the resource
- **\*\*kwargs** Extra options to send to the server (e.g. sudo or 'ref\_name', 'stage', 'name', 'all')

# Raises

- GitlabAuthenticationError If authentication is not correct
- GitlabCreateError If the server cannot perform the request

### Returns

# A new instance of the manage object class build with the data sent by the server

# Return type *[RESTObject](#page-183-1)*

```
class gitlab.v4.objects.ProjectCustomAttribute(manager, attrs)
    Bases: gitlab.mixins.ObjectDeleteMixin, gitlab.base.RESTObject
```
# **class** gitlab.v4.objects.**ProjectCustomAttributeManager**(*gl*, *parent=None*) Bases: [gitlab.mixins.RetrieveMixin](#page-192-0), [gitlab.mixins.SetMixin](#page-193-0), [gitlab.mixins.](#page-190-0) [DeleteMixin](#page-190-0), [gitlab.base.RESTManager](#page-183-0)

```
class gitlab.v4.objects.ProjectDeployment(manager, attrs)
    Bases: gitlab.base.RESTObject, gitlab.mixins.SaveMixin
```

```
class gitlab.v4.objects.ProjectDeploymentManager(gl, parent=None)
    Bases: gitlab.mixins.RetrieveMixin, gitlab.mixins.CreateMixin, gitlab.mixins.
    UpdateMixin, gitlab.base.RESTManager
```
#### Object listing filters

- order by
- sort

# Object Creation

Mandatory attributes:

- sha
- ref
- tag
- status
- environment

# **class** gitlab.v4.objects.**ProjectEnvironment**(*manager*, *attrs*)

```
Bases: gitlab.mixins.SaveMixin, gitlab.mixins.ObjectDeleteMixin, gitlab.base.
RESTObject
```
# **stop**(*\*\*kwargs*)

Stop the environment.

**Parameters \*\*kwargs** – Extra options to send to the server (e.g. sudo)

Raises

- GitlabAuthenticationError If authentication is not correct
- GitlabStopError If the operation failed

# **class** gitlab.v4.objects.**ProjectEnvironmentManager**(*gl*, *parent=None*)

Bases: [gitlab.mixins.RetrieveMixin](#page-192-0), [gitlab.mixins.CreateMixin](#page-190-1), [gitlab.mixins.](#page-195-0) [UpdateMixin](#page-195-0), [gitlab.mixins.DeleteMixin](#page-190-0), [gitlab.base.RESTManager](#page-183-0)

# Object Creation

Mandatory attributes:

• name

Optional attributes:

• external\_url

# Object update

Optional attributes for object update:

- name
- external\_url

```
class gitlab.v4.objects.ProjectEvent(manager, attrs)
    Bases: gitlab.v4.objects.Event
```
**class** gitlab.v4.objects.**ProjectEventManager**(*gl*, *parent=None*) Bases: [gitlab.v4.objects.EventManager](#page-108-1)

# Object listing filters

- action
- target\_type
- before
- after
- sort

#### **class** gitlab.v4.objects.**ProjectExport**(*manager*, *attrs*)

Bases: [gitlab.mixins.RefreshMixin](#page-192-3), [gitlab.base.RESTObject](#page-183-1)

# **download**(*\*\*kwargs*)

Download the archive of a project export.

# **Parameters**

- **streamed** (bool) If True the data will be processed by chunks of *chunk\_size* and each chunk is passed to *action* for reatment
- **action** (callable) Callable responsible of dealing with chunk of data
- **chunk\_size** (int) Size of each chunk
- **\*\*kwargs** Extra options to send to the server (e.g. sudo)

### Raises

- GitlabAuthenticationError If authentication is not correct
- GitlabGetError If the server failed to perform the request

Returns The blob content if streamed is False, None otherwise

# Return type str

# **class** gitlab.v4.objects.**ProjectExportManager**(*gl*, *parent=None*)

Bases: [gitlab.mixins.GetWithoutIdMixin](#page-191-0), [gitlab.mixins.CreateMixin](#page-190-1), [gitlab.](#page-183-0) [base.RESTManager](#page-183-0)

# Object Creation

### Optional attributes:

• description

#### **class** gitlab.v4.objects.**ProjectFile**(*manager*, *attrs*)

Bases: [gitlab.mixins.SaveMixin](#page-192-2), [gitlab.mixins.ObjectDeleteMixin](#page-192-1), [gitlab.base.](#page-183-1) [RESTObject](#page-183-1)

# **decode**()

Returns the decoded content of the file.

Returns the decoded content.

# Return type (str)

**delete**(*branch*, *commit\_message*, *\*\*kwargs*) Delete the file from the server.

# Parameters

- **branch**  $(str)$  Branch from which the file will be removed
- **commit\_message** (str) Commit message for the deletion
- **\*\*kwargs** Extra options to send to the server (e.g. sudo)

# Raises

- GitlabAuthenticationError If authentication is not correct
- GitlabDeleteError If the server cannot perform the request

#### **save**(*branch*, *commit\_message*, *\*\*kwargs*)

Save the changes made to the file to the server.

The object is updated to match what the server returns.

#### Parameters

- **branch**  $(str)$  Branch in which the file will be updated
- **commit\_message** (str) Message to send with the commit
- **\*\*kwargs** Extra options to send to the server (e.g. sudo)

### Raises

- GitlabAuthenticationError If authentication is not correct
- GitlabUpdateError If the server cannot perform the request

#### **class** gitlab.v4.objects.**ProjectFileManager**(*gl*, *parent=None*)

```
Bases: gitlab.mixins.GetMixin, gitlab.mixins.CreateMixin, gitlab.mixins.
UpdateMixin, gitlab.mixins.DeleteMixin, gitlab.base.RESTManager
```
# Object Creation

#### Mandatory attributes:

- file\_path
- branch
- content
- commit\_message

#### Optional attributes:

- encoding
- author\_email
- author\_name

# Object update

#### Mandatory attributes for object update:

- file\_path
- branch
- content
- commit\_message

Optional attributes for object update:

• encoding

- author email
- author name

# **blame**(*\*\*kwargs*)

Return the content of a file for a commit.

# Parameters

- **file\_path** (str) Path of the file to retrieve
- $ref(str)$  Name of the branch, tag or commit
- **\*\*kwargs** Extra options to send to the server (e.g. sudo)

#### Raises

- GitlabAuthenticationError If authentication is not correct
- GitlabListError If the server failed to perform the request

Returns a list of commits/lines matching the file

# Return type list(blame)

### **create**(*\*\*kwargs*)

Create a new object.

# Parameters

- $\bullet$  **data** (dict) parameters to send to the server to create the resource
- **\*\*kwargs** Extra options to send to the server (e.g. sudo)

# Returns

### a new instance of the managed object class built with the data sent by the server

# Return type *[RESTObject](#page-183-1)*

# Raises

- GitlabAuthenticationError If authentication is not correct
- GitlabCreateError If the server cannot perform the request

# **delete**(*\*\*kwargs*)

Delete a file on the server.

# Parameters

- **file\_path**  $(str)$  Path of the file to remove
- **branch**  $(str)$  Branch from which the file will be removed
- **commit\_message** (str) Commit message for the deletion
- **\*\*kwargs** Extra options to send to the server (e.g. sudo)

# Raises

- GitlabAuthenticationError If authentication is not correct
- GitlabDeleteError If the server cannot perform the request

**get**(*\*\*kwargs*)

Retrieve a single file.

# Parameters

- **file path**  $(str)$  Path of the file to retrieve
- **ref**  $(str)$  Name of the branch, tag or commit
- **\*\*kwargs** Extra options to send to the server (e.g. sudo)

# Raises

- GitlabAuthenticationError If authentication is not correct
- GitlabGetError If the file could not be retrieved

### Returns The generated RESTObject

# Return type object

# **raw**(*\*\*kwargs*)

Return the content of a file for a commit.

# **Parameters**

- $ref(str) ID$  of the commit
- **filepath**  $(str)$  Path of the file to return
- **streamed** (bool) If True the data will be processed by chunks of *chunk\_size* and each chunk is passed to *action* for treatment
- **action** (callable) Callable responsible of dealing with chunk of data
- **chunk** size (int) Size of each chunk
- **\*\*kwargs** Extra options to send to the server (e.g. sudo)

# Raises

- GitlabAuthenticationError If authentication is not correct
- GitlabGetError If the file could not be retrieved

# Returns The file content

### Return type str

# **update**(*\*\*kwargs*)

Update an object on the server.

#### Parameters

- **id** ID of the object to update (can be None if not required)
- **new\_data** the update data for the object
- **\*\*kwargs** Extra options to send to the server (e.g. sudo)

Returns The new object data (*not* a RESTObject)

#### Return type dict

#### Raises

- GitlabAuthenticationError If authentication is not correct
- GitlabUpdateError If the server cannot perform the request

```
class gitlab.v4.objects.ProjectFork(manager, attrs)
```

```
Bases: gitlab.base.RESTObject
```
**class** gitlab.v4.objects.**ProjectForkManager**(*gl*, *parent=None*)

Bases: [gitlab.mixins.CreateMixin](#page-190-1), [gitlab.mixins.ListMixin](#page-191-1), [gitlab.base.](#page-183-0) [RESTManager](#page-183-0)

# Object listing filters

- archived
- visibility
- order\_by
- sort
- search
- simple
- owned
- membership
- starred
- statistics
- with\_custom\_attributes
- with\_issues\_enabled
- with\_merge\_requests\_enabled

### Object Creation

### Optional attributes:

• namespace

**create**(*data*, *\*\*kwargs*) Creates a new object.

#### Parameters

- **data**  $(dict)$  Parameters to send to the server to create the resource
- **\*\*kwargs** Extra options to send to the server (e.g. sudo)

### Raises

- GitlabAuthenticationError If authentication is not correct
- GitlabCreateError If the server cannot perform the request

# Returns

### A new instance of the managed object class build with the data sent by the server

### Return type *[RESTObject](#page-183-1)*

```
class gitlab.v4.objects.ProjectHook(manager, attrs)
```
Bases: [gitlab.mixins.SaveMixin](#page-192-2), [gitlab.mixins.ObjectDeleteMixin](#page-192-1), [gitlab.base.](#page-183-1) [RESTObject](#page-183-1)

**class** gitlab.v4.objects.**ProjectHookManager**(*gl*, *parent=None*) Bases: [gitlab.mixins.CRUDMixin](#page-190-2), [gitlab.base.RESTManager](#page-183-0)

### Object Creation

Mandatory attributes:
• url

# Optional attributes:

- push\_events
- issues\_events
- confidential\_issues\_events
- merge\_requests\_events
- tag\_push\_events
- note\_events
- job\_events
- pipeline\_events
- wiki\_page\_events
- enable\_ssl\_verification
- token

# Object update

Mandatory attributes for object update:

• url

Optional attributes for object update:

- push\_events
- issues\_events
- confidential\_issues\_events
- merge\_requests\_events
- tag\_push\_events
- note\_events
- job\_events
- pipeline\_events
- wiki\_events
- enable\_ssl\_verification
- token

# **class** gitlab.v4.objects.**ProjectImport**(*manager*, *attrs*)

Bases: [gitlab.mixins.RefreshMixin](#page-192-0), [gitlab.base.RESTObject](#page-183-0)

**class** gitlab.v4.objects.**ProjectImportManager**(*gl*, *parent=None*) Bases: [gitlab.mixins.GetWithoutIdMixin](#page-191-0), [gitlab.base.RESTManager](#page-183-1)

## **class** gitlab.v4.objects.**ProjectIssue**(*manager*, *attrs*)

Bases: [gitlab.mixins.UserAgentDetailMixin](#page-195-0), [gitlab.mixins.SubscribableMixin](#page-193-0), [gitlab.mixins.TodoMixin](#page-194-0), [gitlab.mixins.TimeTrackingMixin](#page-193-1), [gitlab.mixins.](#page-192-1) [ParticipantsMixin](#page-192-1), [gitlab.mixins.SaveMixin](#page-192-2), [gitlab.mixins.ObjectDeleteMixin](#page-192-3), [gitlab.base.RESTObject](#page-183-0)

# **closed\_by**(*\*\*kwargs*)

List merge requests that will close the issue when merged.

```
Parameters \star\star kwargs – Extra options to send to the server (e.g. sudo)
```
#### Raises

- GitlabAuthenticationError If authentication is not correct
- GitlabGetErrot If the merge requests could not be retrieved

Returns The list of merge requests.

# Return type list

## **move**(*\*\*kwargs*)

Move the issue to another project.

## Parameters

- **to\_project\_id** (int) ID of the target project
- **\*\*kwargs** Extra options to send to the server (e.g. sudo)

## Raises

- GitlabAuthenticationError If authentication is not correct
- GitlabUpdateError If the issue could not be moved

#### **related\_merge\_requests**(*\*\*kwargs*)

List merge requests related to the issue.

**Parameters**  $\star\star kwargs$  – Extra options to send to the server (e.g. sudo)

#### Raises

- GitlabAuthenticationError If authentication is not correct
- GitlabGetErrot If the merge requests could not be retrieved

Returns The list of merge requests.

#### Return type list

- **class** gitlab.v4.objects.**ProjectIssueAwardEmoji**(*manager*, *attrs*) Bases: [gitlab.mixins.ObjectDeleteMixin](#page-192-3), [gitlab.base.RESTObject](#page-183-0)
- **class** gitlab.v4.objects.**ProjectIssueAwardEmojiManager**(*gl*, *parent=None*) Bases: [gitlab.mixins.NoUpdateMixin](#page-191-1), [gitlab.base.RESTManager](#page-183-1)

#### Object Creation

#### Mandatory attributes:

• name

- **class** gitlab.v4.objects.**ProjectIssueDiscussion**(*manager*, *attrs*) Bases: [gitlab.base.RESTObject](#page-183-0)
- **class** gitlab.v4.objects.**ProjectIssueDiscussionManager**(*gl*, *parent=None*) Bases: [gitlab.mixins.RetrieveMixin](#page-192-4), [gitlab.mixins.CreateMixin](#page-190-0), [gitlab.base.](#page-183-1) [RESTManager](#page-183-1)

### Object Creation

Mandatory attributes:

• body

Optional attributes:

• created\_at

```
class gitlab.v4.objects.ProjectIssueDiscussionNote(manager, attrs)
    Bases: gitlab.mixins.SaveMixin, gitlab.mixins.ObjectDeleteMixin, gitlab.base.
    RESTObject
```
**class** gitlab.v4.objects.**ProjectIssueDiscussionNoteManager**(*gl*, *parent=None*)

```
Bases: gitlab.mixins.GetMixin, gitlab.mixins.CreateMixin, gitlab.mixins.
UpdateMixin, gitlab.mixins.DeleteMixin, gitlab.base.RESTManager
```
# Object Creation

Mandatory attributes:

• body

Optional attributes:

• created\_at

# Object update

Mandatory attributes for object update:

• body

```
class gitlab.v4.objects.ProjectIssueLink(manager, attrs)
```
Bases: [gitlab.mixins.ObjectDeleteMixin](#page-192-3), [gitlab.base.RESTObject](#page-183-0)

```
class gitlab.v4.objects.ProjectIssueLinkManager(gl, parent=None)
    Bases: gitlab.mixins.ListMixin, gitlab.mixins.CreateMixin, gitlab.mixins.
```
[DeleteMixin](#page-190-2), [gitlab.base.RESTManager](#page-183-1)

# Object Creation

Mandatory attributes:

- target\_project\_id
- target\_issue\_iid

**create**(*\*\*kwargs*)

Create a new object.

# Parameters

- $\bullet$  **data**  $(dict)$  parameters to send to the server to create the resource
- **\*\*kwargs** Extra options to send to the server (e.g. sudo)

Returns The source and target issues

Return type *[RESTObject](#page-183-0)*, *[RESTObject](#page-183-0)*

#### Raises

- GitlabAuthenticationError If authentication is not correct
- GitlabCreateError If the server cannot perform the request

**class** gitlab.v4.objects.**ProjectIssueManager**(*gl*, *parent=None*)

Bases: [gitlab.mixins.CRUDMixin](#page-190-3), [gitlab.base.RESTManager](#page-183-1)

# Object listing filters

• iids

- state
- labels
- milestone
- scope
- author\_id
- assignee\_id
- my\_reaction\_emoji
- order\_by
- sort
- search
- created\_after
- created\_before
- updated\_after
- updated\_before

# Object Creation

Mandatory attributes:

• title

Optional attributes:

- description
- confidential
- assignee\_ids
- assignee\_id
- milestone\_id
- labels
- created\_at
- due\_date
- merge\_request\_to\_resolve\_discussions\_of
- discussion\_to\_resolve

# Object update

# Optional attributes for object update:

- title
- description
- confidential
- assignee\_ids
- assignee\_id
- milestone\_id
- labels
- state\_event
- updated\_at
- due\_date
- discussion\_locked

```
class gitlab.v4.objects.ProjectIssueNote(manager, attrs)
```
Bases: [gitlab.mixins.SaveMixin](#page-192-2), [gitlab.mixins.ObjectDeleteMixin](#page-192-3), [gitlab.base.](#page-183-0) [RESTObject](#page-183-0)

**class** gitlab.v4.objects.**ProjectIssueNoteAwardEmoji**(*manager*, *attrs*) Bases: [gitlab.mixins.ObjectDeleteMixin](#page-192-3), [gitlab.base.RESTObject](#page-183-0)

**class** gitlab.v4.objects.**ProjectIssueNoteAwardEmojiManager**(*gl*, *parent=None*) Bases: [gitlab.mixins.NoUpdateMixin](#page-191-1), [gitlab.base.RESTManager](#page-183-1)

#### Object Creation

Mandatory attributes:

• name

```
class gitlab.v4.objects.ProjectIssueNoteManager(gl, parent=None)
    Bases: gitlab.mixins.CRUDMixin, gitlab.base.RESTManager
```
#### Object Creation

Mandatory attributes:

• body

Optional attributes:

• created\_at

# Object update

Mandatory attributes for object update:

- body
- **class** gitlab.v4.objects.**ProjectIssueResourceLabelEvent**(*manager*, *attrs*) Bases: [gitlab.base.RESTObject](#page-183-0)
- **class** gitlab.v4.objects.**ProjectIssueResourceLabelEventManager**(*gl*, *parent=None*) Bases: [gitlab.mixins.RetrieveMixin](#page-192-4), [gitlab.base.RESTManager](#page-183-1)
- **class** gitlab.v4.objects.**ProjectIssuesStatistics**(*manager*, *attrs*) Bases: [gitlab.mixins.RefreshMixin](#page-192-0), [gitlab.base.RESTObject](#page-183-0)
- **class** gitlab.v4.objects.**ProjectIssuesStatisticsManager**(*gl*, *parent=None*) Bases: [gitlab.mixins.GetWithoutIdMixin](#page-191-0), [gitlab.base.RESTManager](#page-183-1)

# **class** gitlab.v4.objects.**ProjectJob**(*manager*, *attrs*) Bases: [gitlab.base.RESTObject](#page-183-0), [gitlab.mixins.RefreshMixin](#page-192-0)

**artifact**(*\*\*kwargs*)

Get a single artifact file from within the job's artifacts archive.

# Parameters

• **path**  $(str)$  – Path of the artifact

- **streamed** (bool) If True the data will be processed by chunks of *chunk* size and each chunk is passed to *action* for treatment
- **action** (callable) Callable responsible of dealing with chunk of data
- **chunk\_size** (int) Size of each chunk
- **\*\*kwargs** Extra options to send to the server (e.g. sudo)

## Raises

- GitlabAuthenticationError If authentication is not correct
- GitlabGetError If the artifacts could not be retrieved

Returns The artifacts if *streamed* is False, None otherwise.

# Return type str

```
artifacts(**kwargs)
```
Get the job artifacts.

#### Parameters

- **streamed** (bool) If True the data will be processed by chunks of *chunk\_size* and each chunk is passed to *action* for treatment
- **action** (callable) Callable responsible of dealing with chunk of data
- **chunk** size (int) Size of each chunk
- **\*\*kwargs** Extra options to send to the server (e.g. sudo)

## Raises

- GitlabAuthenticationError If authentication is not correct
- GitlabGetError If the artifacts could not be retrieved

Returns The artifacts if *streamed* is False, None otherwise.

# Return type str

**cancel**(*\*\*kwargs*) Cancel the job.

**Parameters**  $\star\star kwargs$  – Extra options to send to the server (e.g. sudo)

## Raises

- GitlabAuthenticationError If authentication is not correct
- GitlabJobCancelError If the job could not be canceled

#### **delete\_artifacts**(*\*\*kwargs*)

Delete artifacts of a job.

**Parameters \*\*kwargs** – Extra options to send to the server (e.g. sudo)

#### Raises

- GitlabAuthenticationError If authentication is not correct
- GitlabDeleteError If the request could not be performed

# **erase**(*\*\*kwargs*)

Erase the job (remove job artifacts and trace).

**Parameters**  $\star\star kwargs$  – Extra options to send to the server (e.g. sudo)

Raises

- GitlabAuthenticationError If authentication is not correct
- GitlabJobEraseError If the job could not be erased

# **keep\_artifacts**(*\*\*kwargs*)

Prevent artifacts from being deleted when expiration is set.

**Parameters**  $\star\star kwargs$  – Extra options to send to the server (e.g. sudo)

Raises

- GitlabAuthenticationError If authentication is not correct
- GitlabCreateError If the request could not be performed

## **play**(*\*\*kwargs*)

Trigger a job explicitly.

**Parameters \*\*kwargs** – Extra options to send to the server (e.g. sudo)

#### Raises

- $\bullet$  GitlabAuthenticationError If authentication is not correct
- GitlabJobPlayError If the job could not be triggered

# **retry**(*\*\*kwargs*)

Retry the job.

**Parameters**  $\star\star kwargs$  – Extra options to send to the server (e.g. sudo)

## Raises

- GitlabAuthenticationError If authentication is not correct
- GitlabJobRetryError If the job could not be retried

#### **trace**(*\*\*kwargs*)

Get the job trace.

## Parameters

- **streamed** ( $boo1$ ) If True the data will be processed by chunks of *chunk* size and each chunk is passed to *action* for treatment
- **action** (callable) Callable responsible of dealing with chunk of data
- **chunk** size (int) Size of each chunk
- **\*\*kwargs** Extra options to send to the server (e.g. sudo)

## Raises

- GitlabAuthenticationError If authentication is not correct
- GitlabGetError If the artifacts could not be retrieved

#### Returns The trace

#### Return type str

```
class gitlab.v4.objects.ProjectJobManager(gl, parent=None)
    Bases: gitlab.mixins.RetrieveMixin, gitlab.base.RESTManager
```
# **class** gitlab.v4.objects.**ProjectKey**(*manager*, *attrs*)

Bases: [gitlab.mixins.SaveMixin](#page-192-2), [gitlab.mixins.ObjectDeleteMixin](#page-192-3), [gitlab.base.](#page-183-0) [RESTObject](#page-183-0)

**class** gitlab.v4.objects.**ProjectKeyManager**(*gl*, *parent=None*)

Bases: [gitlab.mixins.CRUDMixin](#page-190-3), [gitlab.base.RESTManager](#page-183-1)

# Object Creation

Mandatory attributes:

- title
- key

Optional attributes:

• can\_push

# Object update

Optional attributes for object update:

- title
- can\_push

```
enable(**kwargs)
```
Enable a deploy key for a project.

# Parameters

- **key\_id** (int) The ID of the key to enable
- **\*\*kwargs** Extra options to send to the server (e.g. sudo)

# Raises

- GitlabAuthenticationError If authentication is not correct
- GitlabProjectDeployKeyError If the key could not be enabled

# **class** gitlab.v4.objects.**ProjectLabel**(*manager*, *attrs*)

```
Bases: gitlab.mixins.SubscribableMixin, gitlab.mixins.SaveMixin, gitlab.
mixins.ObjectDeleteMixin, gitlab.base.RESTObject
```
# **save**(*\*\*kwargs*)

Saves the changes made to the object to the server.

The object is updated to match what the server returns.

**Parameters**  $\star\star kwargs$  – Extra options to send to the server (e.g. sudo)

# Raises

- GitlabAuthenticationError If authentication is not correct.
- GitlabUpdateError If the server cannot perform the request.

# **class** gitlab.v4.objects.**ProjectLabelManager**(*gl*, *parent=None*)

Bases: [gitlab.mixins.ListMixin](#page-191-2), [gitlab.mixins.CreateMixin](#page-190-0), [gitlab.mixins.](#page-195-1) [UpdateMixin](#page-195-1), [gitlab.mixins.DeleteMixin](#page-190-2), [gitlab.base.RESTManager](#page-183-1)

# Object Creation

Mandatory attributes:

- name
- color

Optional attributes:

- description
- priority

# Object update

Mandatory attributes for object update:

• name

Optional attributes for object update:

- new\_name
- color
- description
- priority

# **delete**(*\*\*kwargs*)

Delete a Label on the server.

# Parameters

- **name** The name of the label
- **\*\*kwargs** Extra options to send to the server (e.g. sudo)

# Raises

- GitlabAuthenticationError If authentication is not correct
- GitlabDeleteError If the server cannot perform the request

**update**(*name*, *new\_data=None*, *\*\*kwargs*)

Update a Label on the server.

# Parameters

- **name** The name of the label
- **\*\*kwargs** Extra options to send to the server (e.g. sudo)

**class** gitlab.v4.objects.**ProjectManager**(*gl*, *parent=None*) Bases: [gitlab.mixins.CRUDMixin](#page-190-3), [gitlab.base.RESTManager](#page-183-1)

# Object listing filters

- search
- owned
- starred
- archived
- visibility
- order\_by
- sort
- simple
- membership
- statistics
- with\_issues\_enabled
- with\_merge\_requests\_enabled
- with\_custom\_attributes

# Object Creation

Optional attributes:

- name
- path
- namespace\_id
- description
- issues\_enabled
- merge\_requests\_enabled
- jobs\_enabled
- wiki\_enabled
- snippets\_enabled
- resolve\_outdated\_diff\_discussions
- container\_registry\_enabled
- shared\_runners\_enabled
- visibility
- import\_url
- public\_jobs
- only\_allow\_merge\_if\_pipeline\_succeeds
- only\_allow\_merge\_if\_all\_discussions\_are\_resolved
- merge\_method
- lfs\_enabled
- request\_access\_enabled
- tag\_list
- avatar
- printing\_merge\_request\_link\_enabled
- ci\_config\_path

# Object update

# Optional attributes for object update:

- name
- path
- default\_branch
- description
- issues\_enabled
- merge\_requests\_enabled
- jobs enabled
- wiki\_enabled
- snippets\_enabled
- resolve\_outdated\_diff\_discussions
- container\_registry\_enabled
- shared runners enabled
- visibility
- import\_url
- public\_jobs
- only\_allow\_merge\_if\_pipeline\_succeeds
- only\_allow\_merge\_if\_all\_discussions\_are\_resolved
- merge\_method
- lfs\_enabled
- request\_access\_enabled
- tag\_list
- avatar
- ci\_config\_path

**import\_github**(*personal\_access\_token*, *repo\_id*, *target\_namespace*, *new\_name=None*, *\*\*kwargs*) Import a project from Github to Gitlab (schedule the import)

This method will return when an import operation has been safely queued, or an error has occurred. After triggering an import, check the *import\_status* of the newly created project to detect when the import operation has completed.

NOTE: this request may take longer than most other API requests. So this method will specify a 60 second default timeout if none is specified. A timeout can be specified via kwargs to override this functionality.

# Parameters

- **personal\_access\_token** (str) GitHub personal access token
- **repo\_id** (int) Github repository ID
- **target\_namespace**  $(str)$  Namespace to import repo into
- **new\_name**  $(str)$  New repo name (Optional)
- **\*\*kwargs** Extra options to send to the server (e.g. sudo)

# Raises

- GitlabAuthenticationError If authentication is not correct
- GitlabListError If the server failed to perform the request

Returns A representation of the import status.

# Return type dict

Example: "

gl = gitlab.Gitlab\_from\_config() print "Triggering import" result = gl.projects.import\_github(ACCESS\_TOKEN,

123456, "my-group/my-subgroup")

project = gl.projects.get(ret['id']) print "Waiting for import to complete" while project.import\_status == u'started':

time.sleep $(1.0)$  project = gl.projects.get(project.id)

print "Github import complete"

#### $\epsilon$

**import\_project**(*file*, *path*, *namespace=None*, *overwrite=False*, *override\_params=None*, *\*\*kwargs*) Import a project from an archive file.

#### Parameters

- **file** Data or file object containing the project
- $path(str) Name$  and path for the new project
- **namespace**  $(s \, t)$  The ID or path of the namespace that the project will be imported to
- **overwrite**  $(boo1)$  If True overwrite an existing project with the same path
- **override\_params** (dict) Set the specific settings for the project
- **\*\*kwargs** Extra options to send to the server (e.g. sudo)

# Raises

- GitlabAuthenticationError If authentication is not correct
- GitlabListError If the server failed to perform the request

Returns A representation of the import status.

# Return type dict

```
class gitlab.v4.objects.ProjectMember(manager, attrs)
    Bases: gitlab.mixins.SaveMixin, gitlab.mixins.ObjectDeleteMixin, gitlab.base.
    RESTObject
```
**class** gitlab.v4.objects.**ProjectMemberManager**(*gl*, *parent=None*) Bases: [gitlab.mixins.CRUDMixin](#page-190-3), [gitlab.base.RESTManager](#page-183-1)

#### Object Creation

Mandatory attributes:

- access\_level
- user\_id

Optional attributes:

• expires\_at

# Object update

Mandatory attributes for object update:

• access\_level

Optional attributes for object update:

• expires\_at

# **all**(*\*\*kwargs*)

List all the members, included inherited ones.

# Parameters

- **all** (bool) If True, return all the items, without pagination
- **per page**  $(int)$  Number of items to retrieve per request
- **page**  $(int)$  ID of the page to return (starts with page 1)
- **as\_list** ( $boo1$ ) If set to False and no pagination option is defined, return a generator instead of a list
- **\*\*kwargs** Extra options to send to the server (e.g. sudo)

#### Raises

- GitlabAuthenticationError If authentication is not correct
- GitlabListError If the list could not be retrieved

## Returns The list of members

# Return type *[RESTObjectList](#page-184-0)*

# **class** gitlab.v4.objects.**ProjectMergeRequest**(*manager*, *attrs*)

```
Bases: gitlab.mixins.SubscribableMixin, gitlab.mixins.TodoMixin, gitlab.
mixins.TimeTrackingMixin, gitlab.mixins.ParticipantsMixin, gitlab.mixins.
SaveMixin, gitlab.mixins.ObjectDeleteMixin, gitlab.base.RESTObject
```
#### **approve**(*\*\*kwargs*)

Approve the merge request.

# Parameters

- $\mathbf{sha}(\mathbf{str}) \text{Head SHA of MR}$
- **\*\*kwargs** Extra options to send to the server (e.g. sudo)

## Raises

- GitlabAuthenticationError If authentication is not correct
- GitlabMRApprovalError If the approval failed

#### **cancel\_merge\_when\_pipeline\_succeeds**(*\*\*kwargs*)

Cancel merge when the pipeline succeeds.

**Parameters**  $\star\star kwargs$  – Extra options to send to the server (e.g. sudo)

#### Raises

- GitlabAuthenticationError If authentication is not correct
- GitlabMROnBuildSuccessError If the server could not handle the request

# **changes**(*\*\*kwargs*)

List the merge request changes.

**Parameters**  $\star\star kwargs$  – Extra options to send to the server (e.g. sudo)

#### Raises

- GitlabAuthenticationError If authentication is not correct
- GitlabListError If the list could not be retrieved

Returns List of changes

# Return type *[RESTObjectList](#page-184-0)*

# **closes\_issues**(*\*\*kwargs*)

List issues that will close on merge."

# Parameters

- **all**  $(boo1)$  If True, return all the items, without pagination
- **per\_page** (int) Number of items to retrieve per request
- **page** (int) ID of the page to return (starts with page 1)
- **as\_list** (bool) If set to False and no pagination option is defined, return a generator instead of a list
- **\*\*kwargs** Extra options to send to the server (e.g. sudo)

# Raises

- GitlabAuthenticationError If authentication is not correct
- GitlabListError If the list could not be retrieved

# Returns List of issues

# Return type *[RESTObjectList](#page-184-0)*

# **commits**(*\*\*kwargs*)

List the merge request commits.

## Parameters

- **all** (bool) If True, return all the items, without pagination
- **per\_page** (int) Number of items to retrieve per request
- **page**  $(int)$  ID of the page to return (starts with page 1)
- **as** list (bool) If set to False and no pagination option is defined, return a generator instead of a list
- **\*\*kwargs** Extra options to send to the server (e.g. sudo)

# Raises

- GitlabAuthenticationError If authentication is not correct
- GitlabListError If the list could not be retrieved

# Returns The list of commits

#### Return type *[RESTObjectList](#page-184-0)*

#### **merge**(*\*\*kwargs*)

Accept the merge request.

# Parameters

- **merge\_commit\_message** (bool) Commit message
- **should\_remove\_source\_branch** (bool) If True, removes the source branch
- **merge\_when\_pipeline\_succeeds** (bool) Wait for the build to succeed, then merge
- **\*\*kwargs** Extra options to send to the server (e.g. sudo)

#### Raises

- GitlabAuthenticationError If authentication is not correct
- GitlabMRClosedError If the merge failed

# **pipelines**(*\*\*kwargs*)

List the merge request pipelines.

**Parameters**  $\star\star kwargs$  – Extra options to send to the server (e.g. sudo)

#### Raises

- $\bullet$  GitlabAuthenticationError If authentication is not correct
- GitlabListError If the list could not be retrieved

Returns List of changes

## Return type *[RESTObjectList](#page-184-0)*

#### **rebase**(*\*\*kwargs*)

Attempt to rebase the source branch onto the target branch

**Parameters**  $\star\star k_{\text{wargs}}$  – Extra options to send to the server (e.g. sudo)

#### Raises

- GitlabAuthenticationError If authentication is not correct
- GitlabMRRebaseError If rebasing failed

#### **unapprove**(*\*\*kwargs*)

Unapprove the merge request.

**Parameters**  $\star\star kwargs$  – Extra options to send to the server (e.g. sudo)

Raises

- GitlabAuthenticationError If authentication is not correct
- GitlabMRApprovalError If the unapproval failed
- **class** gitlab.v4.objects.**ProjectMergeRequestApproval**(*manager*, *attrs*) Bases: [gitlab.mixins.SaveMixin](#page-192-2), [gitlab.base.RESTObject](#page-183-0)
- **class** gitlab.v4.objects.**ProjectMergeRequestApprovalManager**(*gl*, *parent=None*) Bases: [gitlab.mixins.GetWithoutIdMixin](#page-191-0), [gitlab.mixins.UpdateMixin](#page-195-1), [gitlab.](#page-183-1) [base.RESTManager](#page-183-1)

# Object update

Mandatory attributes for object update:

• approvals\_required

# **set\_approvers**(*\*\*kwargs*)

Change MR-level allowed approvers and approver groups.

# **Parameters**

- **approver\_ids**  $(llist)$  User IDs that can approve MRs
- **approver\_group\_ids** (list) Group IDs whose members can approve MRs

Raises

- GitlabAuthenticationError If authentication is not correct
- GitlabUpdateError If the server failed to perform the request
- **class** gitlab.v4.objects.**ProjectMergeRequestAwardEmoji**(*manager*, *attrs*) Bases: [gitlab.mixins.ObjectDeleteMixin](#page-192-3), [gitlab.base.RESTObject](#page-183-0)
- **class** gitlab.v4.objects.**ProjectMergeRequestAwardEmojiManager**(*gl*, *parent=None*) Bases: [gitlab.mixins.NoUpdateMixin](#page-191-1), [gitlab.base.RESTManager](#page-183-1)

#### Object Creation

Mandatory attributes:

• name

- **class** gitlab.v4.objects.**ProjectMergeRequestDiff**(*manager*, *attrs*) Bases: [gitlab.base.RESTObject](#page-183-0)
- **class** gitlab.v4.objects.**ProjectMergeRequestDiffManager**(*gl*, *parent=None*) Bases: [gitlab.mixins.RetrieveMixin](#page-192-4), [gitlab.base.RESTManager](#page-183-1)
- **class** gitlab.v4.objects.**ProjectMergeRequestDiscussion**(*manager*, *attrs*) Bases: [gitlab.mixins.SaveMixin](#page-192-2), [gitlab.base.RESTObject](#page-183-0)
- **class** gitlab.v4.objects.**ProjectMergeRequestDiscussionManager**(*gl*, *parent=None*) Bases: [gitlab.mixins.RetrieveMixin](#page-192-4), [gitlab.mixins.CreateMixin](#page-190-0), [gitlab.mixins.](#page-195-1) [UpdateMixin](#page-195-1), [gitlab.base.RESTManager](#page-183-1)

# Object Creation

Mandatory attributes:

• body

Optional attributes:

- created\_at
- position

# Object update

Mandatory attributes for object update:

• resolved

```
class gitlab.v4.objects.ProjectMergeRequestDiscussionNote(manager, attrs)
```
Bases: [gitlab.mixins.SaveMixin](#page-192-2), [gitlab.mixins.ObjectDeleteMixin](#page-192-3), [gitlab.base.](#page-183-0) [RESTObject](#page-183-0)

**class** gitlab.v4.objects.**ProjectMergeRequestDiscussionNoteManager**(*gl*, *par-*

*ent=None*) Bases: [gitlab.mixins.GetMixin](#page-190-1), [gitlab.mixins.CreateMixin](#page-190-0), [gitlab.mixins.](#page-195-1)

[UpdateMixin](#page-195-1), [gitlab.mixins.DeleteMixin](#page-190-2), [gitlab.base.RESTManager](#page-183-1)

# Object Creation

Mandatory attributes:

• body

Optional attributes:

• created\_at

#### Object update

Mandatory attributes for object update:

• body

```
class gitlab.v4.objects.ProjectMergeRequestManager(gl, parent=None)
    Bases: gitlab.mixins.CRUDMixin, gitlab.base.RESTManager
```
# Object listing filters

- state
- order\_by
- sort
- milestone
- view
- labels
- created\_after
- created\_before
- updated\_after
- updated\_before
- scope
- author\_id
- assignee\_id
- my\_reaction\_emoji
- source\_branch
- target\_branch
- search

# Object Creation

# Mandatory attributes:

- source\_branch
- target\_branch
- title

# Optional attributes:

- assignee\_id
- description
- target\_project\_id
- labels
- milestone\_id
- remove\_source\_branch
- allow\_maintainer\_to\_push
- squash

# Object update

Optional attributes for object update:

- target\_branch
- assignee\_id
- title
- description
- state event
- labels
- milestone\_id
- remove\_source\_branch
- discussion\_locked
- allow\_maintainer\_to\_push
- squash

```
class gitlab.v4.objects.ProjectMergeRequestNote(manager, attrs)
    Bases: gitlab.mixins.SaveMixin, gitlab.mixins.ObjectDeleteMixin, gitlab.base.
    RESTObject
```

```
class gitlab.v4.objects.ProjectMergeRequestNoteAwardEmoji(manager, attrs)
    Bases: gitlab.mixins.ObjectDeleteMixin, gitlab.base.RESTObject
```
**class** gitlab.v4.objects.**ProjectMergeRequestNoteAwardEmojiManager**(*gl*, *par-*

Bases: [gitlab.mixins.NoUpdateMixin](#page-191-1), [gitlab.base.RESTManager](#page-183-1)

## Object Creation

Mandatory attributes:

• name

**class** gitlab.v4.objects.**ProjectMergeRequestNoteManager**(*gl*, *parent=None*) Bases: [gitlab.mixins.CRUDMixin](#page-190-3), [gitlab.base.RESTManager](#page-183-1)

## Object Creation

Mandatory attributes:

• body

#### Object update

Mandatory attributes for object update:

• body

- **class** gitlab.v4.objects.**ProjectMergeRequestResourceLabelEvent**(*manager*, *attrs*) Bases: [gitlab.base.RESTObject](#page-183-0)
- **class** gitlab.v4.objects.**ProjectMergeRequestResourceLabelEventManager**(*gl*, *par-*

*ent=None*)

*ent=None*)

Bases: [gitlab.mixins.RetrieveMixin](#page-192-4), [gitlab.base.RESTManager](#page-183-1)

**class** gitlab.v4.objects.**ProjectMilestone**(*manager*, *attrs*) Bases: [gitlab.mixins.SaveMixin](#page-192-2), [gitlab.mixins.ObjectDeleteMixin](#page-192-3), [gitlab.base.](#page-183-0) [RESTObject](#page-183-0)

# **issues**(*\*\*kwargs*)

List issues related to this milestone.

### Parameters

- **all** (bool) If True, return all the items, without pagination
- **per\_page** (int) Number of items to retrieve per request
- **page** (int) ID of the page to return (starts with page 1)
- **as list**  $(boo1)$  If set to False and no pagination option is defined, return a generator instead of a list
- **\*\*kwargs** Extra options to send to the server (e.g. sudo)

# Raises

- GitlabAuthenticationError If authentication is not correct
- GitlabListError If the list could not be retrieved

Returns The list of issues

# Return type *[RESTObjectList](#page-184-0)*

#### **merge\_requests**(*\*\*kwargs*)

List the merge requests related to this milestone.

#### Parameters

- **all** (bool) If True, return all the items, without pagination
- **per\_page** (int) Number of items to retrieve per request
- **page**  $(int)$  ID of the page to return (starts with page 1)
- **as\_list** (bool) If set to False and no pagination option is defined, return a generator instead of a list
- **\*\*kwargs** Extra options to send to the server (e.g. sudo)

# Raises

- GitlabAuthenticationError If authentication is not correct
- GitlabListError If the list could not be retrieved

### Returns The list of merge requests

## Return type *[RESTObjectList](#page-184-0)*

# **class** gitlab.v4.objects.**ProjectMilestoneManager**(*gl*, *parent=None*) Bases: [gitlab.mixins.CRUDMixin](#page-190-3), [gitlab.base.RESTManager](#page-183-1)

#### Object listing filters

- iids
- state
- search

# Object Creation

Mandatory attributes:

• title

Optional attributes:

• description

- due date
- start\_date
- state\_event

# Object update

Optional attributes for object update:

- title
- description
- due\_date
- start\_date
- state event

**class** gitlab.v4.objects.**ProjectNote**(*manager*, *attrs*)

Bases: [gitlab.base.RESTObject](#page-183-0)

**class** gitlab.v4.objects.**ProjectNoteManager**(*gl*, *parent=None*) Bases: [gitlab.mixins.RetrieveMixin](#page-192-4), [gitlab.base.RESTManager](#page-183-1)

# Object Creation

Mandatory attributes:

- body
- **class** gitlab.v4.objects.**ProjectNotificationSettings**(*manager*, *attrs*) Bases: [gitlab.v4.objects.NotificationSettings](#page-124-0)
- **class** gitlab.v4.objects.**ProjectNotificationSettingsManager**(*gl*, *parent=None*) Bases: [gitlab.v4.objects.NotificationSettingsManager](#page-124-1)

# Object update

Optional attributes for object update:

- level
- notification email
- new\_note
- new\_issue
- reopen\_issue
- close\_issue
- reassign\_issue
- new\_merge\_request
- reopen\_merge\_request
- close\_merge\_request
- reassign\_merge\_request
- merge\_merge\_request

# **class** gitlab.v4.objects.**ProjectPagesDomain**(*manager*, *attrs*)

Bases: [gitlab.mixins.SaveMixin](#page-192-2), [gitlab.mixins.ObjectDeleteMixin](#page-192-3), [gitlab.base.](#page-183-0) [RESTObject](#page-183-0)

```
class gitlab.v4.objects.ProjectPagesDomainManager(gl, parent=None)
    Bases: gitlab.mixins.CRUDMixin, gitlab.base.RESTManager
```
# Object Creation

Mandatory attributes:

• domain

Optional attributes:

- certificate
- key

# Object update

Optional attributes for object update:

- certificate
- key

# **class** gitlab.v4.objects.**ProjectPipeline**(*manager*, *attrs*)

```
Bases: gitlab.base.RESTObject, gitlab.mixins.RefreshMixin, gitlab.mixins.
ObjectDeleteMixin
```
**cancel**(*\*\*kwargs*) Cancel the job.

**Parameters**  $\star\star kwargs$  – Extra options to send to the server (e.g. sudo)

# Raises

- GitlabAuthenticationError If authentication is not correct
- GitlabPipelineCancelError If the request failed

# **retry**(*\*\*kwargs*)

Retry the job.

# **Parameters \*\*kwargs** – Extra options to send to the server (e.g. sudo)

Raises

- GitlabAuthenticationError If authentication is not correct
- GitlabPipelineRetryError If the request failed
- **class** gitlab.v4.objects.**ProjectPipelineJob**(*manager*, *attrs*) Bases: [gitlab.base.RESTObject](#page-183-0)

**class** gitlab.v4.objects.**ProjectPipelineJobManager**(*gl*, *parent=None*) Bases: [gitlab.mixins.ListMixin](#page-191-2), [gitlab.base.RESTManager](#page-183-1)

# Object listing filters

- scope
- **class** gitlab.v4.objects.**ProjectPipelineManager**(*gl*, *parent=None*) Bases: [gitlab.mixins.RetrieveMixin](#page-192-4), [gitlab.mixins.CreateMixin](#page-190-0), [gitlab.mixins.](#page-190-2) [DeleteMixin](#page-190-2), [gitlab.base.RESTManager](#page-183-1)

# Object listing filters

- scope
- status
- ref
- sha
- yaml\_errors
- name
- username
- order by
- sort

# Object Creation

Mandatory attributes:

• ref

**create**(*data*, *\*\*kwargs*)

Creates a new object.

# Parameters

- $\bullet$  **data** (dict) Parameters to send to the server to create the resource
- **\*\*kwargs** Extra options to send to the server (e.g. sudo)

# Raises

- GitlabAuthenticationError If authentication is not correct
- GitlabCreateError If the server cannot perform the request

## Returns

#### A new instance of the managed object class build with the data sent by the server

## Return type *[RESTObject](#page-183-0)*

```
class gitlab.v4.objects.ProjectPipelineSchedule(manager, attrs)
```
Bases: [gitlab.mixins.SaveMixin](#page-192-2), [gitlab.mixins.ObjectDeleteMixin](#page-192-3), [gitlab.base.](#page-183-0) [RESTObject](#page-183-0)

# **take\_ownership**(*\*\*kwargs*)

Update the owner of a pipeline schedule.

Parameters \*\*kwargs – Extra options to send to the server (e.g. sudo)

#### Raises

- GitlabAuthenticationError If authentication is not correct
- GitlabOwnershipError If the request failed

**class** gitlab.v4.objects.**ProjectPipelineScheduleManager**(*gl*, *parent=None*) Bases: [gitlab.mixins.CRUDMixin](#page-190-3), [gitlab.base.RESTManager](#page-183-1)

# Object Creation

Mandatory attributes:

- description
- ref
- cron

Optional attributes:

- cron\_timezone
- active

# Object update

Optional attributes for object update:

- description
- ref
- cron
- cron\_timezone
- active

#### **class** gitlab.v4.objects.**ProjectPipelineScheduleVariable**(*manager*, *attrs*)

Bases: [gitlab.mixins.SaveMixin](#page-192-2), [gitlab.mixins.ObjectDeleteMixin](#page-192-3), [gitlab.base.](#page-183-0) [RESTObject](#page-183-0)

**class** gitlab.v4.objects.**ProjectPipelineScheduleVariableManager**(*gl*, *par-*

*ent=None*)

Bases: [gitlab.mixins.CreateMixin](#page-190-0), [gitlab.mixins.UpdateMixin](#page-195-1), [gitlab.mixins.](#page-190-2) [DeleteMixin](#page-190-2), [gitlab.base.RESTManager](#page-183-1)

# Object Creation

Mandatory attributes:

- key
- value

# Object update

Mandatory attributes for object update:

- key
- value
- **class** gitlab.v4.objects.**ProjectPipelineVariable**(*manager*, *attrs*) Bases: [gitlab.base.RESTObject](#page-183-0)
- **class** gitlab.v4.objects.**ProjectPipelineVariableManager**(*gl*, *parent=None*) Bases: [gitlab.mixins.ListMixin](#page-191-2), [gitlab.base.RESTManager](#page-183-1)

**class** gitlab.v4.objects.**ProjectProtectedBranch**(*manager*, *attrs*) Bases: [gitlab.mixins.ObjectDeleteMixin](#page-192-3), [gitlab.base.RESTObject](#page-183-0)

**class** gitlab.v4.objects.**ProjectProtectedBranchManager**(*gl*, *parent=None*) Bases: [gitlab.mixins.NoUpdateMixin](#page-191-1), [gitlab.base.RESTManager](#page-183-1)

## Object Creation

Mandatory attributes:

• name

Optional attributes:

- push\_access\_level
- merge\_access\_level
- unprotect\_access\_level
- allowed to push
- allowed\_to\_merge
- allowed\_to\_unprotect
- **class** gitlab.v4.objects.**ProjectProtectedTag**(*manager*, *attrs*) Bases: [gitlab.mixins.ObjectDeleteMixin](#page-192-3), [gitlab.base.RESTObject](#page-183-0)
- **class** gitlab.v4.objects.**ProjectProtectedTagManager**(*gl*, *parent=None*) Bases: [gitlab.mixins.NoUpdateMixin](#page-191-1), [gitlab.base.RESTManager](#page-183-1)

# Object Creation

#### Mandatory attributes:

• name

# Optional attributes:

• create\_access\_level

#### **class** gitlab.v4.objects.**ProjectPushRules**(*manager*, *attrs*)

Bases: [gitlab.mixins.SaveMixin](#page-192-2), [gitlab.mixins.ObjectDeleteMixin](#page-192-3), [gitlab.base.](#page-183-0) [RESTObject](#page-183-0)

# **class** gitlab.v4.objects.**ProjectPushRulesManager**(*gl*, *parent=None*)

Bases: [gitlab.mixins.GetWithoutIdMixin](#page-191-0), [gitlab.mixins.CreateMixin](#page-190-0), [gitlab.](#page-195-1) [mixins.UpdateMixin](#page-195-1), [gitlab.mixins.DeleteMixin](#page-190-2), [gitlab.base.RESTManager](#page-183-1)

# Object Creation

# Optional attributes:

- deny\_delete\_tag
- member\_check
- prevent\_secrets
- commit\_message\_regex
- branch\_name\_regex
- author\_email\_regex
- file\_name\_regex
- max\_file\_size

# Object update

#### Optional attributes for object update:

- deny\_delete\_tag
- member\_check
- prevent\_secrets
- commit\_message\_regex
- branch\_name\_regex
- author\_email\_regex
- file\_name\_regex
- max\_file\_size
- **class** gitlab.v4.objects.**ProjectRegistryRepository**(*manager*, *attrs*) Bases: [gitlab.mixins.ObjectDeleteMixin](#page-192-3), [gitlab.base.RESTObject](#page-183-0)
- **class** gitlab.v4.objects.**ProjectRegistryRepositoryManager**(*gl*, *parent=None*) Bases: [gitlab.mixins.DeleteMixin](#page-190-2), [gitlab.mixins.ListMixin](#page-191-2), [gitlab.base.](#page-183-1) [RESTManager](#page-183-1)
- **class** gitlab.v4.objects.**ProjectRegistryTag**(*manager*, *attrs*) Bases: [gitlab.mixins.ObjectDeleteMixin](#page-192-3), [gitlab.base.RESTObject](#page-183-0)
- **class** gitlab.v4.objects.**ProjectRegistryTagManager**(*gl*, *parent=None*) Bases: [gitlab.mixins.DeleteMixin](#page-190-2), [gitlab.mixins.RetrieveMixin](#page-192-4), [gitlab.base.](#page-183-1) [RESTManager](#page-183-1)

# **delete\_in\_bulk**(*\*\*kwargs*)

Delete Tag in bulk

#### **Parameters**

- **name\_regex** (string) The regex of the name to delete. To delete all tags specify .\*.
- **keep**  $n$  (integer) The amount of latest tags of given name to keep.
- **older** than  $(string)$  Tags to delete that are older than the given time, written in human readable form 1h, 1d, 1month.
- **\*\*kwargs** Extra options to send to the server (e.g. sudo)

#### Raises

- GitlabAuthenticationError If authentication is not correct
- GitlabDeleteError If the server cannot perform the request

```
class gitlab.v4.objects.ProjectRelease(manager, attrs)
```
Bases: [gitlab.base.RESTObject](#page-183-0)

**class** gitlab.v4.objects.**ProjectReleaseManager**(*gl*, *parent=None*) Bases: [gitlab.mixins.NoUpdateMixin](#page-191-1), [gitlab.base.RESTManager](#page-183-1)

## Object Creation

#### Mandatory attributes:

- name
- tag\_name
- description

#### Optional attributes:

- ref
- assets

**class** gitlab.v4.objects.**ProjectRunner**(*manager*, *attrs*)

Bases: [gitlab.mixins.ObjectDeleteMixin](#page-192-3), [gitlab.base.RESTObject](#page-183-0)

**class** gitlab.v4.objects.**ProjectRunnerManager**(*gl*, *parent=None*)

# Bases: [gitlab.mixins.NoUpdateMixin](#page-191-1), [gitlab.base.RESTManager](#page-183-1)

# Object Creation

Mandatory attributes:

• runner\_id

## **class** gitlab.v4.objects.**ProjectService**(*manager*, *attrs*)

Bases: [gitlab.mixins.SaveMixin](#page-192-2), [gitlab.mixins.ObjectDeleteMixin](#page-192-3), [gitlab.base.](#page-183-0) [RESTObject](#page-183-0)

#### **class** gitlab.v4.objects.**ProjectServiceManager**(*gl*, *parent=None*)

Bases: [gitlab.mixins.GetMixin](#page-190-1), [gitlab.mixins.UpdateMixin](#page-195-1), [gitlab.mixins.](#page-190-2) [DeleteMixin](#page-190-2), [gitlab.base.RESTManager](#page-183-1)

#### **available**(*\*\*kwargs*)

List the services known by python-gitlab.

Returns The list of service code names.

#### Return type list (str)

#### **get**(*id*, *\*\*kwargs*)

Retrieve a single object.

# Parameters

- **id** (int or  $str$ ) ID of the object to retrieve
- **lazy** (bool) If True, don't request the server, but create a shallow object giving access to the managers. This is useful if you want to avoid useless calls to the API.
- **\*\*kwargs** Extra options to send to the server (e.g. sudo)

## Returns The generated RESTObject.

## Return type object

# Raises

- GitlabAuthenticationError If authentication is not correct
- GitlabGetError If the server cannot perform the request

# **update**(*id=None*, *new\_data=None*, *\*\*kwargs*)

Update an object on the server.

# Parameters

- **id** ID of the object to update (can be None if not required)
- **new\_data** the update data for the object
- **\*\*kwargs** Extra options to send to the server (e.g. sudo)

Returns The new object data (*not* a RESTObject)

# Return type dict

# Raises

- GitlabAuthenticationError If authentication is not correct
- GitlabUpdateError If the server cannot perform the request

# **class** gitlab.v4.objects.**ProjectSnippet**(*manager*, *attrs*)

```
Bases: gitlab.mixins.UserAgentDetailMixin, gitlab.mixins.SaveMixin, gitlab.
mixins.ObjectDeleteMixin, gitlab.base.RESTObject
```
# **content**(*\*\*kwargs*)

Return the content of a snippet.

# Parameters

- **streamed** ( $boo1$ ) If True the data will be processed by chunks of *chunk* size and each chunk is passed to *action* for treatment.
- **action** (callable) Callable responsible of dealing with chunk of data
- **chunk\_size** (int) Size of each chunk
- **\*\*kwargs** Extra options to send to the server (e.g. sudo)

#### Raises

- GitlabAuthenticationError If authentication is not correct
- GitlabGetError If the content could not be retrieved

# Returns The snippet content

#### Return type str

```
class gitlab.v4.objects.ProjectSnippetAwardEmoji(manager, attrs)
    Bases: gitlab.mixins.ObjectDeleteMixin, gitlab.base.RESTObject
```
**class** gitlab.v4.objects.**ProjectSnippetAwardEmojiManager**(*gl*, *parent=None*) Bases: [gitlab.mixins.NoUpdateMixin](#page-191-1), [gitlab.base.RESTManager](#page-183-1)

# Object Creation

Mandatory attributes:

• name

- **class** gitlab.v4.objects.**ProjectSnippetDiscussion**(*manager*, *attrs*) Bases: [gitlab.base.RESTObject](#page-183-0)
- **class** gitlab.v4.objects.**ProjectSnippetDiscussionManager**(*gl*, *parent=None*) Bases: [gitlab.mixins.RetrieveMixin](#page-192-4), [gitlab.mixins.CreateMixin](#page-190-0), [gitlab.base.](#page-183-1)

[RESTManager](#page-183-1)

# Object Creation

Mandatory attributes:

• body

Optional attributes:

• created\_at

```
class gitlab.v4.objects.ProjectSnippetDiscussionNote(manager, attrs)
    Bases: gitlab.mixins.SaveMixin, gitlab.mixins.ObjectDeleteMixin, gitlab.base.
    RESTObject
```
**class** gitlab.v4.objects.**ProjectSnippetDiscussionNoteManager**(*gl*, *parent=None*) Bases: [gitlab.mixins.GetMixin](#page-190-1), [gitlab.mixins.CreateMixin](#page-190-0), [gitlab.mixins.](#page-195-1) [UpdateMixin](#page-195-1), [gitlab.mixins.DeleteMixin](#page-190-2), [gitlab.base.RESTManager](#page-183-1)

# Object Creation

Mandatory attributes:

• body

Optional attributes:

• created\_at

# Object update

Mandatory attributes for object update:

• body

**class** gitlab.v4.objects.**ProjectSnippetManager**(*gl*, *parent=None*) Bases: [gitlab.mixins.CRUDMixin](#page-190-3), [gitlab.base.RESTManager](#page-183-1)

# Object Creation

Mandatory attributes:

- title
- file\_name
- content
- visibility

Optional attributes:

• description

# Object update

Optional attributes for object update:

- title
- file\_name
- content
- visibility
- description
- **class** gitlab.v4.objects.**ProjectSnippetNote**(*manager*, *attrs*) Bases: [gitlab.mixins.SaveMixin](#page-192-2), [gitlab.mixins.ObjectDeleteMixin](#page-192-3), [gitlab.base.](#page-183-0) [RESTObject](#page-183-0)
- **class** gitlab.v4.objects.**ProjectSnippetNoteAwardEmoji**(*manager*, *attrs*) Bases: [gitlab.mixins.ObjectDeleteMixin](#page-192-3), [gitlab.base.RESTObject](#page-183-0)

**class** gitlab.v4.objects.**ProjectSnippetNoteAwardEmojiManager**(*gl*, *parent=None*) Bases: [gitlab.mixins.NoUpdateMixin](#page-191-1), [gitlab.base.RESTManager](#page-183-1)

## Object Creation

#### Mandatory attributes:

• name

**class** gitlab.v4.objects.**ProjectSnippetNoteManager**(*gl*, *parent=None*) Bases: [gitlab.mixins.CRUDMixin](#page-190-3), [gitlab.base.RESTManager](#page-183-1)

## Object Creation

Mandatory attributes:

• body

# Object update

Mandatory attributes for object update:

• body

## **class** gitlab.v4.objects.**ProjectTag**(*manager*, *attrs*)

Bases: [gitlab.mixins.ObjectDeleteMixin](#page-192-3), [gitlab.base.RESTObject](#page-183-0)

# **set\_release\_description**(*\*\*kwargs*)

Set the release notes on the tag.

If the release doesn't exist yet, it will be created. If it already exists, its description will be updated.

#### Parameters

- **description**  $(str)$  Description of the release.
- **\*\*kwargs** Extra options to send to the server (e.g. sudo)

#### Raises

- GitlabAuthenticationError If authentication is not correct
- GitlabCreateError If the server fails to create the release
- GitlabUpdateError If the server fails to update the release

**class** gitlab.v4.objects.**ProjectTagManager**(*gl*, *parent=None*)

Bases: [gitlab.mixins.NoUpdateMixin](#page-191-1), [gitlab.base.RESTManager](#page-183-1)

# Object Creation

Mandatory attributes:

- tag\_name
- ref

Optional attributes:

• message

#### **class** gitlab.v4.objects.**ProjectTrigger**(*manager*, *attrs*)

```
Bases: gitlab.mixins.SaveMixin, gitlab.mixins.ObjectDeleteMixin, gitlab.base.
RESTObject
```
# **take\_ownership**(*\*\*kwargs*)

Update the owner of a trigger.

**Parameters**  $\star\star kwargs$  – Extra options to send to the server (e.g. sudo)

#### Raises

- GitlabAuthenticationError If authentication is not correct
- GitlabOwnershipError If the request failed

```
class gitlab.v4.objects.ProjectTriggerManager(gl, parent=None)
    Bases: gitlab.mixins.CRUDMixin, gitlab.base.RESTManager
```
# Object Creation

Mandatory attributes:

• description

#### Object update

Mandatory attributes for object update:

• description

```
class gitlab.v4.objects.ProjectUser(manager, attrs)
    Bases: gitlab.base.RESTObject
```
**class** gitlab.v4.objects.**ProjectUserManager**(*gl*, *parent=None*) Bases: [gitlab.mixins.ListMixin](#page-191-2), [gitlab.base.RESTManager](#page-183-1)

# Object listing filters

• search

## **class** gitlab.v4.objects.**ProjectVariable**(*manager*, *attrs*)

Bases: [gitlab.mixins.SaveMixin](#page-192-2), [gitlab.mixins.ObjectDeleteMixin](#page-192-3), [gitlab.base.](#page-183-0) [RESTObject](#page-183-0)

**class** gitlab.v4.objects.**ProjectVariableManager**(*gl*, *parent=None*)

Bases: [gitlab.mixins.CRUDMixin](#page-190-3), [gitlab.base.RESTManager](#page-183-1)

# Object Creation

Mandatory attributes:

- key
- value

Optional attributes:

- protected
- variable\_type

# Object update

Mandatory attributes for object update:

- key
- value

Optional attributes for object update:

- protected
- variable\_type

# **class** gitlab.v4.objects.**ProjectWiki**(*manager*, *attrs*)

Bases: [gitlab.mixins.SaveMixin](#page-192-2), [gitlab.mixins.ObjectDeleteMixin](#page-192-3), [gitlab.base.](#page-183-0) [RESTObject](#page-183-0)

**class** gitlab.v4.objects.**ProjectWikiManager**(*gl*, *parent=None*)

Bases: [gitlab.mixins.CRUDMixin](#page-190-3), [gitlab.base.RESTManager](#page-183-1)

# Object listing filters

• with\_content

# Object Creation

Mandatory attributes:

- title
- content

Optional attributes:

• format

# Object update

Optional attributes for object update:

- title
- content
- format

```
class gitlab.v4.objects.Runner(manager, attrs)
    Bases: gitlab.mixins.SaveMixin, gitlab.mixins.ObjectDeleteMixin, gitlab.base.
    RESTObject
```

```
class gitlab.v4.objects.RunnerJob(manager, attrs)
    Bases: gitlab.base.RESTObject
```
**class** gitlab.v4.objects.**RunnerJobManager**(*gl*, *parent=None*) Bases: [gitlab.mixins.ListMixin](#page-191-2), [gitlab.base.RESTManager](#page-183-1)

# Object listing filters

• status

```
class gitlab.v4.objects.RunnerManager(gl, parent=None)
    Bases: gitlab.mixins.CRUDMixin, gitlab.base.RESTManager
```
#### Object listing filters

• scope

# Object Creation

Mandatory attributes:

• token

# Optional attributes:

- description
- info
- active
- locked
- run\_untagged
- tag\_list
- maximum\_timeout

# Object update

Optional attributes for object update:

- description
- active
- tag\_list
- run\_untagged
- locked
- access\_level
- maximum\_timeout

## **all**(*\*\*kwargs*)

List all the runners.

# Parameters

- **scope** (str) The scope of runners to show, one of: specific, shared, active, paused, online
- **all** (bool) If True, return all the items, without pagination
- **per page**  $(int)$  Number of items to retrieve per request
- **page**  $(int)$  ID of the page to return (starts with page 1)
- **as\_list** ( $boo1$ ) If set to False and no pagination option is defined, return a generator instead of a list
- **\*\*kwargs** Extra options to send to the server (e.g. sudo)

#### Raises

- GitlabAuthenticationError If authentication is not correct
- GitlabListError If the server failed to perform the request

Returns a list of runners matching the scope.

#### Return type list(*[Runner](#page-174-0)*)

# **verify**(*\*\*kwargs*)

Validates authentication credentials for a registered Runner.

## Parameters

- **token**  $(str)$  The runner's authentication token
- **\*\*kwargs** Extra options to send to the server (e.g. sudo)

# Raises

- GitlabAuthenticationError If authentication is not correct
- GitlabVerifyError If the server failed to verify the token

## **class** gitlab.v4.objects.**SidekiqManager**(*gl*, *parent=None*)

Bases: [gitlab.base.RESTManager](#page-183-1)

Manager for the Sidekiq methods.

This manager doesn't actually manage objects but provides helper fonction for the sidekiq metrics API.

# **compound\_metrics**(*\*\*kwargs*)

Return all available metrics and statistics.

**Parameters**  $\star\star kwargs$  – Extra options to send to the server (e.g. sudo)

# Raises

- GitlabAuthenticationError If authentication is not correct
- GitlabGetError If the information couldn't be retrieved

Returns All available Sidekiq metrics and statistics

#### Return type dict

#### **job\_stats**(*\*\*kwargs*)

Return statistics about the jobs performed.

**Parameters**  $\star\star kwargs$  – Extra options to send to the server (e.g. sudo)

Raises

- GitlabAuthenticationError If authentication is not correct
- GitlabGetError If the information couldn't be retrieved

Returns Statistics about the Sidekiq jobs performed

Return type dict

## **process\_metrics**(*\*\*kwargs*)

Return the registred sidekiq workers.

#### **Parameters**  $\star\star kwargs$  – Extra options to send to the server (e.g. sudo)

Raises

- GitlabAuthenticationError If authentication is not correct
- GitlabGetError If the information couldn't be retrieved

Returns Information about the register Sidekiq worker

Return type dict

#### **queue\_metrics**(*\*\*kwargs*)

Return the registred queues information.

### **Parameters**  $\star\star kwargs$  – Extra options to send to the server (e.g. sudo)

#### Raises

- GitlabAuthenticationError If authentication is not correct
- GitlabGetError If the information couldn't be retrieved

Returns Information about the Sidekiq queues

## Return type dict

```
class gitlab.v4.objects.Snippet(manager, attrs)
```

```
Bases: gitlab.mixins.UserAgentDetailMixin, gitlab.mixins.SaveMixin, gitlab.
mixins.ObjectDeleteMixin, gitlab.base.RESTObject
```
# **content**(*\*\*kwargs*)

Return the content of a snippet.

# Parameters

- **streamed** (bool) If True the data will be processed by chunks of *chunk\_size* and each chunk is passed to *action* for treatment.
- **action** (callable) Callable responsible of dealing with chunk of data
- **chunk** size (int) Size of each chunk
- **\*\*kwargs** Extra options to send to the server (e.g. sudo)

#### Raises

- GitlabAuthenticationError If authentication is not correct
- GitlabGetError If the content could not be retrieved

Returns The snippet content

# Return type str

**class** gitlab.v4.objects.**SnippetManager**(*gl*, *parent=None*)

Bases: [gitlab.mixins.CRUDMixin](#page-190-3), [gitlab.base.RESTManager](#page-183-1)

# Object Creation

Mandatory attributes:

- title
- file\_name
- content

Optional attributes:

- lifetime
- visibility

# Object update

Optional attributes for object update:

- title
- file\_name
- content
- visibility

**public**(*\*\*kwargs*)

List all the public snippets.

# Parameters

- **all**  $(boo1)$  If True the returned object will be a list
- **\*\*kwargs** Extra options to send to the server (e.g. sudo)

Raises GitlabListError – If the list could not be retrieved

Returns A generator for the snippets list

Return type *[RESTObjectList](#page-184-0)*

```
class gitlab.v4.objects.Todo(manager, attrs)
```
Bases: [gitlab.mixins.ObjectDeleteMixin](#page-192-3), [gitlab.base.RESTObject](#page-183-0)

**mark\_as\_done**(*\*\*kwargs*)

Mark the todo as done.

**Parameters**  $\star\star kwargs$  – Extra options to send to the server (e.g. sudo)

Raises

- GitlabAuthenticationError If authentication is not correct
- GitlabTodoError If the server failed to perform the request

# **class** gitlab.v4.objects.**TodoManager**(*gl*, *parent=None*)

Bases: [gitlab.mixins.ListMixin](#page-191-2), [gitlab.mixins.DeleteMixin](#page-190-2), [gitlab.base.](#page-183-1) [RESTManager](#page-183-1)

# Object listing filters

- action
- author\_id
- project\_id
- state
- type

# **mark\_all\_as\_done**(*\*\*kwargs*)

Mark all the todos as done.

**Parameters**  $\star\star kwargs$  – Extra options to send to the server (e.g. sudo)

# Raises

- GitlabAuthenticationError If authentication is not correct
- GitlabTodoError If the server failed to perform the request

Returns The number of todos maked done

# Return type int

## **class** gitlab.v4.objects.**User**(*manager*, *attrs*)

Bases: [gitlab.mixins.SaveMixin](#page-192-2), [gitlab.mixins.ObjectDeleteMixin](#page-192-3), [gitlab.base.](#page-183-0) [RESTObject](#page-183-0)

**activate**(*\*\*kwargs*)

Activate the user.

**Parameters**  $\star\star kwargs$  – Extra options to send to the server (e.g. sudo)

# Raises

- GitlabAuthenticationError If authentication is not correct
- GitlabActivateError If the user could not be activated

Returns Whether the user status has been changed

#### Return type bool

# **block**(*\*\*kwargs*)

Block the user.

**Parameters \*\*kwargs** – Extra options to send to the server (e.g. sudo)

# Raises

- GitlabAuthenticationError If authentication is not correct
- GitlabBlockError If the user could not be blocked

Returns Whether the user status has been changed

#### Return type bool

# **deactivate**(*\*\*kwargs*)

Deactivate the user.

**Parameters**  $\star\star kwargs$  – Extra options to send to the server (e.g. sudo)

Raises

- GitlabAuthenticationError If authentication is not correct
- GitlabDeactivateError If the user could not be deactivated

Returns Whether the user status has been changed

#### Return type bool

**unblock**(*\*\*kwargs*) Unblock the user.

```
Parameters \star\star kwargs – Extra options to send to the server (e.g. sudo)
```
#### Raises

- GitlabAuthenticationError If authentication is not correct
- GitlabUnblockError If the user could not be unblocked

Returns Whether the user status has been changed

## Return type bool

```
class gitlab.v4.objects.UserActivities(manager, attrs)
    Bases: gitlab.base.RESTObject
```
- **class** gitlab.v4.objects.**UserActivitiesManager**(*gl*, *parent=None*) Bases: [gitlab.mixins.ListMixin](#page-191-2), [gitlab.base.RESTManager](#page-183-1)
- **class** gitlab.v4.objects.**UserCustomAttribute**(*manager*, *attrs*) Bases: [gitlab.mixins.ObjectDeleteMixin](#page-192-3), [gitlab.base.RESTObject](#page-183-0)
- **class** gitlab.v4.objects.**UserCustomAttributeManager**(*gl*, *parent=None*) Bases: [gitlab.mixins.RetrieveMixin](#page-192-4), [gitlab.mixins.SetMixin](#page-193-2), [gitlab.mixins.](#page-190-2) [DeleteMixin](#page-190-2), [gitlab.base.RESTManager](#page-183-1)
- **class** gitlab.v4.objects.**UserEmail**(*manager*, *attrs*) Bases: [gitlab.mixins.ObjectDeleteMixin](#page-192-3), [gitlab.base.RESTObject](#page-183-0)
- **class** gitlab.v4.objects.**UserEmailManager**(*gl*, *parent=None*) Bases: [gitlab.mixins.RetrieveMixin](#page-192-4), [gitlab.mixins.CreateMixin](#page-190-0), [gitlab.mixins.](#page-190-2) [DeleteMixin](#page-190-2), [gitlab.base.RESTManager](#page-183-1)

# Object Creation

#### Mandatory attributes:

• email

**class** gitlab.v4.objects.**UserEvent**(*manager*, *attrs*) Bases: [gitlab.v4.objects.Event](#page-108-0)

**class** gitlab.v4.objects.**UserEventManager**(*gl*, *parent=None*) Bases: [gitlab.v4.objects.EventManager](#page-108-1)

# Object listing filters

- action
- target\_type
- before
- after
- sort

```
class gitlab.v4.objects.UserGPGKey(manager, attrs)
```
Bases: [gitlab.mixins.ObjectDeleteMixin](#page-192-3), [gitlab.base.RESTObject](#page-183-0)

```
class gitlab.v4.objects.UserGPGKeyManager(gl, parent=None)
```
Bases: [gitlab.mixins.RetrieveMixin](#page-192-4), [gitlab.mixins.CreateMixin](#page-190-0), [gitlab.mixins.](#page-190-2) [DeleteMixin](#page-190-2), [gitlab.base.RESTManager](#page-183-1)

#### Object Creation
Mandatory attributes:

• key

- **class** gitlab.v4.objects.**UserImpersonationToken**(*manager*, *attrs*) Bases: [gitlab.mixins.ObjectDeleteMixin](#page-192-0), [gitlab.base.RESTObject](#page-183-0)
- **class** gitlab.v4.objects.**UserImpersonationTokenManager**(*gl*, *parent=None*) Bases: [gitlab.mixins.NoUpdateMixin](#page-191-0), [gitlab.base.RESTManager](#page-183-1)

## Object listing filters

• state

## Object Creation

Mandatory attributes:

- name
- scopes

Optional attributes:

• expires\_at

```
class gitlab.v4.objects.UserKey(manager, attrs)
```
Bases: [gitlab.mixins.ObjectDeleteMixin](#page-192-0), [gitlab.base.RESTObject](#page-183-0)

## **class** gitlab.v4.objects.**UserKeyManager**(*gl*, *parent=None*)

```
Bases: gitlab.mixins.ListMixin, gitlab.mixins.CreateMixin, gitlab.mixins.
DeleteMixin, gitlab.base.RESTManager
```
## Object Creation

Mandatory attributes:

- title
- key

## **class** gitlab.v4.objects.**UserManager**(*gl*, *parent=None*)

Bases: [gitlab.mixins.CRUDMixin](#page-190-2), [gitlab.base.RESTManager](#page-183-1)

### Object listing filters

- active
- blocked
- username
- extern\_uid
- provider
- external
- search
- custom\_attributes
- status

## Object Creation

Optional attributes:

• email

- username
- name
- password
- reset\_password
- skype
- linkedin
- twitter
- projects\_limit
- extern\_uid
- provider
- bio
- admin
- can\_create\_group
- website\_url
- skip\_confirmation
- external
- organization
- location
- avatar

## Object update

Mandatory attributes for object update:

- email
- username
- name

## Optional attributes for object update:

- password
- skype
- linkedin
- twitter
- projects\_limit
- extern\_uid
- provider
- bio
- admin
- can\_create\_group
- website\_url
- skip\_confirmation
- external
- organization
- location
- avatar

```
class gitlab.v4.objects.UserProject(manager, attrs)
    Bases: gitlab.base.RESTObject
```
**class** gitlab.v4.objects.**UserProjectManager**(*gl*, *parent=None*) Bases: [gitlab.mixins.ListMixin](#page-191-1), [gitlab.mixins.CreateMixin](#page-190-0), [gitlab.base.](#page-183-1) [RESTManager](#page-183-1)

## Object listing filters

- archived
- visibility
- order\_by
- sort
- search
- simple
- owned
- membership
- starred
- statistics
- with\_issues\_enabled
- with\_merge\_requests\_enabled

## Object Creation

Mandatory attributes:

• name

Optional attributes:

- default\_branch
- issues\_enabled
- wall\_enabled
- merge\_requests\_enabled
- wiki\_enabled
- snippets\_enabled
- public
- visibility
- description
- builds\_enabled
- public\_builds
- import\_url
- only\_allow\_merge\_if\_build\_succeeds

**list**(*\*\*kwargs*)

Retrieve a list of objects.

### Parameters

- **all** (bool) If True, return all the items, without pagination
- **per\_page** (int) Number of items to retrieve per request
- **page**  $(int)$  ID of the page to return (starts with page 1)
- **as list** (*bool*) If set to False and no pagination option is defined, return a generator instead of a list
- **\*\*kwargs** Extra options to send to the server (e.g. sudo)

Returns The list of objects, or a generator if *as\_list* is False

### Return type list

### Raises

- GitlabAuthenticationError If authentication is not correct
- GitlabListError If the server cannot perform the request

```
class gitlab.v4.objects.UserStatus(manager, attrs)
    Bases: gitlab.base.RESTObject
```

```
class gitlab.v4.objects.UserStatusManager(gl, parent=None)
    Bases: gitlab.mixins.GetWithoutIdMixin, gitlab.base.RESTManager
```
## **Module contents**

## **7.2 Submodules**

## **7.3 gitlab.base module**

```
class gitlab.base.RESTManager(gl, parent=None)
```
Bases: object

Base class for CRUD operations on objects.

Derived class must define \_path and \_obj\_cls.

 $\text{m}_{\text{path}}$ : Base URL path on which requests will be sent (e.g. '/projects')  $\text{obj}_\text{cell}$ s: The class of objects that will be created

**parent\_attrs**

### **path**

```
class gitlab.base.RESTObject(manager, attrs)
    Bases: object
```
Represents an object built from server data.

It holds the attributes know from the server, and the updated attributes in another. This allows smart updates, if the object allows it.

You can redefine \_id\_attr in child classes to specify which attribute must be used as uniq ID. None means that the object can be updated without ID in the url.

## **attributes**

```
get_id()
```
Returns the id of the resource.

<span id="page-184-0"></span>**class** gitlab.base.**RESTObjectList**(*manager*, *obj\_cls*, *\_list*)

Bases: object

Generator object representing a list of RESTObject's.

This generator uses the Gitlab pagination system to fetch new data when required.

Note: you should not instanciate such objects, they are returned by calls to RESTManager.list()

## **Parameters**

- **manager** Manager to attach to the created objects
- **obj\_cls** Type of objects to create from the json data
- **\_list** A GitlabList object

## **current\_page**

The current page number.

## **next**()

### **next\_page**

The next page number.

If None, the current page is the last.

## **per\_page**

The number of items per page.

## **prev\_page**

The next page number.

If None, the current page is the last.

### **total**

The total number of items.

## **total\_pages**

The total number of pages.

## **7.4 gitlab.cli module**

```
gitlab.cli.cls_to_what(cls)
gitlab.cli.die(msg, e=None)
gitlab.cli.main()
gitlab.cli.register_custom_action(cls_names, mandatory=(), optional=())
gitlab.cli.what_to_cls(what)
```
## **7.5 gitlab.config module**

```
exception gitlab.config.ConfigError
    Bases: exceptions.Exception
```

```
exception gitlab.config.GitlabConfigMissingError
    Bases: gitlab.config.ConfigError
```

```
class gitlab.config.GitlabConfigParser(gitlab_id=None, config_files=None)
    Bases: object
```

```
exception gitlab.config.GitlabDataError
    Bases: gitlab.config.ConfigError
```
**exception** gitlab.config.**GitlabIDError** Bases: [gitlab.config.ConfigError](#page-185-0)

## **7.6 gitlab.const module**

## **7.7 gitlab.exceptions module**

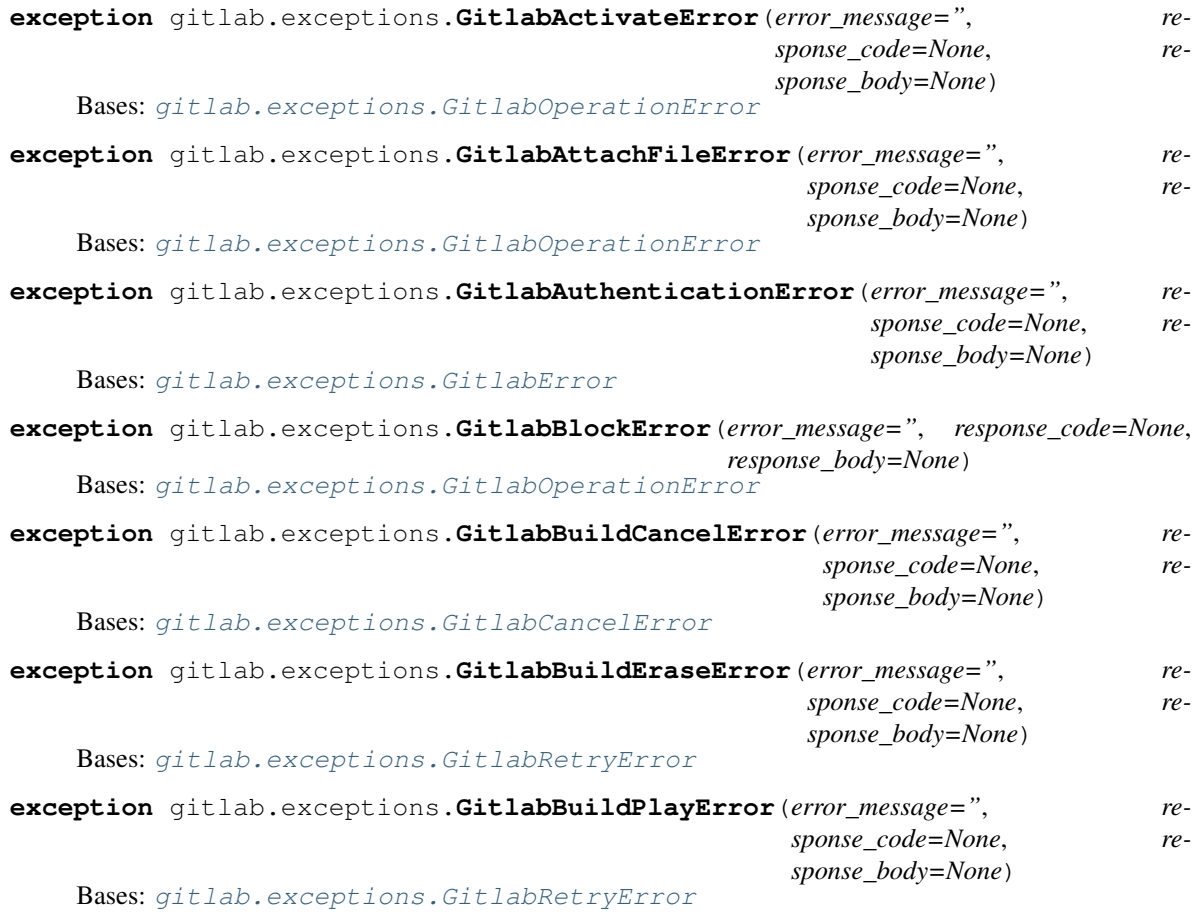

<span id="page-186-1"></span><span id="page-186-0"></span>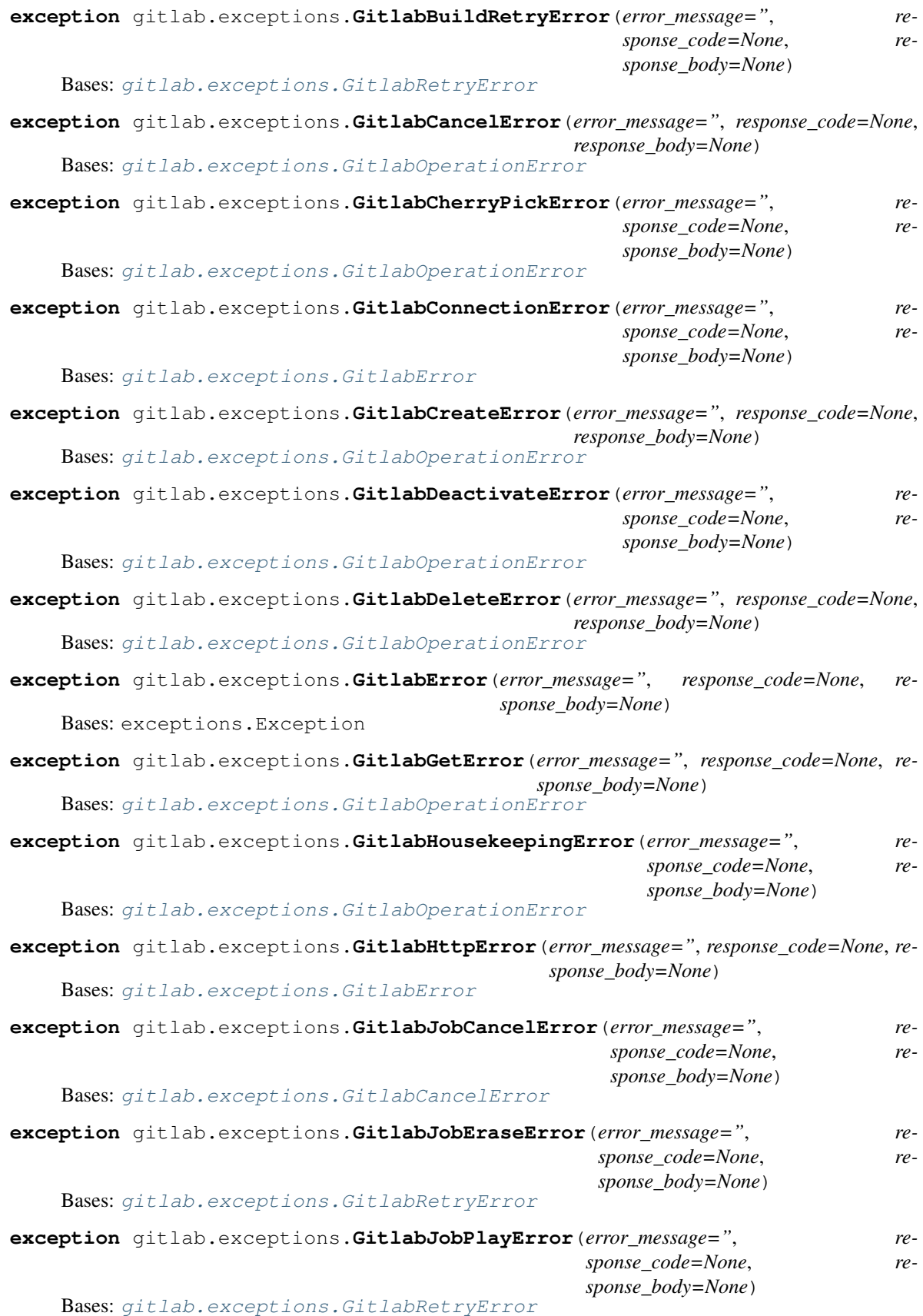

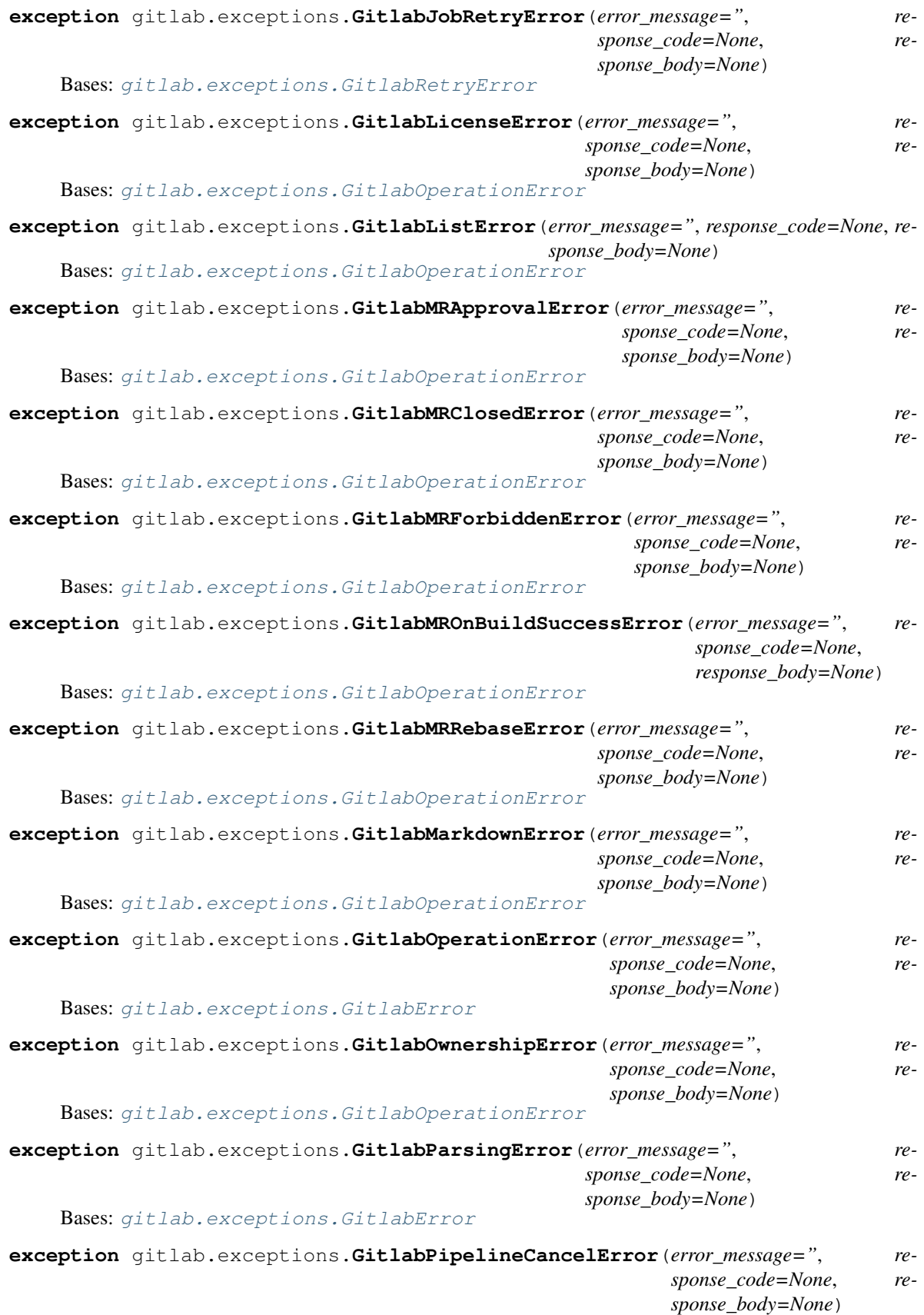

<span id="page-187-0"></span>Bases: [gitlab.exceptions.GitlabCancelError](#page-186-1)

<span id="page-188-0"></span>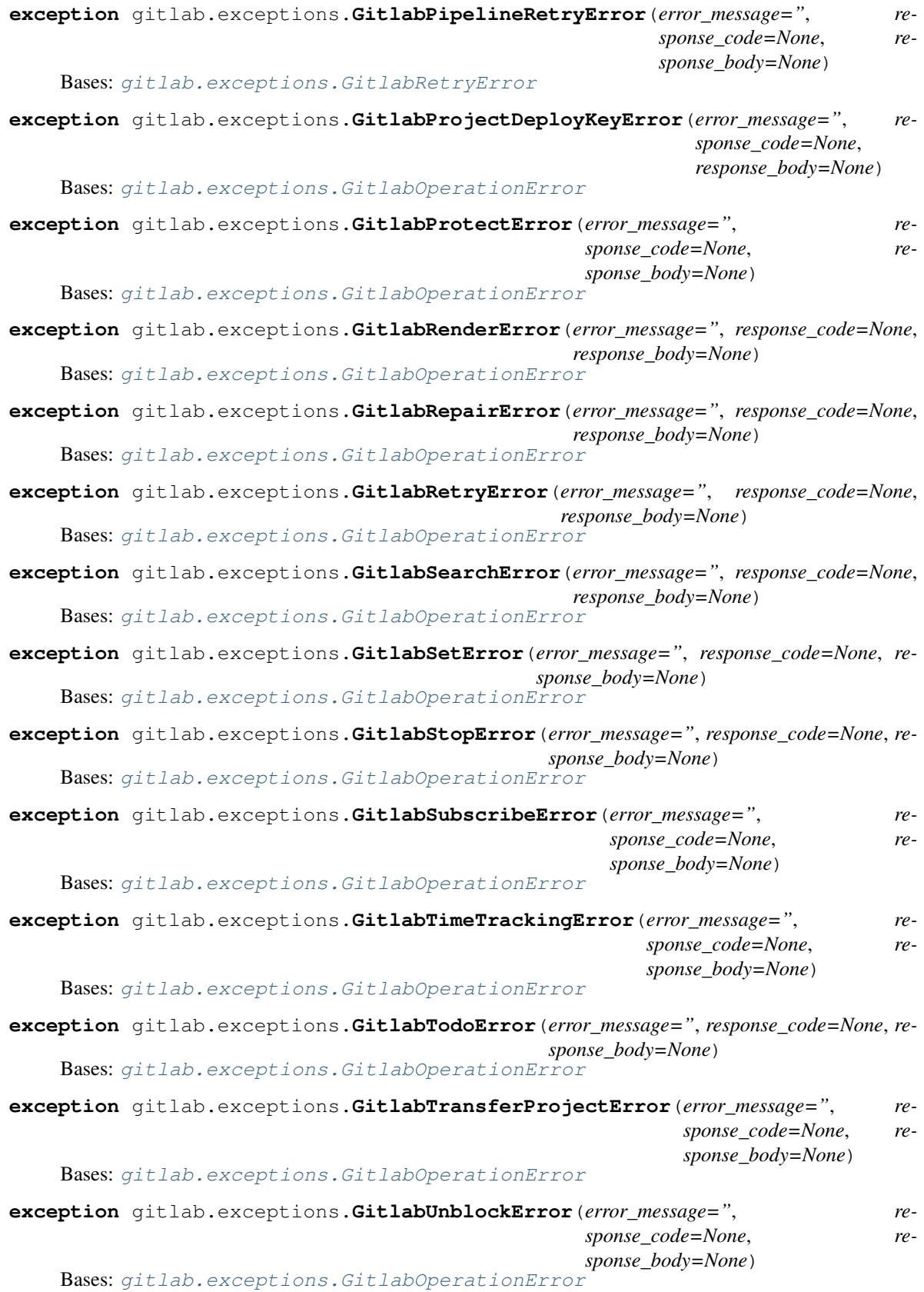

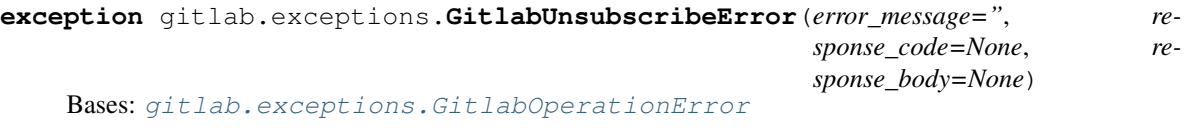

- **exception** gitlab.exceptions.**GitlabUpdateError**(*error\_message="*, *response\_code=None*, *response\_body=None*) Bases: [gitlab.exceptions.GitlabOperationError](#page-187-0)
- **exception** gitlab.exceptions.**GitlabUploadError**(*error\_message="*, *response\_code=None*, *response\_body=None*) Bases: [gitlab.exceptions.GitlabOperationError](#page-187-0)
- **exception** gitlab.exceptions.**GitlabVerifyError**(*error\_message="*, *response\_code=None*, *response\_body=None*) Bases: [gitlab.exceptions.GitlabOperationError](#page-187-0)
- **exception** gitlab.exceptions.**RedirectError**(*error\_message="*, *response\_code=None*, *response\_body=None*)

```
Bases: gitlab.exceptions.GitlabError
```

```
gitlab.exceptions.on_http_error(error)
     Manage GitlabHttpError exceptions.
```
This decorator function can be used to catch GitlabHttpError exceptions raise specialized exceptions instead.

**Parameters error** (*Exception*) – The exception type to raise – must inherit from GitlabError

## **7.8 gitlab.mixins module**

```
class gitlab.mixins.AccessRequestMixin
```
Bases: object

**approve**(*\*\*kwargs*) Approve an access request.

## Parameters

- **access\_level** (*int*) The access level for the user
- **\*\*kwargs** Extra options to send to the server (e.g. sudo)

## Raises

- GitlabAuthenticationError If authentication is not correct
- GitlabUpdateError If the server fails to perform the request

```
class gitlab.mixins.BadgeRenderMixin
```
Bases: object

## **render**(*\*\*kwargs*)

Preview link url and image url after interpolation.

### Parameters

- **link\_url** (str) URL of the badge link
- **image\_url** (str) URL of the badge image
- **\*\*kwargs** Extra options to send to the server (e.g. sudo)

## Raises

- GitlabAuthenticationError If authentication is not correct
- GitlabRenderError If the rendering failed

Returns The rendering properties

Return type dict

## <span id="page-190-2"></span>**class** gitlab.mixins.**CRUDMixin**

Bases: [gitlab.mixins.GetMixin](#page-190-3), [gitlab.mixins.ListMixin](#page-191-1), [gitlab.mixins.](#page-190-0) [CreateMixin](#page-190-0), [gitlab.mixins.UpdateMixin](#page-195-0), [gitlab.mixins.DeleteMixin](#page-190-1)

## <span id="page-190-0"></span>**class** gitlab.mixins.**CreateMixin**

Bases: object

**create**(*\*\*kwargs*)

Create a new object.

## **Parameters**

- $\bullet$  **data**  $(dict)$  parameters to send to the server to create the resource
- **\*\*kwargs** Extra options to send to the server (e.g. sudo)

#### Returns

a new instance of the managed object class built with the data sent by the server

## Return type *[RESTObject](#page-183-0)*

### Raises

- GitlabAuthenticationError If authentication is not correct
- GitlabCreateError If the server cannot perform the request

#### **get\_create\_attrs**()

Return the required and optional arguments.

### Returns

2 items: list of required arguments and list of optional arguments for creation (in that order)

### Return type tuple

## <span id="page-190-1"></span>**class** gitlab.mixins.**DeleteMixin**

Bases: object

```
delete(**kwargs)
```
Delete an object on the server.

## **Parameters**

- **id** ID of the object to delete
- **\*\*kwargs** Extra options to send to the server (e.g. sudo)

### Raises

- GitlabAuthenticationError If authentication is not correct
- GitlabDeleteError If the server cannot perform the request

## <span id="page-190-3"></span>**class** gitlab.mixins.**GetMixin**

Bases: object

## **get**(*\*\*kwargs*)

Retrieve a single object.

## Parameters

- **id** (int or str) ID of the object to retrieve
- **lazy** (bool) If True, don't request the server, but create a shallow object giving access to the managers. This is useful if you want to avoid useless calls to the API.
- **\*\*kwargs** Extra options to send to the server (e.g. sudo)

Returns The generated RESTObject.

## Return type object

## Raises

- GitlabAuthenticationError If authentication is not correct
- GitlabGetError If the server cannot perform the request

## <span id="page-191-2"></span>**class** gitlab.mixins.**GetWithoutIdMixin**

Bases: object

**get**(*\*\*kwargs*)

Retrieve a single object.

**Parameters**  $\star\star kwargs$  – Extra options to send to the server (e.g. sudo)

Returns The generated RESTObject

Return type object

## Raises

- GitlabAuthenticationError If authentication is not correct
- GitlabGetError If the server cannot perform the request

## <span id="page-191-1"></span>**class** gitlab.mixins.**ListMixin**

Bases: object

## **list**(*\*\*kwargs*)

Retrieve a list of objects.

### Parameters

- **all** (bool) If True, return all the items, without pagination
- **per\_page** (int) Number of items to retrieve per request
- **page**  $(int)$  ID of the page to return (starts with page 1)
- **as\_list** ( $boo1$ ) If set to False and no pagination option is defined, return a generator instead of a list
- **\*\*kwargs** Extra options to send to the server (e.g. sudo)

Returns The list of objects, or a generator if *as\_list* is False

### Return type list

## <span id="page-191-0"></span>Raises

- GitlabAuthenticationError If authentication is not correct
- GitlabListError If the server cannot perform the request

### **class** gitlab.mixins.**NoUpdateMixin**

```
Bases: gitlab.mixins.GetMixin, gitlab.mixins.ListMixin, gitlab.mixins.
CreateMixin, gitlab.mixins.DeleteMixin
```
<span id="page-192-0"></span>**class** gitlab.mixins.**ObjectDeleteMixin**

Bases: object

Mixin for RESTObject's that can be deleted.

## **delete**(*\*\*kwargs*)

Delete the object from the server.

## **Parameters \*\*kwargs** – Extra options to send to the server (e.g. sudo)

Raises

- GitlabAuthenticationError If authentication is not correct
- GitlabDeleteError If the server cannot perform the request

## **class** gitlab.mixins.**ParticipantsMixin**

Bases: object

## **participants**(*\*\*kwargs*)

List the participants.

## Parameters

- **all**  $(boo1)$  If True, return all the items, without pagination
- **per\_page** (int) Number of items to retrieve per request
- **page** (int) ID of the page to return (starts with page 1)
- **as\_list** ( $boo1$ ) If set to False and no pagination option is defined, return a generator instead of a list
- **\*\*kwargs** Extra options to send to the server (e.g. sudo)

## Raises

- GitlabAuthenticationError If authentication is not correct
- GitlabListError If the list could not be retrieved

Returns The list of participants

## Return type *[RESTObjectList](#page-184-0)*

## **class** gitlab.mixins.**RefreshMixin**

Bases: object

### **refresh**(*\*\*kwargs*)

Refresh a single object from server.

## **Parameters \*\*kwargs** – Extra options to send to the server (e.g. sudo)

Returns None (updates the object)

## Raises

- GitlabAuthenticationError If authentication is not correct
- GitlabGetError If the server cannot perform the request

## **class** gitlab.mixins.**RetrieveMixin**

Bases: [gitlab.mixins.ListMixin](#page-191-1), [gitlab.mixins.GetMixin](#page-190-3)

### **class** gitlab.mixins.**SaveMixin**

Bases: object

Mixin for RESTObject's that can be updated.

**save**(*\*\*kwargs*)

Save the changes made to the object to the server.

The object is updated to match what the server returns.

**Parameters**  $\star\star kwargs$  – Extra options to send to the server (e.g. sudo)

Raise: GitlabAuthenticationError: If authentication is not correct GitlabUpdateError: If the server cannot perform the request

#### **class** gitlab.mixins.**SetMixin**

Bases: object

**set**(*\*\*kwargs*)

Create or update the object.

## Parameters

- **key**  $(str)$  The key of the object to create/update
- **value**  $(str)$  The value to set for the object
- **\*\*kwargs** Extra options to send to the server (e.g. sudo)

## Raises

- GitlabAuthenticationError If authentication is not correct
- GitlabSetError If an error occured

Returns The created/updated attribute

### Return type obj

#### **class** gitlab.mixins.**SubscribableMixin**

Bases: object

## **subscribe**(*\*\*kwargs*)

Subscribe to the object notifications.

**Parameters**  $\star\star kwargs$  – Extra options to send to the server (e.g. sudo)

### Raises

- GitlabAuthenticationError If authentication is not correct
- GitlabSubscribeError If the subscription cannot be done

### **unsubscribe**(*\*\*kwargs*)

Unsubscribe from the object notifications.

**Parameters**  $\star\star kwargs$  – Extra options to send to the server (e.g. sudo)

#### Raises

- GitlabAuthenticationError If authentication is not correct
- GitlabUnsubscribeError If the unsubscription cannot be done

```
class gitlab.mixins.TimeTrackingMixin
    Bases: object
```
## **add\_spent\_time**(*\*\*kwargs*)

Add time spent working on the object.

Parameters

- **duration**  $(str)$  Duration in human format (e.g. 3h30)
- **\*\*kwargs** Extra options to send to the server (e.g. sudo)

### Raises

- GitlabAuthenticationError If authentication is not correct
- GitlabTimeTrackingError If the time tracking update cannot be done

#### **reset\_spent\_time**(*\*\*kwargs*)

Resets the time spent working on the object.

**Parameters \*\*kwargs** – Extra options to send to the server (e.g. sudo)

Raises

- GitlabAuthenticationError If authentication is not correct
- GitlabTimeTrackingError If the time tracking update cannot be done

### **reset\_time\_estimate**(*\*\*kwargs*)

Resets estimated time for the object to 0 seconds.

**Parameters**  $\star\star kwargs$  – Extra options to send to the server (e.g. sudo)

### Raises

- $\bullet$  GitlabAuthenticationError If authentication is not correct
- GitlabTimeTrackingError If the time tracking update cannot be done

### **time\_estimate**(*\*\*kwargs*)

Set an estimated time of work for the object.

### Parameters

- $\bullet$  **duration** (str) Duration in human format (e.g. 3h30)
- **\*\*kwargs** Extra options to send to the server (e.g. sudo)

## Raises

- GitlabAuthenticationError If authentication is not correct
- GitlabTimeTrackingError If the time tracking update cannot be done

## **time\_stats**(*\*\*kwargs*)

Get time stats for the object.

## **Parameters**  $\star\star kwargs$  – Extra options to send to the server (e.g. sudo)

### Raises

- GitlabAuthenticationError If authentication is not correct
- GitlabTimeTrackingError If the time tracking update cannot be done

## **class** gitlab.mixins.**TodoMixin**

## Bases: object

## **todo**(*\*\*kwargs*)

Create a todo associated to the object.

**Parameters**  $\star\star kwargs$  – Extra options to send to the server (e.g. sudo)

### Raises

- GitlabAuthenticationError If authentication is not correct
- GitlabTodoError If the todo cannot be set

## <span id="page-195-0"></span>**class** gitlab.mixins.**UpdateMixin**

Bases: object

## **get\_update\_attrs**()

Return the required and optional arguments.

#### Returns

2 items: list of required arguments and list of optional arguments for update (in that order)

## Return type tuple

## **update**(*\*\*kwargs*)

Update an object on the server.

#### Parameters

- **id** ID of the object to update (can be None if not required)
- **new\_data** the update data for the object
- **\*\*kwargs** Extra options to send to the server (e.g. sudo)

Returns The new object data (*not* a RESTObject)

## Return type dict

### Raises

- GitlabAuthenticationError If authentication is not correct
- GitlabUpdateError If the server cannot perform the request

```
class gitlab.mixins.UserAgentDetailMixin
```
Bases: object

## **user\_agent\_detail**(*\*\*kwargs*)

Get the user agent detail.

**Parameters**  $\star\star kwargs$  – Extra options to send to the server (e.g. sudo)

Raises

- GitlabAuthenticationError If authentication is not correct
- GitlabGetError If the server cannot perform the request

## **7.9 gitlab.utils module**

```
gitlab.utils.clean_str_id(id)
gitlab.utils.copy_dict(dest, src)
gitlab.utils.response_content(response, streamed, action, chunk_size)
gitlab.utils.sanitized_url(url)
```
## **7.10 Module contents**

Wrapper for the GitLab API.

```
class gitlab.Gitlab(url, private_token=None, oauth_token=None, job_token=None, ssl_verify=True,
                         http_username=None, http_password=None, timeout=None, api_version='4',
                          session=None, per_page=None)
```
Bases: object

Represents a GitLab server connection.

## Parameters

- **url** (str) The URL of the GitLab server.
- **private\_token** (str) The user private token
- **oauth** token  $(str)$  An oauth token
- **job\_token**  $(str) A$  CI job token
- **email**  $(str)$  The user email or login.
- **password**  $(str)$  The user password (associated with email).
- **ssl\_verify**  $(bool|str)$  Whether SSL certificates should be validated. If the value is a string, it is the path to a CA file used for certificate validation.
- **timeout** (float) Timeout to use for requests to the GitLab server.
- **http\_username**  $(str)$  Username for HTTP authentication
- **http\_password** (str) Password for HTTP authentication
- **api\_version** (str) Gitlab API version to use (support for 4 only)

#### **api\_url**

The computed API base URL.

## **api\_version**

The API version used (4 only).

## **auth**()

Performs an authentication.

Uses either the private token, or the email/password pair.

The *user* attribute will hold a *gitlab.objects.CurrentUser* object on success.

#### **enable\_debug**()

**classmethod from\_config**(*gitlab\_id=None*, *config\_files=None*)

Create a Gitlab connection from configuration files.

## Parameters

- $\text{gitlab}_id(\text{str}) \text{ID}$  of the configuration section.
- **list[str]** (config files) List of paths to configuration files.

Returns A Gitlab connection.

## Return type (*[gitlab.Gitlab](#page-196-0)*)

**Raises**  $q$ *itlab.config.GitlabDataError* – If the configuration is not correct.

## **get\_license**(*\*\*kwargs*)

Retrieve information about the current license.

```
Parameters \star\star kwargs – Extra options to send to the server (e.g. sudo)
```
Raises

- GitlabAuthenticationError If authentication is not correct
- GitlabGetError If the server cannot perform the request

Returns The current license information

## Return type dict

**headers = None**

Headers that will be used in request to GitLab

**http\_delete**(*path*, *\*\*kwargs*)

Make a PUT request to the Gitlab server.

## Parameters

- **path** (str) Path or full URL to query ('/projects' or ['http://whatever/v4/api/projecs'](http://whatever/v4/api/projecs))
- **\*\*kwargs** Extra options to send to the server (e.g. sudo)

Returns The requests object.

Raises GitlabHttpError – When the return code is not 2xx

**http\_get**(*path*, *query\_data=None*, *streamed=False*, *raw=False*, *\*\*kwargs*) Make a GET request to the Gitlab server.

## Parameters

- **path** (str) Path or full URL to query ('/projects' or ['http://whatever/v4/api/projecs'](http://whatever/v4/api/projecs))
- **query\_data** (dict) Data to send as query parameters
- **streamed** (bool) Whether the data should be streamed
- **raw** (bool) If True do not try to parse the output as json
- **\*\*kwargs** Extra options to send to the server (e.g. sudo)
- Returns A requests result object is streamed is True or the content type is not json. The parsed json data otherwise.

### Raises

- GitlabHttpError When the return code is not 2xx
- GitlabParsingError If the json data could not be parsed

**http\_list**(*path*, *query\_data=None*, *as\_list=None*, *\*\*kwargs*) Make a GET request to the Gitlab server for list-oriented queries.

### Parameters

- **path** (str) Path or full URL to query ('/projects' or ['http://whatever/v4/api/projecs'](http://whatever/v4/api/projecs))
- **query\_data**  $(dict)$  Data to send as query parameters
- **\*\*kwargs** Extra options to send to the server (e.g. sudo, page, per\_page)
- Returns A list of the objects returned by the server. If *as\_list* is False and no pagination-related arguments (*page*, *per\_page*, *all*) are defined then a GitlabList object (generator) is returned instead. This object will make API calls when needed to fetch the next items from the server.

## Return type list

## Raises

- GitlabHttpError When the return code is not 2xx
- GitlabParsingError If the json data could not be parsed

**http\_post**(*path*, *query\_data=None*, *post\_data=None*, *files=None*, *\*\*kwargs*) Make a POST request to the Gitlab server.

## Parameters

- **path** (str) Path or full URL to query ('/projects' or ['http://whatever/v4/api/projecs'](http://whatever/v4/api/projecs))
- **query\_data**  $(dict)$  Data to send as query parameters
- **post\_data** (dict) Data to send in the body (will be converted to json)
- **files** (dict) The files to send to the server
- **\*\*kwargs** Extra options to send to the server (e.g. sudo)

Returns The parsed json returned by the server if json is return, else the raw content

## Raises

- GitlabHttpError When the return code is not 2xx
- GitlabParsingError If the json data could not be parsed

**http\_put**(*path*, *query\_data=None*, *post\_data=None*, *files=None*, *\*\*kwargs*) Make a PUT request to the Gitlab server.

## Parameters

- **path** (str) Path or full URL to query ('/projects' or ['http://whatever/v4/api/projecs'](http://whatever/v4/api/projecs))
- **query\_data** (dict) Data to send as query parameters
- **post** data  $(dict)$  Data to send in the body (will be converted to json)
- **files** (dict) The files to send to the server
- **\*\*kwargs** Extra options to send to the server (e.g. sudo)

Returns The parsed json returned by the server.

### Raises

- GitlabHttpError When the return code is not 2xx
- GitlabParsingError If the json data could not be parsed
- **http\_request**(*verb*, *path*, *query\_data=None*, *post\_data=None*, *streamed=False*, *files=None*, *\*\*kwargs*)

Make an HTTP request to the Gitlab server.

## **Parameters**

- **verb**  $(str)$  The HTTP method to call ('get', 'post', 'put', 'delete')
- **path** (str) Path or full URL to query ('/projects' or ['http://whatever/v4/api/projecs'](http://whatever/v4/api/projecs))
- **query\_data**  $(dict)$  Data to send as query parameters
- **post\_data** (dict) Data to send in the body (will be converted to json)
- **streamed** (bool) Whether the data should be streamed
- **files** (dict) The files to send to the server

• **\*\*kwargs** – Extra options to send to the server (e.g. sudo)

Returns A requests result object.

Raises GitlabHttpError – When the return code is not 2xx

## **lint**(*\*\*kwargs*)

Validate a gitlab CI configuration.

#### Parameters

- **content**  $(txt)$  The .gitlab-ci.yml content
- **\*\*kwargs** Extra options to send to the server (e.g. sudo)

## Raises

- GitlabAuthenticationError If authentication is not correct
- GitlabVerifyError If the validation could not be done

## Returns

### (True, []) if the file is valid, (False, errors(list)) otherwise

#### Return type tuple

## **markdown**(*\*\*kwargs*)

Render an arbitrary Markdown document.

### Parameters

- **text**  $(str)$  The markdown text to render
- **gfm** (bool) Render text using GitLab Flavored Markdown. Default is False
- **project** (str) Full path of a project used a context when *gfm* is True
- **\*\*kwargs** Extra options to send to the server (e.g. sudo)

## Raises

- GitlabAuthenticationError If authentication is not correct
- GitlabMarkdownError If the server cannot perform the request

Returns The HTML rendering of the markdown text.

### Return type str

## **search**(*\*\*kwargs*)

Search GitLab resources matching the provided string.'

## Parameters

- **scope**  $(str)$  Scope of the search
- **search**  $(str)$  Search string
- **\*\*kwargs** Extra options to send to the server (e.g. sudo)

## Raises

- GitlabAuthenticationError If authentication is not correct
- GitlabSearchError If the server failed to perform the request

Returns A list of dicts describing the resources found.

## Return type *[GitlabList](#page-200-0)*

## **session = None**

Create a session object for requests

**set\_license**(*\*\*kwargs*)

Add a new license.

## Parameters

- **license**  $(str)$  The license string
- **\*\*kwargs** Extra options to send to the server (e.g. sudo)

### Raises

- GitlabAuthenticationError If authentication is not correct
- GitlabPostError If the server cannot perform the request

Returns The new license information

Return type dict

## **ssl\_verify = None**

Whether SSL certificates should be validated

## **timeout = None**

Timeout to use for requests to gitlab server

#### **url**

The user-provided server URL.

### **version**()

Returns the version and revision of the gitlab server.

Note that self.version and self.revision will be set on the gitlab object.

## Returns

The server version and server revision. ('unknown', 'unknwown') if the server doesn't perform as expected.

Return type tuple (str, str)

## <span id="page-200-0"></span>**class** gitlab.**GitlabList**(*gl*, *url*, *query\_data*, *get\_next=True*, *\*\*kwargs*)

Bases: object

Generator representing a list of remote objects.

The object handles the links returned by a query to the API, and will call the API again when needed.

### **current\_page**

The current page number.

### **next**()

## **next\_page**

The next page number.

If None, the current page is the last.

#### **per\_page**

The number of items per page.

## **prev\_page**

The next page number.

If None, the current page is the last.

## **total**

The total number of items.

## **total\_pages**

The total number of pages.

# CHAPTER  $8$

## Release notes

This page describes important changes between python-gitlab releases.

## **8.1 Changes from 1.8 to 1.9**

• ProjectMemberManager.all() and GroupMemberManager.all() now return a list of ProjectMember and GroupMember objects respectively, instead of a list of dicts.

## **8.2 Changes from 1.7 to 1.8**

• You can now use the query\_parameters argument in method calls to define arguments to send to the GitLab server. This allows to avoid conflicts between python-gitlab and GitLab server variables, and allows to use the python reserved keywords as GitLab arguments.

The following examples make the same GitLab request with the 2 syntaxes:

```
projects = gl.projects.list(owned=True, starred=True)
projects = gl.projects.list(query_parameters={'owned': True, 'starred': True})
```
The following example only works with the new parameter:

```
activities = gl.user_activities.list(
               query_parameters={'from': '2019-01-01'},
               all=True)
```
• Additionally the all paremeter is not sent to the GitLab anymore.

## **8.3 Changes from 1.5 to 1.6**

• When python-gitlab detects HTTP redirections from http to https it will raise a RedirectionError instead of a cryptic error.

Make sure to use an https:// protocol in your GitLab URL parameter if the server requires it.

## **8.4 Changes from 1.4 to 1.5**

- APIv3 support has been removed. Use the 1.4 release/branch if you need v3 support.
- GitLab EE features are now supported: Geo nodes, issue links, LDAP groups, project/group boards, project mirror pulling, project push rules, EE license configuration, epics.
- The GetFromListMixin class has been removed. The get() method is not available anymore for the following managers:
	- UserKeyManager
	- DeployKeyManager
	- GroupAccessRequestManager
	- GroupIssueManager
	- GroupProjectManager
	- GroupSubgroupManager
	- IssueManager
	- ProjectCommitStatusManager
	- ProjectEnvironmentManager
	- ProjectLabelManager
	- ProjectPipelineJobManager
	- ProjectAccessRequestManager
	- TodoManager
- ProjectPipelineJob do not heritate from ProjectJob anymore and thus can only be listed.

## **8.5 Changes from 1.3 to 1.4**

- 1.4 is the last release supporting the v3 API, and the related code will be removed in the 1.5 version.
	- If you are using a Gitlab server version that does not support the v4 API you can:
		- upgrade the server (recommended)
		- make sure to use version 1.4 of python-gitlab (pip install python-gitlab==1.4)

See also the [Switching to GitLab API v4 documentation.](http://python-gitlab.readthedocs.io/en/master/switching-to-v4.html)

• python-gitlab now handles the server rate limiting feature. It will pause for the required time when reaching the limit [\(documentation\)](http://python-gitlab.readthedocs.io/en/master/api-usage.html#rate-limits)

• The GetFromListMixin.get() method is deprecated and will be removed in the next python-gitlab version. The goal of this mixin/method is to provide a way to get an object by looping through a list for GitLab objects that don't support the GET method. The method [is broken](https://github.com/python-gitlab/python-gitlab/issues/499) and conflicts with the GET method now supported by some GitLab objects.

You can implement your own method with something like:

```
def get_from_list(self, id):
    for obj in self.list(as_list=False):
       if obj.get_id() == id:
            return obj
```
• The GroupMemberManager, NamespaceManager and ProjectBoardManager managers now use the GET API from GitLab instead of the GetFromListMixin.get() method.

## **8.6 Changes from 1.2 to 1.3**

• gitlab.Gitlab objects can be used as context managers in a with block.

## **8.7 Changes from 1.1 to 1.2**

- python-gitlab now respects the \*\_proxy, REQUESTS\_CA\_BUNDLE and CURL\_CA\_BUNDLE environment variables (#352)
- The following deprecated methods and objects have been removed:
	- gitlab.v3.object Key and KeyManager objects: use DeployKey and DeployKeyManager instead
	- gitlab.v3.objects.Project archive\_ and unarchive\_ methods
	- gitlab.Gitlab credentials\_auth, token\_auth, set\_url, set\_token and set credentials methods. Once a Gitlab object has been created its URL and authentication information cannot be updated: create a new Gitlab object if you need to use new information
- The todo() method raises a GitlabTodoError exception on error

## **8.8 Changes from 1.0.2 to 1.1**

• The ProjectUser class doesn't inherit from User anymore, and the GroupProject class doesn't inherit from Project anymore. The Gitlab API doesn't provide the same set of features for these objects, so pythongitlab objects shouldn't try to workaround that.

You can create User or Project objects from ProjectUser and GroupProject objects using the id attribute:

```
for gr_project in group.projects.list():
   # lazy object creation avoids a Gitlab API request
   project = gl.projects.get(gr_project.id, lazy=True)
   project.default_branch = 'develop'
   project.save()
```
## **8.9 Changes from 0.21 to 1.0.0**

1.0.0 brings a stable python-gitlab API for the v4 Gitlab API. v3 is still used by default.

v4 is mostly compatible with the v3, but some important changes have been introduced. Make sure to read [Switching](http://python-gitlab.readthedocs.io/en/master/switching-to-v4.html) [to GitLab API v4.](http://python-gitlab.readthedocs.io/en/master/switching-to-v4.html)

The development focus will be v4 from now on. v3 has been deprecated by GitLab and will disappear from pythongitlab at some point.

## **8.10 Changes from 0.20 to 0.21**

• Initial support for the v4 API (experimental)

The support for v4 is stable enough to be tested, but some features might be broken. Please report issues to <https://github.com/python-gitlab/python-gitlab/issues/>

Be aware that the python-gitlab API for v4 objects might change in the next releases.

Warning: Consider defining explicitly which API version you want to use in the configuration files or in your gitlab.Gitlab instances. The default will change from v3 to v4 soon.

- Several methods have been deprecated in the gitlab.Gitlab class:
	- credentials\_auth() is deprecated and will be removed. Call auth().
	- token\_auth() is deprecated and will be removed. Call auth().
	- set\_url() is deprecated, create a new Gitlab instance if you need an updated URL.
	- set\_token() is deprecated, use the private\_token argument of the Gitlab constructor.
	- set\_credentials() is deprecated, use the email and password arguments of the Gitlab constructor.
- The service listing method (ProjectServiceManager.list()) now returns a python list instead of a JSON string.

## **8.11 Changes from 0.19 to 0.20**

• The projects attribute of Group objects is not a list of Project objects anymore. It is a Manager object giving access to GroupProject objects. To get the list of projects use:

group.projects.list()

Documentation: [http://python-gitlab.readthedocs.io/en/stable/gl\\_objects/groups.html#examples](http://python-gitlab.readthedocs.io/en/stable/gl_objects/groups.html#examples)

Related issue: <https://github.com/python-gitlab/python-gitlab/issues/209>

• The Key objects are deprecated in favor of the new DeployKey objects. They are exactly the same but the name makes more sense.

Documentation: [http://python-gitlab.readthedocs.io/en/stable/gl\\_objects/deploy\\_keys.html](http://python-gitlab.readthedocs.io/en/stable/gl_objects/deploy_keys.html)

Related issue: <https://github.com/python-gitlab/python-gitlab/issues/212>

# CHAPTER 9

## ChangeLog - Moved to GitHub releases

The changes of newer versions can be found at <https://github.com/python-gitlab/python-gitlab/releases>

## **9.1 Version 1.9.0 - 2019-06-19**

## **9.1.1 Features**

- implement artifacts deletion
- add endpoint to get the variables of a pipeline
- delete ProjectPipeline
- implement  $\_eq\_$  and  $\_hash\_$  methods
- Allow runpy invocation of CLI tool (python -m gitlab)
- add project releases api
- merged new release & registry apis

## **9.1.2 Bug Fixes**

- convert # to %23 in URLs
- pep8 errors
- use python2 compatible syntax for super
- Make MemberManager.all() return a list of objects
- %d replaced by %s
- Re-enable command specific help messages
- dont ask for id attr if this is \*Manager originating custom action
- fix -/\_ replacament for \*Manager custom actions
- fix repository\_id marshaling in cli
- register cli action for delete\_in\_bulk

## **9.2 Version 1.8.0 - 2019-02-22**

- docs(setup): use proper readme on PyPI
- docs(readme): provide commit message guidelines
- fix(api): make reset\_time\_estimate() work again
- fix: handle empty 'Retry-After' header from GitLab
- fix: remove decode() on error\_message string
- chore: release tags to PyPI automatically
- fix(api): avoid parameter conflicts with python and gitlab
- fix(api): Don't try to parse raw downloads
- feat: Added approve & unapprove method for Mergerequests
- fix all kwarg behaviour

## **9.3 Version 1.7.0 - 2018-12-09**

- [docs] Fix the owned/starred usage documentation
- [docs] Add a warning about http to https redirects
- Fix the https redirection test
- [docs] Add a note about GroupProject limited API
- Add missing comma in ProjectIssueManager \_create\_attrs
- More flexible docker image
- Add project protected tags management
- [cli] Print help and usage without config file
- Rename MASTER\_ACCESS to MAINTAINER\_ACCESS
- [docs] Add docs build information
- Use docker image with current sources
- [docs] Add PyYAML requirement notice
- Add Gitter badge to README
- [docs] Add an example of pipeline schedule vars listing
- [cli] Exit on config parse error, instead of crashing
- Add support for resource label events
- [docs] Fix the milestone filetring doc (iid -> iids)
- [docs] Fix typo in custom attributes example
- Improve error message handling in exceptions
- Add support for members all() method
- Add access control options to protected branch creation

## **9.4 Version 1.6.0 - 2018-08-25**

- [docs] Don't use hardcoded values for ids
- [docs] Improve the snippets examples
- [cli] Output: handle bytes in API responses
- [cli] Fix the case where we have nothing to print
- Project import: fix the override\_params parameter
- Support group and global MR listing
- Implement MR.pipelines()
- MR: add the squash attribute for create/update
- Added support for listing forks of a project
- [docs] Add/update notes about read-only objects
- Raise an exception on https redirects for PUT/POST
- [docs] Add a FAQ
- [cli] Fix the project-export download

## **9.5 Version 1.5.1 - 2018-06-23**

• Fix the ProjectPipelineJob base class (regression)

## **9.6 Version 1.5.0 - 2018-06-22**

- Drop API v3 support
- Drop GetFromListMixin
- Update the sphinx extension for v4 objects
- Add support for user avatar upload
- Add support for project import/export
- Add support for the search API
- Add a global per\_page config option
- Add support for the discussions API
- Add support for merged branches deletion
- Add support for Project badges
- Implement user\_agent\_detail for snippets
- Implement commit.refs()
- Add commit.merge\_requests() support
- Deployment: add list filters
- Deploy key: add missing attributes
- Add support for environment stop()
- Add feature flags deletion support
- Update some group attributes
- Issues: add missing attributes and methods
- Fix the participants() decorator
- Add support for group boards
- Implement the markdown rendering API
- Update MR attributes
- Add pipeline listing filters
- Add missing project attributes
- Implement runner jobs listing
- Runners can be created (registered)
- Implement runner token validation
- Update the settings attributes
- Add support for the gitlab CI lint API
- Add support for group badges
- Fix the IssueManager path to avoid redirections
- time\_stats(): use an existing attribute if available
- Make ProjectCommitStatus.create work with CLI
- Tests: default to python 3
- ProjectPipelineJob was defined twice
- Silence logs/warnings in unittests
- Add support for MR approval configuration (EE)
- Change post\_data default value to None
- Add geo nodes API support (EE)
- Add support for issue links (EE)
- Add support for LDAP groups (EE)
- Add support for board creation/deletion (EE)
- Add support for Project.pull\_mirror (EE)
- Add project push rules configuration (EE)
- Add support for the EE license API
- Add support for the LDAP groups API (EE)
- Add support for epics API (EE)
- Fix the non-verbose output of ProjectCommitComment

## **9.7 Version 1.4.0 - 2018-05-19**

- Require requests >= 2.4.2
- ProjectKeys can be updated
- Add support for unsharing projects (v3/v4)
- [cli] fix listing for json and yaml output
- Fix typos in documentation
- Introduce RefreshMixin
- [docs] Fix the time tracking examples
- [docs] Commits: add an example of binary file creation
- [cli] Allow to read args from files
- Add support for recursive tree listing
- [cli] Restore the –help option behavior
- Add basic unit tests for v4 CLI
- [cli] Fix listing of strings
- Support downloading a single artifact file
- Update docs copyright years
- Implement attribute types to handle special cases
- [docs] fix GitLab reference for notes
- Expose additional properties for Gitlab objects
- Fix the impersonation token deletion example
- feat: obey the rate limit
- Fix URL encoding on branch methods
- [docs] add a code example for listing commits of a MR
- [docs] update service.available() example for API v4
- [tests] fix functional tests for python3
- api-usage: bit more detail for listing with *all*
- More efficient .get() for group members
- Add docs for the *files* arg in http\_\*
- Deprecate GetFromListMixin

## **9.8 Version 1.3.0 - 2018-02-18**

- Add support for pipeline schedules and schedule variables
- Clarify information about supported python version
- Add manager for jobs within a pipeline
- Fix wrong tag example
- Update the groups documentation
- Add support for MR participants API
- Add support for getting list of user projects
- Add Gitlab and User events support
- Make trigger\_pipeline return the pipeline
- Config: support api\_version in the global section
- Gitlab can be used as context manager
- Default to API v4
- Add a simplified example for streamed artifacts
- Add documentation about labels update

## **9.9 Version 1.2.0 - 2018-01-01**

- Add mattermost service support
- Add users custom attributes support
- [doc] Fix project.triggers.create example with v4 API
- Oauth token support
- Remove deprecated objects/methods
- Rework authentication args handling
- Add support for oauth and anonymous auth in config/CLI
- Add support for impersonation tokens API
- Add support for user activities
- Update user docs with gitlab URLs
- [docs] Bad arguments in projects file documentation
- Add support for user\_agent\_detail (issues)
- Add a SetMixin
- Add support for project housekeeping
- Expected HTTP response for subscribe is 201
- Update pagination docs for ProjectCommit
- Add doc to get issue from iid
- Make todo() raise GitlabTodoError on error
- Add support for award emojis
- Update project services docs for v4
- Avoid sending empty update data to issue.save
- [docstrings] Explicitly document pagination arguments
- [docs] Add a note about password auth being removed from GitLab
- Submanagers: allow having undefined parameters
- ProjectFile.create(): don't modify the input data
- Update testing tools for /session removal
- Update groups tests
- Allow per\_page to be used with generators
- Add groups listing attributes
- Add support for subgroups listing
- Add supported python versions in setup.py
- Add support for pagesdomains
- Add support for features flags
- Add support for project and group custom variables
- Add support for user/group/project filter by custom attribute
- Respect content of REQUESTS\_CA\_BUNDLE and \*\_proxy envvars

## **9.10 Version 1.1.0 - 2017-11-03**

- Fix trigger variables in v4 API
- Make the delete() method handle / in ids
- [docs] update the file upload samples
- Tags release description: support / in tag names
- [docs] improve the labels usage documentation
- Add support for listing project users
- ProjectFileManager.create: handle / in file paths
- Change ProjectUser and GroupProject base class
- [docs] document *get\_create\_attrs* in the API tutorial
- Document the Gitlab session parameter
- ProjectFileManager: custom update() method
- Project: add support for printing\_merge\_request\_link\_enabled attr
- Update the ssl\_verify docstring
- Add support for group milestones
- Add support for GPG keys
- Add support for wiki pages
- Update the repository\_blob documentation
- Fix the CLI for objects without ID (API v4)
- Add a contributed Dockerfile
- Pagination generators: expose more information
- Module's base objects serialization
- [doc] Add sample code for client-side certificates

## **9.11 Version 1.0.2 - 2017-09-29**

- [docs] remove example usage of submanagers
- Properly handle the labels attribute in ProjectMergeRequest
- ProjectFile: handle / in path for delete() and save()

## **9.12 Version 1.0.1 - 2017-09-21**

- Tags can be retrieved by ID
- Add the server response in GitlabError exceptions
- Add support for project file upload
- Minor typo fix in "Switching to v4" documentation
- Fix password authentication for v4
- Fix the labels attrs on MR and issues
- Exceptions: use a proper error message
- Fix http\_get method in get artifacts and job trace
- CommitStatus: *sha* is parent attribute
- Fix a couple listing calls to allow proper pagination
- Add missing doc file

## **9.13 Version 1.0.0 - 2017-09-08**

- Support for API v4. See <http://python-gitlab.readthedocs.io/en/master/switching-to-v4.html>
- Support SSL verification via internal CA bundle
- Docs: Add link to gitlab docs on obtaining a token
- Added dependency injection support for Session
- Fixed repository\_compare examples
- Fix changelog and release notes inclusion in sdist
- Missing expires\_at in GroupMembers update

• Add lower-level methods for Gitlab()

## **9.14 Version 0.21.2 - 2017-06-11**

- Install doc: use sudo for system commands
- [v4] Make MR work properly
- Remove extra\_attrs argument from \_raw\_list
- [v4] Make project issues work properly
- Fix urlencode() usage (python 2/3) (#268)
- Fixed spelling mistake (#269)
- Add new event types to ProjectHook

## **9.15 Version 0.21.1 - 2017-05-25**

- Fix the manager name for jobs in the Project class
- Fix the docs

## **9.16 Version 0.21 - 2017-05-24**

- Add time\_stats to ProjectMergeRequest
- Update User options for creation and update (#246)
- Add milestone.merge\_requests() API
- Fix docs typo (s/correspnding/corresponding/)
- Support milestone start date (#251)
- Add support for priority attribute in labels (#256)
- Add support for nested groups (#257)
- Make GroupProjectManager a subclass of ProjectManager (#255)
- Available services: return a list instead of JSON (#258)
- MR: add support for time tracking features (#248)
- Fixed repository\_tree and repository\_blob path encoding (#265)
- Add 'search' attribute to projects.list()
- Initial gitlab API v4 support
- Reorganise the code to handle v3 and v4 objects
- Allow 202 as delete return code
- Deprecate parameter related methods in gitlab.Gitlab

## **9.17 Version 0.20 - 2017-03-25**

- Add time tracking support (#222)
- Improve changelog (#229, #230)
- Make sure that manager objects are never overwritten (#209)
- Include chanlog and release notes in docs
- Add DeployKey{,Manager} classes (#212)
- Add support for merge request notes deletion (#227)
- Properly handle extra args when listing with all=True (#233)
- Implement pipeline creation API (#237)
- Fix spent\_time methods
- Add 'delete source branch' option when creating MR (#241)
- Provide API wrapper for cherry picking commits (#236)
- Stop listing if recursion limit is hit (#234)

## **9.18 Version 0.19 - 2017-02-21**

- Update project.archive() docs
- Support the scope attribute in runners.list()
- Add support for project runners
- Add support for commit creation
- Fix install doc
- Add builds-email and pipelines-email services
- Deploy keys: rework enable/disable
- Document the dynamic aspect of objects
- Add pipeline\_events to ProjectHook attrs
- Add due\_date attribute to ProjectIssue
- Handle settings.domain\_whitelist, partly
- {Project,Group}Member: support expires\_at attribute

## **9.19 Version 0.18 - 2016-12-27**

- Fix JIRA service editing for GitLab 8.14+
- Add jira\_issue\_transition\_id to the JIRA service optional fields
- Added support for Snippets (new API in Gitlab 8.15)
- [docs] update pagination section
- [docs] artifacts example: open file in wb mode
- [CLI] ignore empty arguments
- [CLI] Fix wrong use of arguments
- [docs] Add doc for snippets
- Fix duplicated data in API docs
- Update known attributes for projects
- sudo: always use strings

### **9.20 Version 0.17 - 2016-12-02**

- README: add badges for pypi and RTD
- Fix ProjectBuild.play (raised error on success)
- Pass kwargs to the object factory
- Add .tox to ignore to respect default tox settings
- Convert response list to single data source for iid requests
- Add support for boards API
- Add support for Gitlab.version()
- Add support for broadcast messages API
- Add support for the notification settings API
- Don't overwrite attributes returned by the server
- Fix bug when retrieving changes for merge request
- Feature: enable / disable the deploy key in a project
- Docs: add a note for python 3.5 for file content update
- ProjectHook: support the token attribute
- Rework the API documentation
- Fix docstring for http\_{username,password}
- Build managers on demand on GitlabObject's
- API docs: add managers doc in GitlabObject's
- Sphinx ext: factorize the build methods
- Implement \_\_repr\_\_ for gitlab objects
- Add a 'report a bug' link on doc
- Remove deprecated methods
- Implement merge requests diff support
- Make the manager objects creation more dynamic
- Add support for templates API
- Add attr 'created\_at' to ProjectIssueNote
- Add attr 'updated\_at' to ProjectIssue
- CLI: add support for project all –all
- Add support for triggering a new build
- Rework requests arguments (support latest requests release)
- Fix *should\_remove\_source\_branch*

# **9.21 Version 0.16 - 2016-10-16**

- Add the ability to fork to a specific namespace
- JIRA service add api\_url to optional attributes
- Fix bug: Missing coma concatenates array values
- docs: branch protection notes
- Create a project in a group
- Add only\_allow\_merge\_if\_build\_succeeds option to project objects
- Add support for –all in CLI
- Fix examples for file modification
- Use the plural merge\_requests URL everywhere
- Rework travis and tox setup
- Workaround gitlab setup failure in tests
- Add ProjectBuild.erase()
- Implement ProjectBuild.play()

# **9.22 Version 0.15.1 - 2016-10-16**

- docs: improve the pagination section
- Fix and test pagination
- 'path' is an existing gitlab attr, don't use it as method argument

# **9.23 Version 0.15 - 2016-08-28**

- Add a basic HTTP debug method
- Run more tests in travis
- Fix fork creation documentation
- Add more API examples in docs
- Update the ApplicationSettings attributes
- Implement the todo API
- Add sidekiq metrics support
- Move the constants at the gitlab root level
- Remove methods marked as deprecated 7 months ago
- Refactor the Gitlab class
- Remove \_get\_list\_or\_object() and its tests
- Fix canGet attribute (typo)
- Remove unused ProjectTagReleaseManager class
- Add support for project services API
- Add support for project pipelines
- Add support for access requests
- Add support for project deployments

# **9.24 Version 0.14 - 2016-08-07**

- Remove 'next\_url' from kwargs before passing it to the cls constructor.
- List projects under group
- Add support for subscribe and unsubscribe in issues
- Project issue: doc and CLI for (un)subscribe
- Added support for HTTP basic authentication
- Add support for build artifacts and trace
- –title is a required argument for ProjectMilestone
- Commit status: add optional context url
- Commit status: optional get attrs
- Add support for commit comments
- Issues: add optional listing parameters
- Issues: add missing optional listing parameters
- Project issue: proper update attributes
- Add support for project-issue move
- Update ProjectLabel attributes
- Milestone: optional listing attrs
- Add support for namespaces
- Add support for label (un)subscribe
- MR: add (un)subscribe support
- Add *note\_events* to project hooks attributes
- Add code examples for a bunch of resources
- Implement user emails support
- Project: add VISIBILITY\_\* constants
- Fix the Project.archive call
- Implement archive/unarchive for a projet
- Update ProjectSnippet attributes
- Fix ProjectMember update
- Implement sharing project with a group
- Implement CLI for project archive/unarchive/share
- Implement runners global API
- Gitlab: add managers for build-related resources
- Implement ProjectBuild.keep\_artifacts
- Allow to stream the downloads when appropriate
- Groups can be updated
- Replace Snippet.Content() with a new content() method
- CLI: refactor \_die()
- Improve commit statuses and comments
- Add support from listing group issues
- Added a new project attribute to enable the container registry.
- Add a contributing section in README
- Add support for global deploy key listing
- Add support for project environments
- MR: get list of changes and commits
- Fix the listing of some resources
- MR: fix updates
- Handle empty messages from server in exceptions
- MR (un)subscribe: don't fail if state doesn't change
- MR merge(): update the object

# **9.25 Version 0.13 - 2016-05-16**

- Add support for MergeRequest validation
- MR: add support for cancel\_merge\_when\_build\_succeeds
- MR: add support for closes\_issues
- Add "external" parameter for users
- Add deletion support for issues and MR
- Add missing group creation parameters
- Add a Session instance for all HTTP requests
- Enable updates on ProjectIssueNotes
- Add support for Project raw\_blob
- Implement project compare
- Implement project contributors
- Drop the next\_url attribute when listing
- Remove unnecessary canUpdate property from ProjectIssuesNote
- Add new optional attributes for projects
- Enable deprecation warnings for gitlab only
- Rework merge requests update
- Rework the Gitlab.delete method
- ProjectFile: file\_path is required for deletion
- Rename some methods to better match the API URLs
- Deprecate the file\_\* methods in favor of the files manager
- Implement star/unstar for projects
- Implement list/get licenses
- Manage optional parameters for list() and get()

### **9.26 Version 0.12.2 - 2016-03-19**

- Add new *ProjectHook* attributes
- Add support for user block/unblock
- Fix GitlabObject creation in \_custom\_list
- Add support for more CLI subcommands
- Add some unit tests for CLI
- Add a coverage tox env
- Define GitlabObject.as\_dict() to dump object as a dict
- Define GitlabObject. eq\_() and \_ne\_() equivalence methods
- Define UserManager.search() to search for users
- Define UserManager.get\_by\_username() to get a user by username
- Implement "user search" CLI
- Improve the doc for UserManager
- CLI: implement user get-by-username
- Re-implement \_custom\_list in the Gitlab class
- Fix the 'invalid syntax' error on Python 3.2
- Gitlab.update(): use the proper attributes if defined

# **9.27 Version 0.12.1 - 2016-02-03**

• Fix a broken upload to pypi

# **9.28 Version 0.12 - 2016-02-03**

- Improve documentation
- Improve unit tests
- Improve test scripts
- Skip BaseManager attributes when encoding to JSON
- Fix the json() method for python 3
- Add Travis CI support
- Add a decode method for ProjectFile
- Make connection exceptions more explicit
- Fix ProjectLabel get and delete
- Implement ProjectMilestone.issues()
- ProjectTag supports deletion
- Implement setting release info on a tag
- Implement project triggers support
- Implement project variables support
- Add support for application settings
- Fix the 'password' requirement for User creation
- Add sudo support
- Fix project update
- Fix Project.tree()
- Add support for project builds

# **9.29 Version 0.11.1 - 2016-01-17**

- Fix discovery of parents object attrs for managers
- Support setting commit status
- Support deletion without getting the object first
- Improve the documentation

# **9.30 Version 0.11 - 2016-01-09**

- functional\_tests.sh: support python 2 and 3
- Add a get method for GitlabObject
- CLI: Add the -g short option for -gitlab
- Provide a create method for GitlabObject's
- Rename the \_created attribute \_from\_api
- More unit tests
- CLI: fix error when arguments are missing (python 3)
- Remove deprecated methods
- Implement managers to get access to resources
- Documentation improvements
- Add fork project support
- Deprecate the "old" Gitlab methods
- Add support for groups search

# **9.31 Version 0.10 - 2015-12-29**

- Implement pagination for list() (#63)
- Fix url when fetching a single MergeRequest
- Add support to update MergeRequestNotes
- API: Provide a Gitlab.from\_config method
- setup.py: require requests > = 1 (#69)
- Fix deletion of object not using 'id' as ID (#68)
- Fix GET/POST for project files
- Make 'confirm' an optional attribute for user creation
- Python 3 compatibility fixes
- Add support for group members update (#73)

# **9.32 Version 0.9.2 - 2015-07-11**

• CLI: fix the update and delete subcommands (#62)

# **9.33 Version 0.9.1 - 2015-05-15**

• Fix the setup.py script

# **9.34 Version 0.9 - 2015-05-15**

- Implement argparse library for parsing argument on CLI
- Provide unit tests and (a few) functional tests
- Provide PEP8 tests
- Use tox to run the tests
- CLI: provide a –config-file option
- Turn the gitlab module into a proper package
- Allow projects to be updated
- Use more pythonic names for some methods
- Deprecate some Gitlab object methods:
	- raw\* methods should never have been exposed; replace them with \_raw\_\* methods
	- setCredentials and setToken are replaced with set\_credentials and set\_token
- Sphinx: don't hardcode the version in conf.py

# **9.35 Version 0.8 - 2014-10-26**

- Better python 2.6 and python 3 support
- Timeout support in HTTP requests
- Gitlab.get() raised GitlabListError instead of GitlabGetError
- Support api-objects which don't have id in api response
- Add ProjectLabel and ProjectFile classes
- Moved url attributes to separate list
- Added list for delete attributes

# **9.36 Version 0.7 - 2014-08-21**

- Fix license classifier in setup.py
- Fix encoding error when printing to redirected output
- Fix encoding error when updating with redirected output
- Add support for UserKey listing and deletion
- Add support for branches creation and deletion
- Support state\_event in ProjectMilestone (#30)
- Support namespace/name for project id (#28)
- Fix handling of boolean values (#22)

# **9.37 Version 0.6 - 2014-01-16**

- IDs can be unicode (#15)
- ProjectMember: constructor should not create a User object
- Add support for extra parameters when listing all projects (#12)
- Projects listing: explicitly define arguments for pagination

# **9.38 Version 0.5 - 2013-12-26**

- Add SSH key for user
- Fix comments
- Add support for project events
- Support creation of projects for users
- Project: add methods for create/update/delete files
- Support projects listing: search, all, owned
- System hooks can't be updated
- Project.archive(): download tarball of the project
- Define new optional attributes for user creation
- Provide constants for access permissions in groups

# **9.39 Version 0.4 - 2013-09-26**

- Fix strings encoding (Closes #6)
- Allow to get a project commit (GitLab 6.1)
- ProjectMergeRequest: fix Note() method
- Gitlab 6.1 methods: diff, blob (commit), tree, blob (project)
- Add support for Gitlab 6.1 group members

# **9.40 Version 0.3 - 2013-08-27**

- Use PRIVATE-TOKEN header for passing the auth token
- provide an AUTHORS file
- cli: support ssl\_verify config option
- Add ssl\_verify option to Gitlab object. Defaults to True
- Correct url for merge requests API.

# **9.41 Version 0.2 - 2013-08-08**

- provide a pip requirements.txt
- drop some debug statements

# **9.42 Version 0.1 - 2013-07-08**

• Initial release

# CHAPTER 10

Indices and tables

- genindex
- modindex
- search

# Python Module Index

# g

gitlab, [191](#page-196-0) gitlab.base, [178](#page-183-0) gitlab.cli, [179](#page-184-0) gitlab.config, [180](#page-185-0) gitlab.const, [180](#page-185-1) gitlab.exceptions, [180](#page-185-2) gitlab.mixins, [184](#page-189-0) gitlab.utils, [190](#page-195-0) gitlab.v4, [178](#page-183-1) gitlab.v4.objects, [99](#page-104-0)

#### Index

# A

AccessRequestMixin (*class in gitlab.mixins*), [184](#page-189-1) activate() (*gitlab.v4.objects.User method*), [173](#page-178-0) add\_ldap\_group\_link() (*gitlab.v4.objects.Group method*), [105](#page-110-0) add\_spent\_time() (*gitlab.mixins.TimeTrackingMixin method*), [188](#page-193-0) all() (*gitlab.v4.objects.GroupMemberManager method*), [112](#page-117-0) all() (*gitlab.v4.objects.ProjectMemberManager method*), [150](#page-155-0) all() (*gitlab.v4.objects.RunnerManager method*), [169](#page-174-0) api\_url (*gitlab.Gitlab attribute*), [191](#page-196-1) api\_version (*gitlab.Gitlab attribute*), [191](#page-196-1) ApplicationSettings (*class in gitlab.v4.objects*), [99](#page-104-1) ApplicationSettingsManager (*class in gitlab.v4.objects*), [99](#page-104-1) approve() (*gitlab.mixins.AccessRequestMixin method*), [184](#page-189-1) approve() (*gitlab.v4.objects.ProjectMergeRequest method*), [151](#page-156-0) archive() (*gitlab.v4.objects.Project method*), [119](#page-124-0) artifact() (*gitlab.v4.objects.Project method*), [119](#page-124-0) artifact() (*gitlab.v4.objects.ProjectJob method*), [143](#page-148-0) artifacts() (*gitlab.v4.objects.ProjectJob method*), [144](#page-149-0) attributes (*gitlab.base.RESTObject attribute*), [179](#page-184-1) AuditEvent (*class in gitlab.v4.objects*), [101](#page-106-0) AuditEventManager (*class in gitlab.v4.objects*), [101](#page-106-0) auth() (*gitlab.Gitlab method*), [191](#page-196-1) available() (*gitlab.v4.objects.ProjectServiceManager* copy\_dict() (*in module gitlab.utils*), [190](#page-195-1) *method*), [164](#page-169-0) B BadgeRenderMixin (*class in gitlab.mixins*), [184](#page-189-1)

blame() (*gitlab.v4.objects.ProjectFileManager*

#### *method*), [136](#page-141-0)

block() (*gitlab.v4.objects.User method*), [173](#page-178-0)

BroadcastMessage (*class in gitlab.v4.objects*), [101](#page-106-0)

BroadcastMessageManager (*class in gitlab.v4.objects*), [101](#page-106-0)

# C

cancel() (*gitlab.v4.objects.ProjectJob method*), [144](#page-149-0) cancel() (*gitlab.v4.objects.ProjectPipeline method*), [159](#page-164-0) cancel merge when pipeline succeeds() (*gitlab.v4.objects.ProjectMergeRequest method*), [151](#page-156-0) changes() (*gitlab.v4.objects.ProjectMergeRequest method*), [151](#page-156-0) cherry\_pick() (*gitlab.v4.objects.ProjectCommit method*), [129](#page-134-0) clean\_str\_id() (*in module gitlab.utils*), [190](#page-195-1) closed\_by() (*gitlab.v4.objects.ProjectIssue method*), [139](#page-144-0) closes\_issues() (*gitlab.v4.objects.ProjectMergeRequest method*), [152](#page-157-0) cls\_to\_what() (*in module gitlab.cli*), [179](#page-184-1) commits() (*gitlab.v4.objects.ProjectMergeRequest method*), [152](#page-157-0) compound\_metrics() (*gitlab.v4.objects.SidekiqManager method*), [170](#page-175-0) ConfigError, [180](#page-185-3) content() (*gitlab.v4.objects.ProjectSnippet method*), [164](#page-169-0) content() (*gitlab.v4.objects.Snippet method*), [171](#page-176-0) create() (*gitlab.mixins.CreateMixin method*), [185](#page-190-0) create() (*gitlab.v4.objects.GroupClusterManager method*), [108](#page-113-0) create() (*gitlab.v4.objects.GroupEpicIssueManager method*), [109](#page-114-0)

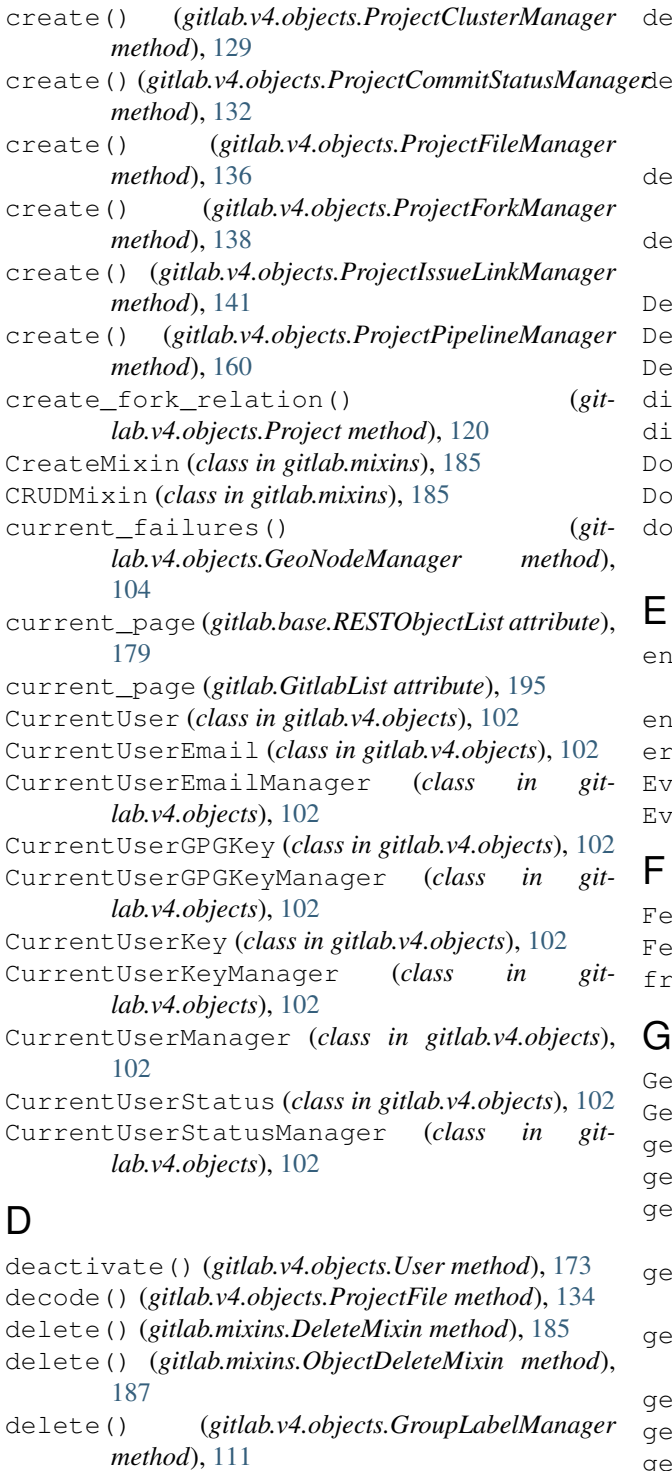

- delete() (*gitlab.v4.objects.ProjectFile method*), [134](#page-139-0)
- delete() (*gitlab.v4.objects.ProjectFileManager method*), [136](#page-141-0)
- delete() (*gitlab.v4.objects.ProjectLabelManager method*), [147](#page-152-0)
- delete\_artifacts() (*gitlab.v4.objects.ProjectJob method*), [144](#page-149-0)

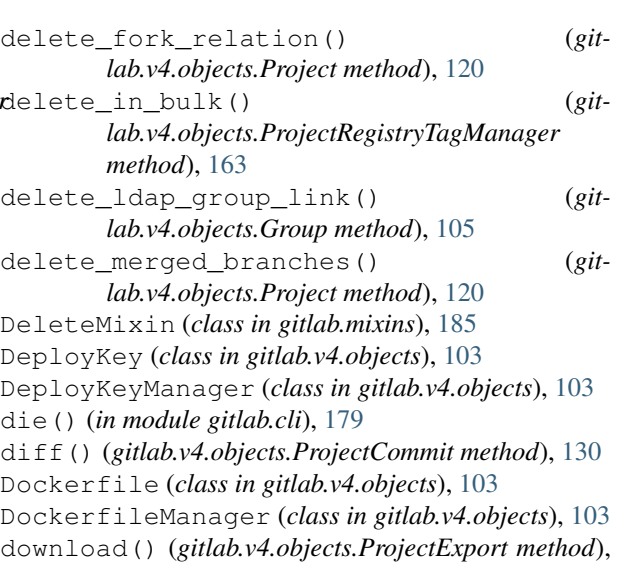

[134](#page-139-0)

```
enable() (gitlab.v4.objects.ProjectKeyManager
      method), 146
enable_debug() (gitlab.Gitlab method), 191
erase() (gitlab.v4.objects.ProjectJob method), 144
Event (class in gitlab.v4.objects), 103
EventManager (class in gitlab.v4.objects), 103
```
Feature (*class in gitlab.v4.objects*), [103](#page-108-0) FeatureManager (*class in gitlab.v4.objects*), [103](#page-108-0) from\_config() (*gitlab.Gitlab class method*), [191](#page-196-1)

```
GeoNode (class in gitlab.v4.objects), 104
GeoNodeManager (class in gitlab.v4.objects), 104
get() (gitlab.mixins.GetMixin method), 185
get() (gitlab.mixins.GetWithoutIdMixin method), 186
get() (gitlab.v4.objects.ProjectFileManager method),
```

```
136
```

```
get() (gitlab.v4.objects.ProjectServiceManager
      method), 164
```

```
get_create_attrs() (gitlab.mixins.CreateMixin
      method), 185
```

```
get_id() (gitlab.base.RESTObject method), 179
```
get\_license() (*gitlab.Gitlab method*), [191](#page-196-1)

```
get_update_attrs() (gitlab.mixins.UpdateMixin
      method), 190
```
GetMixin (*class in gitlab.mixins*), [185](#page-190-0)

GetWithoutIdMixin (*class in gitlab.mixins*), [186](#page-191-0)

- Gitignore (*class in gitlab.v4.objects*), [105](#page-110-0)
- GitignoreManager (*class in gitlab.v4.objects*), [105](#page-110-0)

Gitlab (*class in gitlab*), [191](#page-196-1)

gitlab (*module*), [191](#page-196-1)

gitlab.base (*module*), [178](#page-183-2)

gitlab.cli (*module*), [179](#page-184-1) gitlab.config (*module*), [180](#page-185-3) gitlab.const (*module*), [180](#page-185-3) gitlab.exceptions (*module*), [180](#page-185-3) gitlab.mixins (*module*), [184](#page-189-1) gitlab.utils (*module*), [190](#page-195-1) gitlab.v4 (*module*), [178](#page-183-2) gitlab.v4.objects (*module*), [99](#page-104-1) GitlabActivateError, [180](#page-185-3) GitlabAttachFileError, [180](#page-185-3) GitlabAuthenticationError, [180](#page-185-3) GitlabBlockError, [180](#page-185-3) GitlabBuildCancelError, [180](#page-185-3) GitlabBuildEraseError, [180](#page-185-3) GitlabBuildPlayError, [180](#page-185-3) GitlabBuildRetryError, [180](#page-185-3) GitlabCancelError, [181](#page-186-0) GitlabCherryPickError, [181](#page-186-0) Gitlabciyml (*class in gitlab.v4.objects*), [105](#page-110-0) GitlabciymlManager (*class in gitlab.v4.objects*), [105](#page-110-0) GitlabConfigMissingError, [180](#page-185-3) GitlabConfigParser (*class in gitlab.config*), [180](#page-185-3) GitlabConnectionError, [181](#page-186-0) GitlabCreateError, [181](#page-186-0) GitlabDataError, [180](#page-185-3) GitlabDeactivateError, [181](#page-186-0) GitlabDeleteError, [181](#page-186-0) GitlabError, [181](#page-186-0) GitlabGetError, [181](#page-186-0) GitlabHousekeepingError, [181](#page-186-0) GitlabHttpError, [181](#page-186-0) GitlabIDError, [180](#page-185-3) GitlabJobCancelError, [181](#page-186-0) GitlabJobEraseError, [181](#page-186-0) GitlabJobPlayError, [181](#page-186-0) GitlabJobRetryError, [181](#page-186-0) GitlabLicenseError, [182](#page-187-0) GitlabList (*class in gitlab*), [195](#page-200-0) GitlabListError, [182](#page-187-0) GitlabMarkdownError, [182](#page-187-0) GitlabMRApprovalError, [182](#page-187-0) GitlabMRClosedError, [182](#page-187-0) GitlabMRForbiddenError, [182](#page-187-0) GitlabMROnBuildSuccessError, [182](#page-187-0) GitlabMRRebaseError, [182](#page-187-0) GitlabOperationError, [182](#page-187-0) GitlabOwnershipError, [182](#page-187-0) GitlabParsingError, [182](#page-187-0) GitlabPipelineCancelError, [182](#page-187-0) GitlabPipelineRetryError, [183](#page-188-0) GitlabProjectDeployKeyError, [183](#page-188-0) GitlabProtectError, [183](#page-188-0) GitlabRenderError, [183](#page-188-0)

```
GitlabRepairError, 183
GitlabRetryError, 183
GitlabSearchError, 183
GitlabSetError, 183
GitlabStopError, 183
GitlabSubscribeError, 183
GitlabTimeTrackingError, 183
GitlabTodoError, 183
GitlabTransferProjectError, 183
GitlabUnblockError, 183
GitlabUnsubscribeError, 183
GitlabUpdateError, 184
GitlabUploadError, 184
GitlabVerifyError, 184
Group (class in gitlab.v4.objects), 105
GroupAccessRequest (class in gitlab.v4.objects),
        106
GroupAccessRequestManager (class in git-
        lab.v4.objects), 106
GroupBadge (class in gitlab.v4.objects), 106
GroupBadgeManager (class in gitlab.v4.objects), 106
GroupBoard (class in gitlab.v4.objects), 107
GroupBoardList (class in gitlab.v4.objects), 107
GroupBoardListManager (class in git-
        lab.v4.objects), 107
GroupBoardManager (class in gitlab.v4.objects), 107
GroupCluster (class in gitlab.v4.objects), 107
GroupClusterManager (class in gitlab.v4.objects),
        107
GroupCustomAttribute (class in gitlab.v4.objects),
        108
GroupCustomAttributeManager (class in git-
        lab.v4.objects), 108
GroupEpic (class in gitlab.v4.objects), 108
GroupEpicIssue (class in gitlab.v4.objects), 108
GroupEpicIssueManager (class in git-
        lab.v4.objects), 108
GroupEpicManager (class in gitlab.v4.objects), 109
GroupEpicResourceLabelEvent (class in git-
        lab.v4.objects), 110
GroupEpicResourceLabelEventManager (class
        in gitlab.v4.objects), 110
GroupIssue (class in gitlab.v4.objects), 110
GroupIssueManager (class in gitlab.v4.objects), 110
GroupLabel (class in gitlab.v4.objects), 110
GroupLabelManager (class in gitlab.v4.objects), 110
GroupManager (class in gitlab.v4.objects), 111
GroupMember (class in gitlab.v4.objects), 112
GroupMemberManager (class in gitlab.v4.objects),
        112
GroupMergeRequest (class in gitlab.v4.objects), 113
GroupMergeRequestManager (class in git-
        lab.v4.objects), 113
GroupMilestone (class in gitlab.v4.objects), 113
```
GroupMilestoneManager (*class in lab.v4.objects*), [114](#page-119-0) GroupNotificationSettings (*class in gitlab.v4.objects*), [115](#page-120-0) GroupNotificationSettingsManager (*class in gitlab.v4.objects*), [115](#page-120-0) GroupProject (*class in gitlab.v4.objects*), [115](#page-120-0) GroupProjectManager (*class in gitlab.v4.objects*), [115](#page-120-0) GroupSubgroup (*class in gitlab.v4.objects*), [116](#page-121-0) GroupSubgroupManager (*class in gitlab.v4.objects*), [116](#page-121-0) GroupVariable (*class in gitlab.v4.objects*), [116](#page-121-0) GroupVariableManager (*class in gitlab.v4.objects*), [116](#page-121-0)

# H

headers (*gitlab.Gitlab attribute*), [192](#page-197-0) Hook (*class in gitlab.v4.objects*), [116](#page-121-0) HookManager (*class in gitlab.v4.objects*), [117](#page-122-0) housekeeping() (*gitlab.v4.objects.Project method*), [120](#page-125-0) http\_delete() (*gitlab.Gitlab method*), [192](#page-197-0) http\_get() (*gitlab.Gitlab method*), [192](#page-197-0) http\_list() (*gitlab.Gitlab method*), [192](#page-197-0) http\_post() (*gitlab.Gitlab method*), [193](#page-198-0) http\_put() (*gitlab.Gitlab method*), [193](#page-198-0) http\_request() (*gitlab.Gitlab method*), [193](#page-198-0)

# I

import\_github() (*gitlab.v4.objects.ProjectManager method*), [149](#page-154-0) import\_project() (*gitlab.v4.objects.ProjectManager method*), [150](#page-155-0) Issue (*class in gitlab.v4.objects*), [117](#page-122-0) IssueManager (*class in gitlab.v4.objects*), [117](#page-122-0) issues() (*gitlab.v4.objects.GroupMilestone method*), [113](#page-118-0) issues() (*gitlab.v4.objects.ProjectMilestone method*), [156](#page-161-0)

# J

job\_stats() (*gitlab.v4.objects.SidekiqManager method*), [170](#page-175-0)

# K

keep\_artifacts() (*gitlab.v4.objects.ProjectJob method*), [145](#page-150-0)

# L

languages() (*gitlab.v4.objects.Project method*), [121](#page-126-0) ldap\_sync() (*gitlab.v4.objects.Group method*), [105](#page-110-0) LDAPGroup (*class in gitlab.v4.objects*), [117](#page-122-0)

LDAPGroupManager (*class in gitlab.v4.objects*), [117](#page-122-0) License (*class in gitlab.v4.objects*), [118](#page-123-0) LicenseManager (*class in gitlab.v4.objects*), [118](#page-123-0) lint() (*gitlab.Gitlab method*), [194](#page-199-0) list() (*gitlab.mixins.ListMixin method*), [186](#page-191-0)

list() (*gitlab.v4.objects.LDAPGroupManager method*), [117](#page-122-0)

list() (*gitlab.v4.objects.UserProjectManager method*), [178](#page-183-2)

ListMixin (*class in gitlab.mixins*), [186](#page-191-0)

### M

```
main() (in module gitlab.cli), 179
mark_all_as_done() (git-
       lab.v4.objects.TodoManager method), 173
mark_as_done() (gitlab.v4.objects.Todo method),
       172
markdown() (gitlab.Gitlab method), 194
merge() (gitlab.v4.objects.ProjectMergeRequest
       method), 152
merge_requests() (git-
       lab.v4.objects.GroupMilestone method),
       114
merge_requests() (git-
       lab.v4.objects.ProjectCommit method), 130
merge_requests() (git-
       lab.v4.objects.ProjectMilestone method),
       157
MergeRequest (class in gitlab.v4.objects), 118
MergeRequestManager (class in gitlab.v4.objects),
       118
mirror_pull() (gitlab.v4.objects.Project method),
       121
move() (gitlab.v4.objects.ProjectIssue method), 140
```
### N

Namespace (*class in gitlab.v4.objects*), [118](#page-123-0) NamespaceManager (*class in gitlab.v4.objects*), [119](#page-124-0) next() (*gitlab.base.RESTObjectList method*), [179](#page-184-1) next() (*gitlab.GitlabList method*), [195](#page-200-0) next\_page (*gitlab.base.RESTObjectList attribute*), [179](#page-184-1) next\_page (*gitlab.GitlabList attribute*), [195](#page-200-0) NotificationSettings (*class in gitlab.v4.objects*), [119](#page-124-0) NotificationSettingsManager (*class in gitlab.v4.objects*), [119](#page-124-0) NoUpdateMixin (*class in gitlab.mixins*), [186](#page-191-0)

# O

ObjectDeleteMixin (*class in gitlab.mixins*), [187](#page-192-0) on\_http\_error() (*in module gitlab.exceptions*), [184](#page-189-1)

# P

PagesDomain (*class in gitlab.v4.objects*), [119](#page-124-0)

- PagesDomainManager (*class in gitlab.v4.objects*), ProjectCommitDiscussion (*class in git-*[119](#page-124-0) parent\_attrs (*gitlab.base.RESTManager attribute*), [178](#page-183-2) participants() (*gitlab.mixins.ParticipantsMixin method*), [187](#page-192-0) ParticipantsMixin (*class in gitlab.mixins*), [187](#page-192-0) path (*gitlab.base.RESTManager attribute*), [178](#page-183-2) per\_page (*gitlab.base.RESTObjectList attribute*), [179](#page-184-1) per\_page (*gitlab.GitlabList attribute*), [195](#page-200-0) pipelines() (*gitlab.v4.objects.ProjectMergeRequest method*), [153](#page-158-0) play() (*gitlab.v4.objects.ProjectJob method*), [145](#page-150-0) prev\_page (*gitlab.base.RESTObjectList attribute*), [179](#page-184-1) prev\_page (*gitlab.GitlabList attribute*), [195](#page-200-0) process\_metrics() (*gitlab.v4.objects.SidekiqManager method*), [171](#page-176-0) Project (*class in gitlab.v4.objects*), [119](#page-124-0) ProjectAccessRequest (*class in gitlab.v4.objects*), [126](#page-131-0) ProjectAccessRequestManager (*class in gitlab.v4.objects*), [126](#page-131-0) ProjectAdditionalStatistics (*class in gitlab.v4.objects*), [126](#page-131-0) ProjectAdditionalStatisticsManager (*class in gitlab.v4.objects*), [126](#page-131-0) ProjectApproval (*class in gitlab.v4.objects*), [126](#page-131-0) ProjectApprovalManager (*class in gitlab.v4.objects*), [126](#page-131-0) ProjectApprovalRule (*class in gitlab.v4.objects*), [127](#page-132-0) ProjectApprovalRuleManager (*class in gitlab.v4.objects*), [127](#page-132-0) ProjectBadge (*class in gitlab.v4.objects*), [127](#page-132-0) ProjectBadgeManager (*class in gitlab.v4.objects*), [127](#page-132-0) ProjectBoard (*class in gitlab.v4.objects*), [127](#page-132-0) ProjectBoardList (*class in gitlab.v4.objects*), [127](#page-132-0) ProjectBoardListManager (*class in gitlab.v4.objects*), [128](#page-133-0) ProjectBoardManager (*class in gitlab.v4.objects*), [128](#page-133-0) ProjectBranch (*class in gitlab.v4.objects*), [128](#page-133-0) ProjectBranchManager (*class in gitlab.v4.objects*), [128](#page-133-0) ProjectCluster (*class in gitlab.v4.objects*), [129](#page-134-0) ProjectClusterManager (*class in gitlab.v4.objects*), [129](#page-134-0) ProjectCommit (*class in gitlab.v4.objects*), [129](#page-134-0) ProjectCommitComment (*class in gitlab.v4.objects*), [130](#page-135-0) ProjectCommitCommentManager (*class in git-*ProjectIssueDiscussionNote (*class in gitlab.v4.objects*), [130](#page-135-0)
	- *lab.v4.objects*), [131](#page-136-0) ProjectCommitDiscussionManager (*class in gitlab.v4.objects*), [131](#page-136-0) ProjectCommitDiscussionNote (*class in gitlab.v4.objects*), [131](#page-136-0) ProjectCommitDiscussionNoteManager (*class in gitlab.v4.objects*), [131](#page-136-0) ProjectCommitManager (*class in gitlab.v4.objects*), [131](#page-136-0) ProjectCommitStatus (*class in gitlab.v4.objects*), [132](#page-137-0) ProjectCommitStatusManager (*class in gitlab.v4.objects*), [132](#page-137-0) ProjectCustomAttribute (*class in gitlab.v4.objects*), [132](#page-137-0) ProjectCustomAttributeManager (*class in gitlab.v4.objects*), [132](#page-137-0) ProjectDeployment (*class in gitlab.v4.objects*), [132](#page-137-0) ProjectDeploymentManager (*class in gitlab.v4.objects*), [133](#page-138-0) ProjectEnvironment (*class in gitlab.v4.objects*), [133](#page-138-0) ProjectEnvironmentManager (*class in gitlab.v4.objects*), [133](#page-138-0) ProjectEvent (*class in gitlab.v4.objects*), [133](#page-138-0) ProjectEventManager (*class in gitlab.v4.objects*), [133](#page-138-0) ProjectExport (*class in gitlab.v4.objects*), [134](#page-139-0) ProjectExportManager (*class in gitlab.v4.objects*), [134](#page-139-0) ProjectFile (*class in gitlab.v4.objects*), [134](#page-139-0) ProjectFileManager (*class in gitlab.v4.objects*), [135](#page-140-0) ProjectFork (*class in gitlab.v4.objects*), [137](#page-142-0) ProjectForkManager (*class in gitlab.v4.objects*), [137](#page-142-0) ProjectHook (*class in gitlab.v4.objects*), [138](#page-143-0) ProjectHookManager (*class in gitlab.v4.objects*), [138](#page-143-0) ProjectImport (*class in gitlab.v4.objects*), [139](#page-144-0) ProjectImportManager (*class in gitlab.v4.objects*), [139](#page-144-0) ProjectIssue (*class in gitlab.v4.objects*), [139](#page-144-0) ProjectIssueAwardEmoji (*class in gitlab.v4.objects*), [140](#page-145-0) ProjectIssueAwardEmojiManager (*class in gitlab.v4.objects*), [140](#page-145-0) ProjectIssueDiscussion (*class in gitlab.v4.objects*), [140](#page-145-0) ProjectIssueDiscussionManager (*class in gitlab.v4.objects*), [140](#page-145-0)
	- *lab.v4.objects*), [141](#page-146-0)

ProjectIssueDiscussionNoteManager (*class in gitlab.v4.objects*), [141](#page-146-0) ProjectIssueLink (*class in gitlab.v4.objects*), [141](#page-146-0) ProjectIssueLinkManager (*class in gitlab.v4.objects*), [141](#page-146-0) ProjectIssueManager (*class in gitlab.v4.objects*), [141](#page-146-0) ProjectIssueNote (*class in gitlab.v4.objects*), [143](#page-148-0) ProjectIssueNoteAwardEmoji (*class in gitlab.v4.objects*), [143](#page-148-0) ProjectIssueNoteAwardEmojiManager (*class in gitlab.v4.objects*), [143](#page-148-0) ProjectIssueNoteManager (*class in gitlab.v4.objects*), [143](#page-148-0) ProjectIssueResourceLabelEvent (*class in gitlab.v4.objects*), [143](#page-148-0) ProjectIssueResourceLabelEventManager (*class in gitlab.v4.objects*), [143](#page-148-0) ProjectIssuesStatistics (*class in gitlab.v4.objects*), [143](#page-148-0) ProjectIssuesStatisticsManager (*class in gitlab.v4.objects*), [143](#page-148-0) ProjectJob (*class in gitlab.v4.objects*), [143](#page-148-0) ProjectJobManager (*class in gitlab.v4.objects*), [145](#page-150-0) ProjectKey (*class in gitlab.v4.objects*), [145](#page-150-0) ProjectKeyManager (*class in gitlab.v4.objects*), [145](#page-150-0) ProjectLabel (*class in gitlab.v4.objects*), [146](#page-151-0) ProjectLabelManager (*class in gitlab.v4.objects*), [146](#page-151-0) ProjectManager (*class in gitlab.v4.objects*), [147](#page-152-0) ProjectMember (*class in gitlab.v4.objects*), [150](#page-155-0) ProjectMemberManager (*class in gitlab.v4.objects*), [150](#page-155-0) ProjectMergeRequest (*class in gitlab.v4.objects*), [151](#page-156-0) ProjectMergeRequestApproval (*class in gitlab.v4.objects*), [153](#page-158-0) ProjectMergeRequestApprovalManager (*class in gitlab.v4.objects*), [153](#page-158-0) ProjectMergeRequestAwardEmoji (*class in gitlab.v4.objects*), [153](#page-158-0) ProjectMergeRequestAwardEmojiManager (*class in gitlab.v4.objects*), [154](#page-159-0) ProjectMergeRequestDiff (*class in gitlab.v4.objects*), [154](#page-159-0) ProjectMergeRequestDiffManager (*class in gitlab.v4.objects*), [154](#page-159-0) ProjectMergeRequestDiscussion (*class in gitlab.v4.objects*), [154](#page-159-0) ProjectMergeRequestDiscussionManager (*class in gitlab.v4.objects*), [154](#page-159-0) ProjectMergeRequestDiscussionNote (*class in gitlab.v4.objects*), [154](#page-159-0) ProjectMergeRequestDiscussionNoteManager

(*class in gitlab.v4.objects*), [154](#page-159-0) ProjectMergeRequestManager (*class in gitlab.v4.objects*), [154](#page-159-0) ProjectMergeRequestNote (*class in gitlab.v4.objects*), [156](#page-161-0) ProjectMergeRequestNoteAwardEmoji (*class in gitlab.v4.objects*), [156](#page-161-0) ProjectMergeRequestNoteAwardEmojiManager (*class in gitlab.v4.objects*), [156](#page-161-0) ProjectMergeRequestNoteManager (*class in gitlab.v4.objects*), [156](#page-161-0) ProjectMergeRequestResourceLabelEvent (*class in gitlab.v4.objects*), [156](#page-161-0) ProjectMergeRequestResourceLabelEventManager (*class in gitlab.v4.objects*), [156](#page-161-0) ProjectMilestone (*class in gitlab.v4.objects*), [156](#page-161-0) ProjectMilestoneManager (*class in gitlab.v4.objects*), [157](#page-162-0) ProjectNote (*class in gitlab.v4.objects*), [158](#page-163-0) ProjectNoteManager (*class in gitlab.v4.objects*), [158](#page-163-0) ProjectNotificationSettings (*class in gitlab.v4.objects*), [158](#page-163-0) ProjectNotificationSettingsManager (*class in gitlab.v4.objects*), [158](#page-163-0) ProjectPagesDomain (*class in gitlab.v4.objects*), [158](#page-163-0) ProjectPagesDomainManager (*class in gitlab.v4.objects*), [158](#page-163-0) ProjectPipeline (*class in gitlab.v4.objects*), [159](#page-164-0) ProjectPipelineJob (*class in gitlab.v4.objects*), [159](#page-164-0) ProjectPipelineJobManager (*class in gitlab.v4.objects*), [159](#page-164-0) ProjectPipelineManager (*class in gitlab.v4.objects*), [159](#page-164-0) ProjectPipelineSchedule (*class in gitlab.v4.objects*), [160](#page-165-0) ProjectPipelineScheduleManager (*class in gitlab.v4.objects*), [160](#page-165-0) ProjectPipelineScheduleVariable (*class in gitlab.v4.objects*), [161](#page-166-0) ProjectPipelineScheduleVariableManager (*class in gitlab.v4.objects*), [161](#page-166-0) ProjectPipelineVariable (*class in gitlab.v4.objects*), [161](#page-166-0) ProjectPipelineVariableManager (*class in gitlab.v4.objects*), [161](#page-166-0) ProjectProtectedBranch (*class in gitlab.v4.objects*), [161](#page-166-0) ProjectProtectedBranchManager (*class in gitlab.v4.objects*), [161](#page-166-0)

ProjectProtectedTag (*class in gitlab.v4.objects*), [162](#page-167-0)

ProjectProtectedTagManager (*class in git-*ProjectVariableManager (*class in gitlab.v4.objects*), [162](#page-167-0) ProjectPushRules (*class in gitlab.v4.objects*), [162](#page-167-0) ProjectPushRulesManager (*class in gitlab.v4.objects*), [162](#page-167-0) ProjectRegistryRepository (*class in gitlab.v4.objects*), [162](#page-167-0) ProjectRegistryRepositoryManager (*class in gitlab.v4.objects*), [163](#page-168-0) ProjectRegistryTag (*class in gitlab.v4.objects*), [163](#page-168-0) ProjectRegistryTagManager (*class in gitlab.v4.objects*), [163](#page-168-0) ProjectRelease (*class in gitlab.v4.objects*), [163](#page-168-0) ProjectReleaseManager (*class in gitlab.v4.objects*), [163](#page-168-0) ProjectRunner (*class in gitlab.v4.objects*), [163](#page-168-0) ProjectRunnerManager (*class in gitlab.v4.objects*), [163](#page-168-0) ProjectService (*class in gitlab.v4.objects*), [163](#page-168-0) ProjectServiceManager (*class in gitlab.v4.objects*), [164](#page-169-0) ProjectSnippet (*class in gitlab.v4.objects*), [164](#page-169-0) ProjectSnippetAwardEmoji (*class in gitlab.v4.objects*), [165](#page-170-0) ProjectSnippetAwardEmojiManager (*class in gitlab.v4.objects*), [165](#page-170-0) ProjectSnippetDiscussion (*class in gitlab.v4.objects*), [165](#page-170-0) ProjectSnippetDiscussionManager (*class in gitlab.v4.objects*), [165](#page-170-0) ProjectSnippetDiscussionNote (*class in gitlab.v4.objects*), [165](#page-170-0) ProjectSnippetDiscussionNoteManager (*class in gitlab.v4.objects*), [165](#page-170-0) ProjectSnippetManager (*class in gitlab.v4.objects*), [166](#page-171-0) ProjectSnippetNote (*class in gitlab.v4.objects*), [166](#page-171-0) ProjectSnippetNoteAwardEmoji (*class in gitlab.v4.objects*), [166](#page-171-0) ProjectSnippetNoteAwardEmojiManager (*class in gitlab.v4.objects*), [166](#page-171-0) ProjectSnippetNoteManager (*class in gitlab.v4.objects*), [166](#page-171-0) ProjectTag (*class in gitlab.v4.objects*), [166](#page-171-0) ProjectTagManager (*class in gitlab.v4.objects*), [167](#page-172-0) ProjectTrigger (*class in gitlab.v4.objects*), [167](#page-172-0) ProjectTriggerManager (*class in gitlab.v4.objects*), [167](#page-172-0) ProjectUser (*class in gitlab.v4.objects*), [167](#page-172-0) ProjectUserManager (*class in gitlab.v4.objects*), [167](#page-172-0) ProjectVariable (*class in gitlab.v4.objects*), [168](#page-173-0)

- *lab.v4.objects*), [168](#page-173-0)
- ProjectWiki (*class in gitlab.v4.objects*), [168](#page-173-0)
- ProjectWikiManager (*class in gitlab.v4.objects*), [168](#page-173-0)
- protect() (*gitlab.v4.objects.ProjectBranch method*), [128](#page-133-0)
- public() (*gitlab.v4.objects.SnippetManager method*), [172](#page-177-0)

#### Q

queue\_metrics() (*gitlab.v4.objects.SidekiqManager method*), [171](#page-176-0)

#### R

raw() (*gitlab.v4.objects.ProjectFileManager method*), [137](#page-142-0) rebase() (*gitlab.v4.objects.ProjectMergeRequest method*), [153](#page-158-0) RedirectError, [184](#page-189-1) refresh() (*gitlab.mixins.RefreshMixin method*), [187](#page-192-0) RefreshMixin (*class in gitlab.mixins*), [187](#page-192-0) refs() (*gitlab.v4.objects.ProjectCommit method*), [130](#page-135-0) register\_custom\_action() (*in module gitlab.cli*), [179](#page-184-1) related\_merge\_requests() (*gitlab.v4.objects.ProjectIssue method*), [140](#page-145-0) render() (*gitlab.mixins.BadgeRenderMixin method*), [184](#page-189-1) repair() (*gitlab.v4.objects.GeoNode method*), [104](#page-109-0) repository\_archive() (*gitlab.v4.objects.Project method*), [121](#page-126-0) repository\_blob() (*gitlab.v4.objects.Project method*), [121](#page-126-0) repository\_compare() (*gitlab.v4.objects.Project method*), [122](#page-127-0) repository\_contributors() (*gitlab.v4.objects.Project method*), [122](#page-127-0) repository\_raw\_blob() (*gitlab.v4.objects.Project method*), [122](#page-127-0) repository\_tree() (*gitlab.v4.objects.Project method*), [123](#page-128-0) reset\_spent\_time() (*gitlab.mixins.TimeTrackingMixin method*), [189](#page-194-0) reset\_time\_estimate() (*gitlab.mixins.TimeTrackingMixin method*), [189](#page-194-0) response\_content() (*in module gitlab.utils*), [190](#page-195-1) RESTManager (*class in gitlab.base*), [178](#page-183-2) RESTObject (*class in gitlab.base*), [178](#page-183-2) RESTObjectList (*class in gitlab.base*), [179](#page-184-1) RetrieveMixin (*class in gitlab.mixins*), [187](#page-192-0) retry() (*gitlab.v4.objects.ProjectJob method*), [145](#page-150-0)

retry() (*gitlab.v4.objects.ProjectPipeline method*), time\_estimate() (*gitlab.mixins.TimeTrackingMixin* [159](#page-164-0) Runner (*class in gitlab.v4.objects*), [169](#page-174-0) RunnerJob (*class in gitlab.v4.objects*), [169](#page-174-0)

RunnerJobManager (*class in gitlab.v4.objects*), [169](#page-174-0) RunnerManager (*class in gitlab.v4.objects*), [169](#page-174-0)

# S

sanitized\_url() (*in module gitlab.utils*), [190](#page-195-1) save() (*gitlab.mixins.SaveMixin method*), [188](#page-193-0) save() (*gitlab.v4.objects.GroupEpicIssue method*), [108](#page-113-0) save() (*gitlab.v4.objects.GroupLabel method*), [110](#page-115-0) save() (*gitlab.v4.objects.ProjectFile method*), [135](#page-140-0) save() (*gitlab.v4.objects.ProjectLabel method*), [146](#page-151-0) SaveMixin (*class in gitlab.mixins*), [187](#page-192-0) search() (*gitlab.Gitlab method*), [194](#page-199-0) search() (*gitlab.v4.objects.Group method*), [106](#page-111-0) search() (*gitlab.v4.objects.Project method*), [123](#page-128-0) session (*gitlab.Gitlab attribute*), [194](#page-199-0) set() (*gitlab.mixins.SetMixin method*), [188](#page-193-0) set() (*gitlab.v4.objects.FeatureManager method*), [103](#page-108-0) set approvers() (*gitlab.v4.objects.ProjectApprovalManager method*), [127](#page-132-0) set\_approvers() (*gitlab.v4.objects.ProjectMergeRequestApprovalManager method*), [153](#page-158-0) set\_license() (*gitlab.Gitlab method*), [195](#page-200-0) set\_release\_description() (*git-* unprotect() *lab.v4.objects.ProjectTag method*), [167](#page-172-0) SetMixin (*class in gitlab.mixins*), [188](#page-193-0) share() (*gitlab.v4.objects.Project method*), [123](#page-128-0) SidekiqManager (*class in gitlab.v4.objects*), [170](#page-175-0) snapshot() (*gitlab.v4.objects.Project method*), [124](#page-129-0) Snippet (*class in gitlab.v4.objects*), [171](#page-176-0) SnippetManager (*class in gitlab.v4.objects*), [171](#page-176-0) ssl\_verify (*gitlab.Gitlab attribute*), [195](#page-200-0) star() (*gitlab.v4.objects.Project method*), [124](#page-129-0) status() (*gitlab.v4.objects.GeoNode method*), [104](#page-109-0) status() (*gitlab.v4.objects.GeoNodeManager method*), [104](#page-109-0) stop() (*gitlab.v4.objects.ProjectEnvironment method*), [133](#page-138-0) SubscribableMixin (*class in gitlab.mixins*), [188](#page-193-0) subscribe() (*gitlab.mixins.SubscribableMixin method*), [188](#page-193-0) T

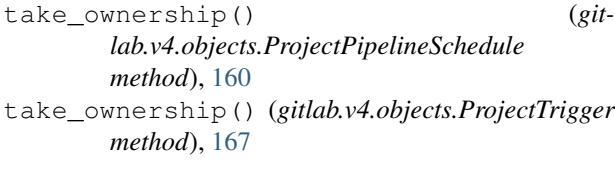

*method*), [189](#page-194-0) time\_stats() (*gitlab.mixins.TimeTrackingMixin method*), [189](#page-194-0) timeout (*gitlab.Gitlab attribute*), [195](#page-200-0) TimeTrackingMixin (*class in gitlab.mixins*), [188](#page-193-0) Todo (*class in gitlab.v4.objects*), [172](#page-177-0) todo() (*gitlab.mixins.TodoMixin method*), [189](#page-194-0) TodoManager (*class in gitlab.v4.objects*), [172](#page-177-0) TodoMixin (*class in gitlab.mixins*), [189](#page-194-0) total (*gitlab.base.RESTObjectList attribute*), [179](#page-184-1) total (*gitlab.GitlabList attribute*), [195](#page-200-0) total\_pages (*gitlab.base.RESTObjectList attribute*), [179](#page-184-1) total\_pages (*gitlab.GitlabList attribute*), [196](#page-201-0) trace() (*gitlab.v4.objects.ProjectJob method*), [145](#page-150-0) transfer\_project() (*gitlab.v4.objects.Group method*), [106](#page-111-0) transfer\_project() (*gitlab.v4.objects.Project method*), [124](#page-129-0) trigger\_pipeline() (*gitlab.v4.objects.Project method*), [124](#page-129-0)

# U

unapprove() (*gitlab.v4.objects.ProjectMergeRequest method*), [153](#page-158-0) unarchive() (*gitlab.v4.objects.Project method*), [125](#page-130-0) unblock() (*gitlab.v4.objects.User method*), [173](#page-178-0) unprotect() (*gitlab.v4.objects.ProjectBranch method*), [128](#page-133-0) unshare() (*gitlab.v4.objects.Project method*), [125](#page-130-0) unstar() (*gitlab.v4.objects.Project method*), [125](#page-130-0) unsubscribe() (*gitlab.mixins.SubscribableMixin method*), [188](#page-193-0) update() (*gitlab.mixins.UpdateMixin method*), [190](#page-195-1) update() (*gitlab.v4.objects.ApplicationSettingsManager method*), [101](#page-106-0) update() (*gitlab.v4.objects.GroupLabelManager method*), [111](#page-116-0) update() (*gitlab.v4.objects.ProjectFileManager method*), [137](#page-142-0) update() (*gitlab.v4.objects.ProjectLabelManager method*), [147](#page-152-0) update() (*gitlab.v4.objects.ProjectServiceManager method*), [164](#page-169-0) update\_submodule() (*gitlab.v4.objects.Project method*), [125](#page-130-0) UpdateMixin (*class in gitlab.mixins*), [190](#page-195-1) upload() (*gitlab.v4.objects.Project method*), [125](#page-130-0) url (*gitlab.Gitlab attribute*), [195](#page-200-0) User (*class in gitlab.v4.objects*), [173](#page-178-0) user\_agent\_detail() (*gitlab.mixins.UserAgentDetailMixin method*), [190](#page-195-1)

UserActivities (*class in gitlab.v4.objects*), [174](#page-179-0) UserActivitiesManager (*class in gitlab.v4.objects*), [174](#page-179-0) UserAgentDetailMixin (*class in gitlab.mixins*), [190](#page-195-1) UserCustomAttribute (*class in gitlab.v4.objects*), [174](#page-179-0) UserCustomAttributeManager (*class in gitlab.v4.objects*), [174](#page-179-0) UserEmail (*class in gitlab.v4.objects*), [174](#page-179-0) UserEmailManager (*class in gitlab.v4.objects*), [174](#page-179-0) UserEvent (*class in gitlab.v4.objects*), [174](#page-179-0) UserEventManager (*class in gitlab.v4.objects*), [174](#page-179-0) UserGPGKey (*class in gitlab.v4.objects*), [174](#page-179-0) UserGPGKeyManager (*class in gitlab.v4.objects*), [174](#page-179-0) UserImpersonationToken (*class in gitlab.v4.objects*), [175](#page-180-0) UserImpersonationTokenManager (*class in gitlab.v4.objects*), [175](#page-180-0) UserKey (*class in gitlab.v4.objects*), [175](#page-180-0) UserKeyManager (*class in gitlab.v4.objects*), [175](#page-180-0) UserManager (*class in gitlab.v4.objects*), [175](#page-180-0) UserProject (*class in gitlab.v4.objects*), [177](#page-182-0) UserProjectManager (*class in gitlab.v4.objects*), [177](#page-182-0) UserStatus (*class in gitlab.v4.objects*), [178](#page-183-2) UserStatusManager (*class in gitlab.v4.objects*), [178](#page-183-2)

# V

verify() (*gitlab.v4.objects.RunnerManager method*), [170](#page-175-0) version() (*gitlab.Gitlab method*), [195](#page-200-0)

# W

what\_to\_cls() (*in module gitlab.cli*), [179](#page-184-1)